CafeOBJ User's Manual — ver. $1.5.6$  —

Ataru T. Nakagawa Toshimi Sawada Kokichi Futatsugi

Norbert Preining

2016-3-4

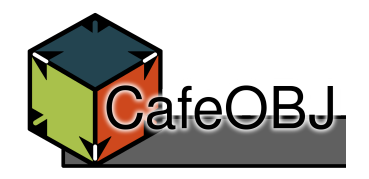

# **Contents**

<span id="page-1-0"></span>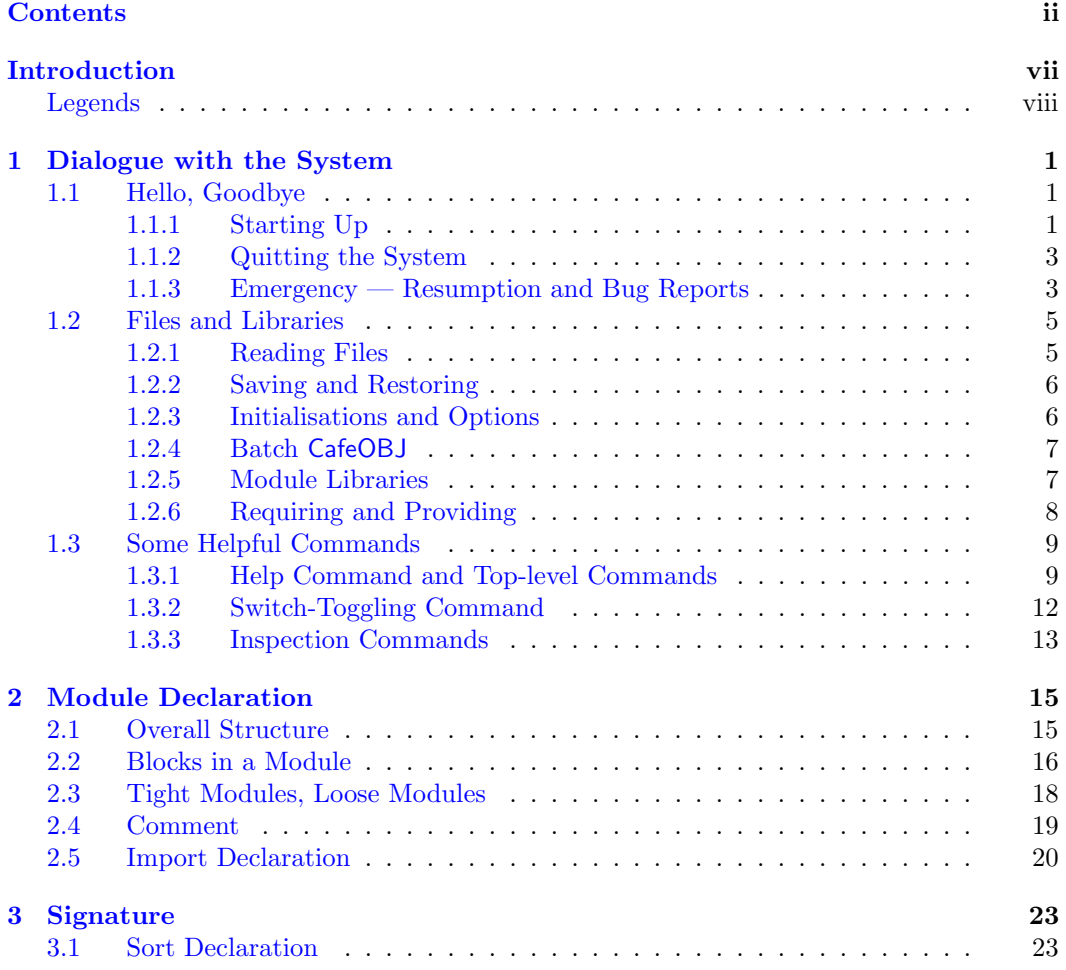

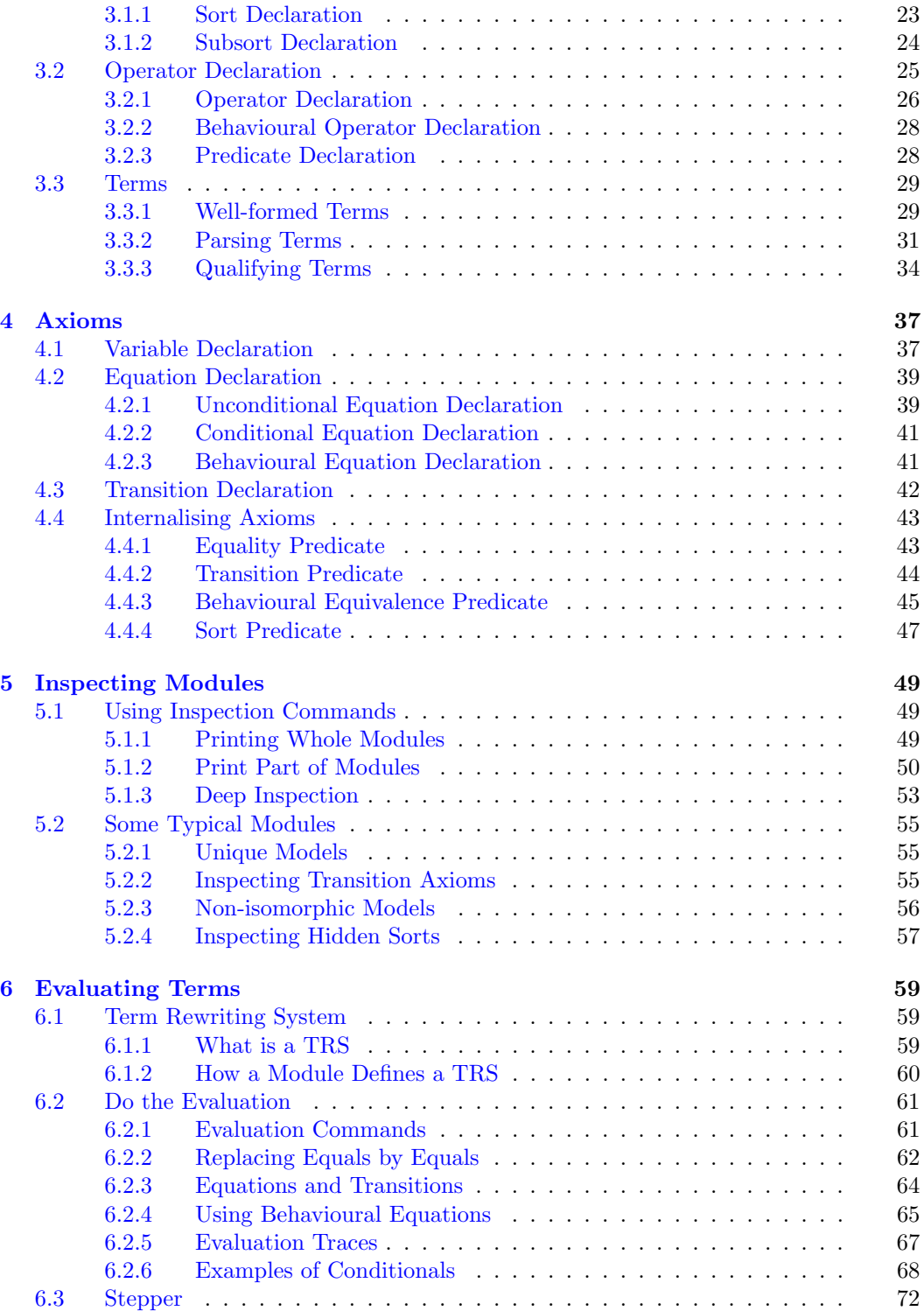

# iv CONTENTS

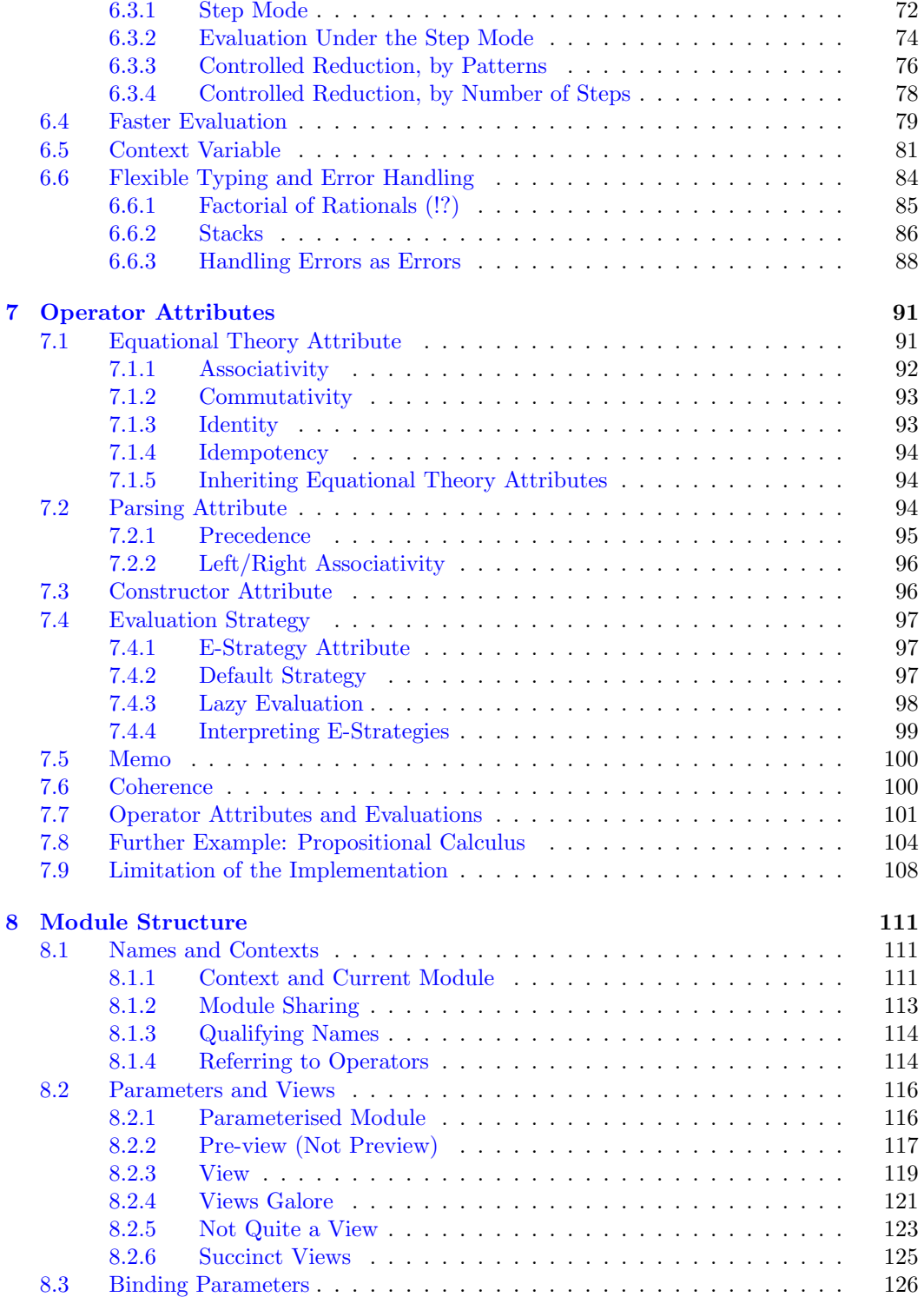

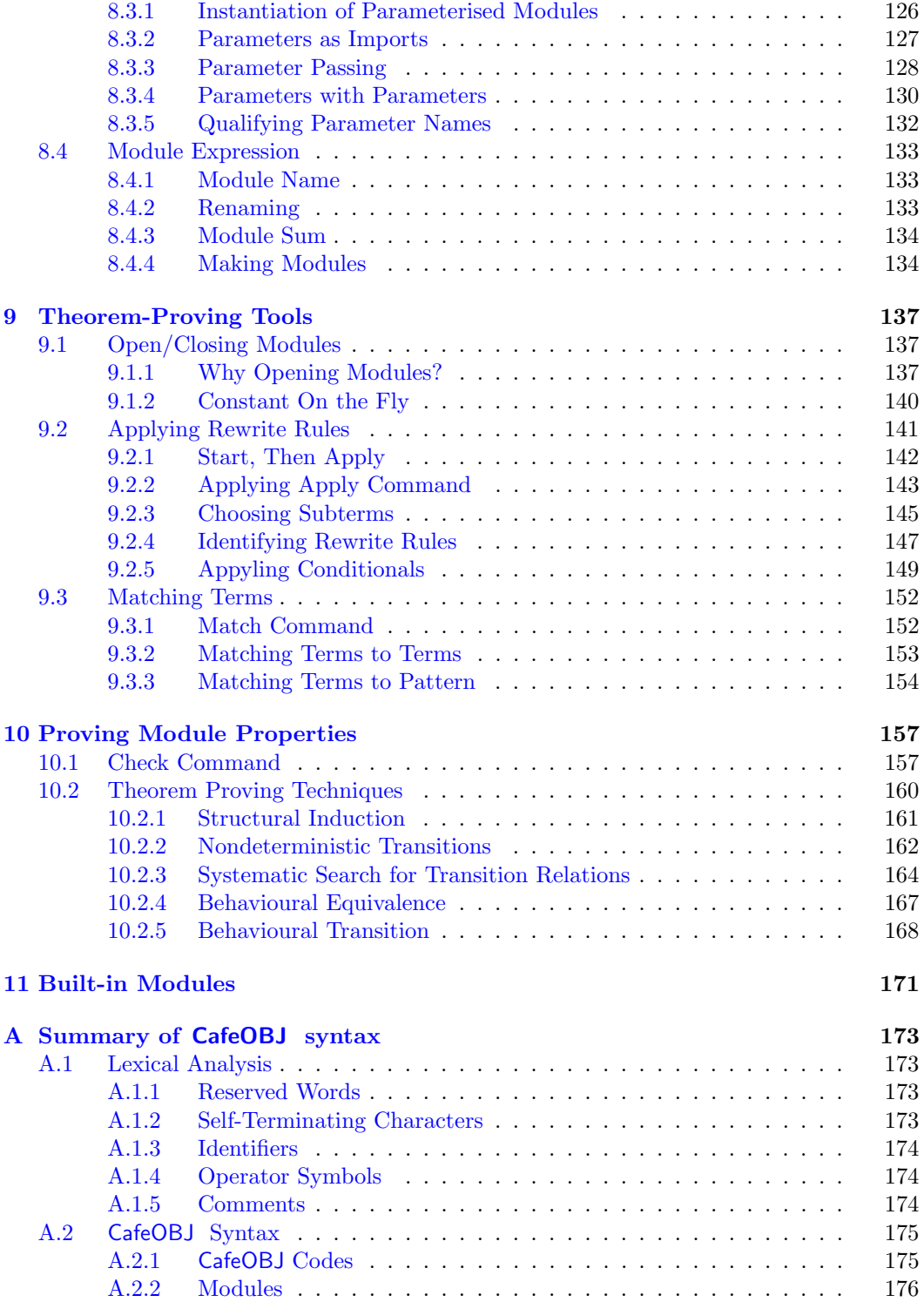

# vi CONTENTS

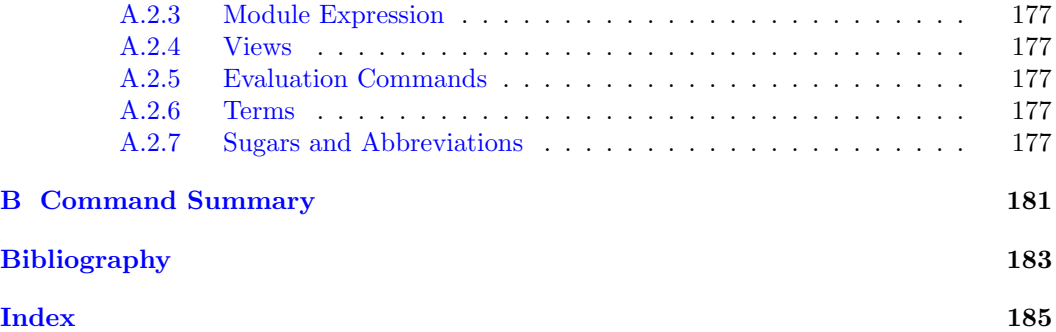

# Introduction

<span id="page-6-0"></span>CafeOBJ is a specification language based on three-way extensions to many-sorted equational logic: the underlying logic is order-sorted, not just many-sorted; it admits unidiretional transitions, as well as equations; it also accommodates hidden sorts, on top of ordinary, visible sorts. A subset of CafeOBJ is executable, where the operational semantics is given by a conditional order-sorted term rewriting system. These theoretical bases are indispensable to employ CafeOBJ properly. Fortunately, there is an ample literature on these subjects, and we are able to refer the reader to, e.g., [\[4\]](#page-190-1), [\[13\]](#page-190-2) (for basics of algebraic specifications),  $[8]$ ,  $[6]$  (for order-sorted logic),  $[7]$  (for hidden sorts),  $[10]$  (for coinduction),  $[12]$  (for rewriting logic),  $[5]$  (for institutions), and  $[11]$ ,  $[1]$  (for term rewriting systems), as primers. The logical aspects of  $CafeOBJ$  are explained in detail in [\[2\]](#page-190-11) and [\[3\]](#page-190-12). This manual is for the initiated, and we sometimes abandon the theoretical rigour for the sake of intuitiveness.

For a very brief introduction, we just highlight a couple of features of CafeOBJ. CafeOBJ is an offspring of the family of algebraic specification techniques. A specification is a text, usually of formal syntax. It denotes an algebraic system constructed out of sorts (or data types) and sorted (or typed) operators. The system is characterised by the axioms in the specification. An axiom was traditionally a plain equation ("essentially algebraic"), but is now construed much more broadly. For example, CafeOBJ accommodates conditional equations, directed transitions, and (limited) use of disequality.

The underlying logic of  $CafeOBJ$  is as follows<sup>[1](#page-6-1)</sup>.

**Order-sorted logic** $[8]$ . A sort may be a subset of another sort. For example, natural numbers may be embedded into rationals. This embedding makes valid the assertion that 3 equals 6/2. It also realises "operator inheritance", in the sense that an operator declared on rationals are automatically declared on natural numbers. Moreover, the subsort relation offers you a simple way to define partial operations and exception handling.

<span id="page-6-1"></span><sup>&</sup>lt;sup>1</sup> Some of the authors feel that some of these technical terms are queer. But to avoid confusion, we basically keep to the established terminology.

**Rewriting logic** $[12]$ . In addition to equality, which is subject to the law of symmetry, you may use transition relations, which are directed in one way only. State transitions are naturally formalised by those relations. In particular, transition relations are useful to represent concurrency and/or indeterminacy.

Hidden sorts[\[7\]](#page-190-5). You have two kinds of equivalence. One is a minimal equivalence, that identifies terms (elements) iff they are the same under the given equational theory. Another equivalence, employed for so-called hidden sorts, is behavioural: two terms are equivalent iff they behave identically under the given set of observations.

We would also like to emphasise a very useful feature of CafeOBJ.

Parameters. There are many sorts that are inherently generic. Stacks, lists, sets and so on have operations that act independently of the properties of base ("data") elements. A more tricky case is priority queues, which require base elements to have an order relation. You may define these sorts by parameterised modules, where base elements are parameterised out. A parameter may be subject to constraints. For example, the parameter of a priority queue module may be declared an ordered set, not an arbitrary set.

# <span id="page-7-0"></span>Legends

Restrictions, particulars, and prejudices of the current implementation shall be highlighted by preceding !!, as

!! Woe betide those who do not heed this warning!

while syntactical definitions are shown as

 $Syntax 1$ : title I am a language construct.

The definitions inside the box are by way of notations as follows.

- (1) {, } are meta-syntactical brackets.
- (2) | separates alternatives.
- (3) ∗ means zero or more repetitions of the preceding construct.
- $(4)$  + means one or more repetitions.
- $(5)$   $\ast$  means zero or more repetitions separated by commas.
- $(6) +$  means one or more repetitions separated by commas.
- (7) [, ] enclose optional constructs.
- (8) The above symbols, to appear as they are, are enclosed by quotes, as "{".
- (9) Symbols in the typewriter font appear as they are: x is literally x. In case this convention is ambiguous, e.g. when a parenthesis appears in isolation, symbols are quoted as in  $(8)$ .

For example,

 $A +$ 

represents sequences of one or more A's, separated by commas.

viii

# Dialogue with the System

# <span id="page-8-0"></span>Availability

You may obtain a complete distribution package from the following site.

http://www.cafeobj.org/

The current version works under i386 and am64 Linux, i386 and amd64 MacOSX (version 10.5 or later), and win32. Binary package of these platforms can be obtained from the above site. You can also download source code of the system from the same place.

# <span id="page-8-1"></span>1.1 Hello, Goodbye

# <span id="page-8-2"></span>1.1.1 Starting Up

After installation, type "cafeobj" to your shell to invoke the system. Then the CafeOBJ interpreter starts up, producing a welcoming message.

```
% cafeobj
-- loading standard prelude
          -- CafeOBJ system Version 1.5.6(PigNose0.99,b3) --
                  built: 2016 Jan 20 Wed 13:27:45 GMT
                         prelude file: std.bin
                                  ***
                      2016 Feb 29 Mon 1:22:30 GMT
                            Type ? for help
                                  ***
                  -- Containing PigNose Extensions --
                                  ---
                             built on SBCL
                                 1.3.1
```
CafeOBJ>

For a moment, ignore the message. "CafeOBJ>" is a prompt for your requests. You may type modules, views, parsing instructions, reduction commands, and so on, each of which shall be gradually introduced in the rest of the manual.

As a first experiment, try feeding a trivial module definition (you need not worry about the meaning for now).

```
module TEST { [ Elt ] }
-- defining module! TRUTH
-- reading in file : truth
-- done reading in file: truth
..............<sub>.</sub>..............* done.
-- defining module! BASE-BOOL..
-- reading in file : eql
processing input : /usr/local/share/cafeobj-1.5/lib/eql.cafe
-- defining module! EQL.....* done.
-- done reading in file: eql
........._* done.
processing input : /usr/local/share/cafeobj-1.5/lib/sys_bool.cafe
-- defining module! BOOL....._.........................* done.._* done.
CafeOBJ>
```
Your input is up to the first newline character. The rest is from the system. It shows that the system has accepted the definition, put this module somewhere in its memory, to be available hereafter.  $1$  You may continue to feed other modules, or check if indeed the module is correctly stored. As a further trial, type

CafeOBJ> select TEST TEST>

The command select takes as argument a module name. "TEST>" is a new prompt. As you see, TEST is the name of the module just selected. The system maintains a module, called the current module, that is the focus of manipulation at the time. The initial prompt "CafeOBJ>" indicates the current module is not yet supplied. Or a module cafeobj is now current (it is possible, if confusing, to define such a module). Various commands, such as parsing and reduction, are executed under the current module. For more details on current modules, see Section [8.1.1.](#page-118-2)

<span id="page-9-0"></span><sup>&</sup>lt;sup>1</sup>As you see in the example above, system may load some other modules required for defining your module. In this case, TRUTH, BOOL are loaded in automatic. These are modules which provides built-in Boolean types and operations. More on this at page [20.](#page-27-0)

#### <span id="page-10-0"></span>1.1.2 Quitting the System

To quit CafeOBJ, type quit (or q for short) or the end of input character (usually control-D) at a prompt. Then the interpreter terminates and the control is given back to the original shell.

```
CafeOBJ> quit
[Leaving CafeOBJ]
%
```
# <span id="page-10-1"></span>1.1.3 Emergency — Resumption and Bug Reports

In detecting errors, CafeOBJ growls.

```
CafeOBJ> module ERROR }
[Error]: was expecting the symbol '{' not '}'.
CafeOBJ>
```
The above message starting with "[Error]" indicates that the system detected a syntax error in processing your input.

Due to irrecoverable input errors, or just to mulfunctions, CafeOBJ may stop abnormally, and throw the control away to an error environment.

```
CafeOBJ> ^C
debugger invoked on a SB-SYS:INTERACTIVE-INTERRUPT in thread ...
Type HELP for debugger help, or (SB-EXT:EXIT) to exit from SBCL.
restarts (invokable by number or by possibly-abbreviated name):
  0: [CONTINUE] Return from SB-UNIX:SIGINT.
  1: [ABORT ] Return to CafeOBJ Top level.
  2: Exit CafeOBJ.
("bogus stack frame")
0]
```
The above session was obtained by typing the interrupt code (usually Control-C) at the initial prompt, forcing CafeOBJ to stop willy-nilly. The above prompt indicates you plunged into an errror environment. The above message may look familiar to you, if you are a user of SBCL/Allegro Lisp. The message was from the underlying Common Lisp interpreter, and the error environment is in this case the SBCL error loop.

Following the instructions from the debugger, you may resume the CafeOBJ session at the very point where you left of by selecting 0, as one can see in the following example where the interrupt key was pressed in the middle of a module definition:

```
CafeOBJ> mod ERROR {
debugger invoked on a SB-SYS:INTERACTIVE-INTERRUPT in thread ...
Type HELP for debugger help, or (SB-EXT:EXIT) to exit from SBCL.
restarts (invokable by number or by possibly-abbreviated name):
  0: [CONTINUE] Return from SB-UNIX:SIGINT.
  1: [ABORT ] Return to CafeOBJ Top level.
  2: Exit CafeOBJ.
("bogus stack frame")
0] 0
}
-- defining module ERROR_* done.
CafeOBJ>
0] 1
CafeOBJ>
```
Selecting 1 instead will terminate the current input and return to the top-level, which would result in the module ERROR above remaining undefined.

There may be irrecoverable cases, when 0 (or similar commands of other Common Lisp systems) fails to work. Then try "( $c$ afeobj t)". This is a more robust means to return to CafeOBJ. If, for goodness, you are unable to return to CafeOBJ even then, exit the debugger (control-D normally works) and start from scratch.

If the system still works fine, but if you happen to have destroyed some vital module definitions, try

CafeOBJ> reset

which restores the definitions of built-in modules (Chapter [11\)](#page-178-0) and preludes (Section [1.2.3\)](#page-13-1). This command does not affect other modules. For complete cleanup, use

CafeOBJ> full-reset

which reinitialises the internal state of the system. But before calling this command, remember that you will lose all the module definitions you have supplied so far. You are warned.

Bug Reports The system is under continual improvement. If you detect any bugs, malfunctions, or just inconveniences, do let us know. The support team is reachable via

info@cafeobj.org

We also accept bugs at our bug tracker

4

https://tracker.cafeobj.org/

# <span id="page-12-0"></span>1.2 Files and Libraries

#### <span id="page-12-1"></span>1.2.1 Reading Files

Not every module is as trivial as TEST, and you will soon need library systems for store/recovering module definitions, test cases, and so on. CafeOBJ requires every imported module (cf. Section [2.5\)](#page-27-0) to be defined beforehand, so you need a recursive file reference mechanism. As a minimum, you need the following command.

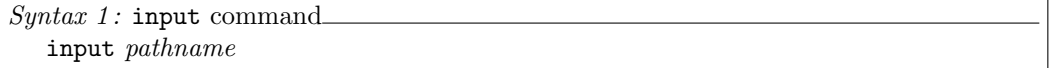

input (or in for short) requests the system to read the file specified by the pathname. The file itself may contain input command, and so on, ad nauseum. CafeOBJ reads the file up to eof, or until it encounters a line that only contains (the literal) eof.

 $Suntax 2$ : eof command. eof

This little command is especially useful when the codes are under development. You can supply the system with only those definitions that are up to scratch.

Pathnames follow the conventions of the Unix file system. Both relative and absolute paths are possible, and """ denotes your home directory. If there is no file with the pathname, the system expands the name with suffixes "kbd.cafe"<sup>[2](#page-12-2)</sup> or ".bin" and re-search the directory. By convention, a file suffixed with ".cafe" is assumed to contain definitions and commands written in CafeOBJ, while ".bin" indicates a file containing internal codes. Normally, you should prepare ".cafe" files yourself, and leave the system to create ".bin" files (see Section [1.2.2\)](#page-13-0).

Some directory traversal commands of Unix are also available.

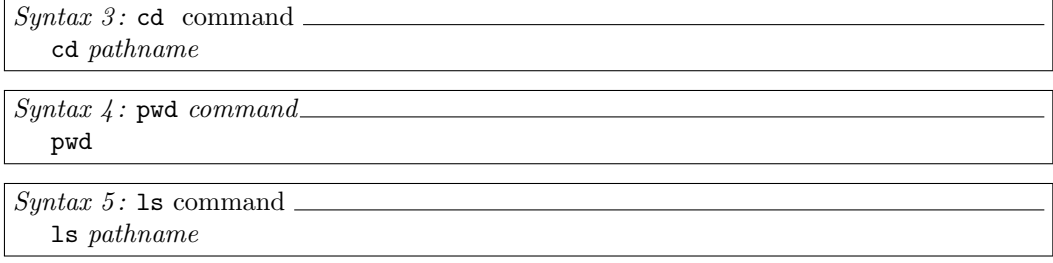

where pathnames must be those of directories.

!! The above commands act like their namesakes in Unix shells, but are not exactly the same. The arguments to cd, ls are not optional, but necessary. Also, the system does not recognise "bimbo as the home directory of bimbo.

<span id="page-12-2"></span><sup>2</sup>The older systems prior to version 1.4.8 used a different suffix ".mod". This is also supported for compatibility.

#### <span id="page-13-0"></span>1.2.2 Saving and Restoring

Module definitions may be saved in an internal format, for efficient later retrieval. The commands

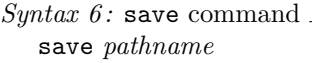

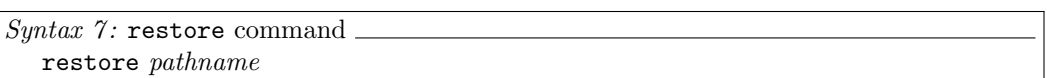

save/restore module definitions into/from the designated file. Pathnames must be those of files. To adhere to the system's convention, file names should be suffixed with ".bin". In place of restore command, you may also use input command (Section [1.2.1\)](#page-12-1).

!! save saves the contents of prelude files (see Section [1.2.3\)](#page-13-1) as well as module definitions given during the session. restore reestablishes those definitions as they are saved, and the effects may be different from reading the file with input command. It is safer to use restore command to read saved files.

#### <span id="page-13-1"></span>1.2.3 Initialisations and Options

Recall (Section [1.1\)](#page-8-1) that the initial system message contained

-- loading standard prelude ... prelude file: std.bin

In starting up, CafeOBJ autoloads a set of modules, called standard preludes. They define frequently used data types and house-keeping data (cf. Chapter [11\)](#page-178-0).

You may initialise the system to your taste, with options and initialisation files. If a file named ".cafeobj" is under your home directory, the system reads the file as if you type

CafeOBJ> in  $\tilde{ }$ .cafeobj

after the startup. This initialisation is useful to change default values of modes and switches (cf. set command, Section [1.3.2\)](#page-19-0).

Various options control the initial state of the system.

- -q This option prohibits reading .cafeobj.
- $-p$  pathname. Instead of the standard prelude file, which is set up during installation, the system reads the given pathname (which must be a file). The suffix convention is applicable here.
- +p pathname. The sytstem reads the given pathname in addition to the standard prelude file.
- -l pathname-list. In processing input command, the system searches the pathname list to locate the specified file. (For default search paths, see Section [1.2.5.](#page-14-1)) All the pathnames must be directories, and the list must be separated by ":".
- +l pathname-list. Pathnames are added to the search directory list.

For example,

```
% cafeobj +p /usr/cern/particle/muon.bin
          -l /usr/cern/lib/std:/usr/cern/lib/muon:/usr/home/eva/cafe
```
makes the system  $(1)$  read the standard prelude file,  $(2)$  read muon.bin in addition,  $(3)$  set the search directories as given, and (4) read the initialisation file .cafeobj, if it exists.

You may also make the system read files by giving them as arguments. For example,

```
% cafeobj lemma1 lemma2
```
has the same effects as typing

```
CafeOBJ> input lemma1
... messages from the system ...
CafeOBJ> input lemma2
... messages from the system ...
```
at the beginning of the session.

Note that, even though "-p" options, file name arguments and ".cafeobj" all cause the system to process definitions and commands, their effects are slightly different. Modules defined in prelude files, whether standard or user-supplied, are treated as preludes. This difference reveals itself when, e.g., reset command (Section [1.1\)](#page-8-1) is invoked.

Finally, if you are disinclined to remember all of the above, just memorise the help option.

% cafeobj -help

lists the available options.

#### <span id="page-14-0"></span>1.2.4 Batch CafeOBJ

If you do not want to pay much attention to the system, you may run the system noninteractively. An option -batch causes the system to run on the batch mode, and the system terminates immediately. This is useful in processing a large file. For example,

% cafeobj -batch goliath > cafe.out

forces the system to read and process goliath (or goliath.bin or goliath.cafe or goliath.mod) while you have an afternoon tea.

#### <span id="page-14-1"></span>1.2.5 Module Libraries

As suggested in the previous section, CafeOBJ maintains a list of search directories. Some of them are standard. You may change the list by "-l" or "+l" options, as explained in Section [1.2.3.](#page-13-1) You may also change it during the session with set command (Section [1.3.2\)](#page-19-0). For example,

CafeOBJ> set libpath + /usr/home/maria/cafe:/usr/home/tania/cafe

adds the two directories to the search list, while

CafeOBJ> set libpath /usr/home/maria/cafe:/usr/home/tania/cafe

replaces the search list by the twosome. Each pathname should be separated by ":", like in "-l" and "+l" options.

By default, if an apparent single file name is given as argument to input command, the system searches the current directory, then standard library directories. The standard library directories are fixed at the time of installation, and are relative to the binary of the interpreter. On a Unix-like system with installation to /usr/local it would be

```
/usr/local/share/cafeobj-1.5/lib
```
If the search paths are modified, the sytem searches (a) the current directory, (b) the paths given by the user (from left to right), and (c) the above default paths (in case of  $+$  or  $+1$ options).

 $\mu$  The current directory has a privileged status. It is always searched first, and cannot be suppressed by "-l" options or set command.

To inspect the current search paths, type

CafeOBJ> show libpath

(see Section [1.3.3](#page-20-0) for show command in general).

#### <span id="page-15-0"></span>1.2.6 Requiring and Providing

If you are familiar with emacs, you may fancy the following pair of commands for configuration management.

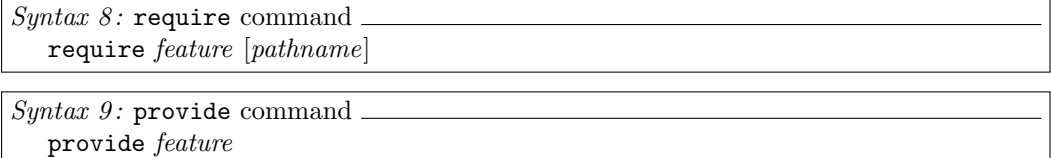

require requires a feature, which usually denotes a set of module definitions. Given this command, the system searches for a file named the feature, and read the file if found. If a pathname is given, the system searches for a file named the pathname instead. If the feature contains double colons (::) then they are interpreted as directory separators, that is, a call to require foo::bar would search for a file foo/bar.cafe in the current libpath.

provide discharges a feature requirement: once provided, all the subsequent requirements of a feature are assumed to have been fulfilled already. For example, you may be at the point of reading a file that refers to a module of lists. Suppose your convention is to store a set of container modules — lists, bags, sets, and so on — in a single file. Suppose further that, for various reasons, you have a couple of alternative definitions of those modules, stored in files container-1.cafe, container-2.cafe, etc. Then it is convenient to insert the command

provide container

in each file, so that, once one of them read in, the system knows that a module of lists is already supplied.

To see which features have been provided, type

CafeOBJ> show features

(see Section [1.3.3](#page-20-0) for show command).

To continue the above example, provided there is a file container-1.cafe that defines lists, bags, et al. and contains the provide command line as above, you may get the following session.

```
CafeOBJ> provide numbers
CafeOBJ> require container container-1
processing input : ./container-1.cafe
-- defining module LIST_* done.
-- defining module BAG_* done.
-- defining module SET_* done.
CafeOBJ> require container container-1
CafeOBJ> show features
container numbers
```
The first invocation of require made the system read the file, while the second invocation caused nothing. Also, since numbers was explicitly provided, the system presumes the feature as given.

# <span id="page-16-0"></span>1.3 Some Helpful Commands

#### <span id="page-16-1"></span>1.3.1 Help Command and Top-level Commands

Help commands of CafeOBJ in general employ "?", instead of "help", "aide-moi", "socorro", and so on. You may remember that the welcoming message contained the line

```
Type ? for help
```
saying that the topmost help command is

# 1. Dialogue with the System

Syntax  $10$ : command listing command ?(help command)

? which prints out a online help guidance. This is a good startng point for navigating the system.

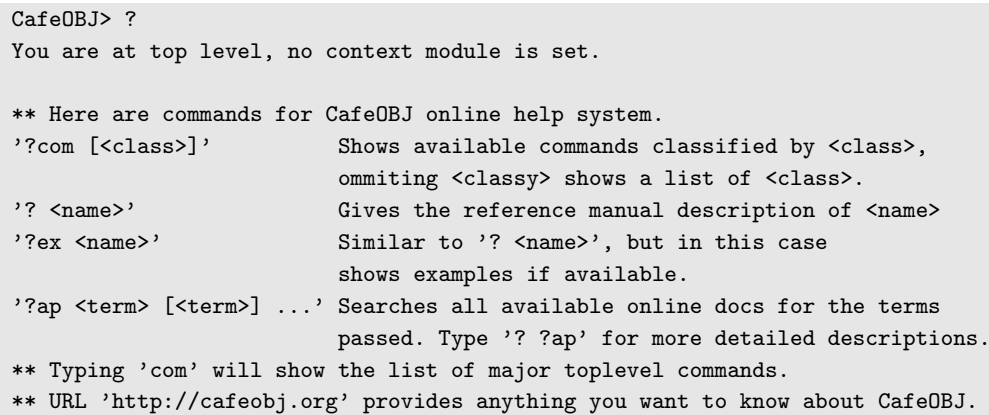

Typing com will show majour tope level commands avaiable:

```
CafeOBJ> com
-- CafeOBJ major top level commands:
  NOTE: Top level definitional forms include declaration of 'module' and ...
-- help:
  ? shows the current context and the brief guide for ...
-- exit:
  quit -or- q exit from CafeOBJ interpreter.
-- setting working context:
  select <Modexp> . set the module specified by a module expression ...
  open <Modexp> . open the module specified by a module expression ...
                     <Modexp> will be a current module.
  close close the opening module.
-- term rewriting commands:
  reduce -or-
  red [in <Modexp> : ] <term> .
                     rewrite <term> using equations as rewerite rules
                     optional <Modexp> specifies the rewriting context ...
  exec [in <Modexp> : ] <term> .
                     rewrite <term> using both equations and rules
                     optional <Modexp> specifies the rewriting context ...
-- term parser:
 parse [in <Modexp> : ] <term>
                     parse <term>, print out the result
                     optional <Modexp> specfies the parsing context ...
-- inspection:
  show -or- describe print various info., for further help, type 'show ?'
-- setting switches:
  set set toplevel switches, for further help: type 'set ?'
  protect <Modexp> prevent module <Modexp> from redefinition
  unprotect <Modexp> un-set protection of module <Modexp>
-- reading in files:
 input -or-
 in <pathname> requests the system to read the file specified by ...
                     The file itself may contain 'input' commands.
-- system intialization
 reset restores the definitions of built-in modules and ...
                     but does not affect other modules.
 full reset reinitializes the internal state of the system.
                     all supplied modules definitions are lost.
-- misc. commands
 cd <directory> change the system's working directory
 ls <directory> list files in directory
 pwd print the current directory
 ! <command> fork shell <command> (Unix only)
```
All available commands may be classified as follows.

- Starting module declarations. module (Section [2.1\)](#page-22-1), view (Section [8.2.3\)](#page-126-0), and some others introduce building blocks of CafeOBJ codes. They are to be explained in detail, in the rest of the manual.
- Checking properties of modules. check (Section [10.1\)](#page-164-1).
- Managing systems. quit (Section [1.1\)](#page-8-1), select (Section [8.1.1\)](#page-118-2), set (Section [1.3.2\)](#page-19-0), protect (Section [2.1\)](#page-22-1), and others.
- Managing files. input (Section [1.2.1\)](#page-12-1), save (Section [1.2.2\)](#page-13-0), and others. They should be already familiar to you.
- Peeping systems. show and describe (Section [1.3.3\)](#page-20-0) are at your command.
- Evaluating terms. reduce, execute, and some others. Part of set command also concerns evaluation. They are all explained in Chapter [6.](#page-66-0)
- Helping theorem proving. apply, open, et al. They shall be explained in Chapter [9.](#page-144-0)

Many commands have abbreviations. We list them below (For a complete list of abbreviations, see Appendix [A.2.7\)](#page-184-4).

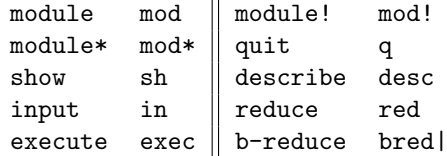

 $\mathbb{R}^2$ 

 $\mathcal{U}$  Other abbreviations may be accepted by the system. But unless explicitly stated in the manual, correct behaviours are not guaranteed.

Some of the commands takes many different kinds of arguments. It is unlikely for you to remember all. In such cases, the system interprets the argument "?" as your desperate call. For example,

CafeOBJ> set ?

prints a list of arguments acceptable to set command, to be introduced immediately.

#### <span id="page-19-0"></span>1.3.2 Switch-Toggling Command

The system maintains various kind of switches. By definition a switch is two-valued (on and off). The following command changes the value of a switch.

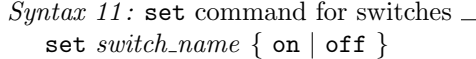

As explained in Section [1.3.1,](#page-16-1) you get a list of available switches by just typing

CafeOBJ> set ?

and the current value of switches are listed by

CafeOBJ> show switches

12

(for show command, see Section [1.3.3\)](#page-20-0).

A switch that affects the general behaviour of the system is verbose. After this switch is turned on, the system suddenly becomes talkative in responding to many commands, such as show and describe. Another such switch is quiet. If this switch is on, the system does not bother you with messages other than blatant error messages. Other switches are relevant to the specific commands of the system, and will be explained as the need arises.

!! Available switches are subject to frequent changes.

Some arguments to set command are not switches, and may range over many values. An example is libpath, which was appeared in Section [1.2.5.](#page-14-1) The general syntax might be

Syntax  $12$ : set command for others set *a\_name* [*option*] value

but options and values are dependent on the name, and names have no common characteristic other than that they refer to something. We shall explain them individually, as the occasions arise.

#### <span id="page-20-0"></span>1.3.3 Inspection Commands

show command prints information on modules, system status, et al. The acceptable arguments are many, so you are wise to remember that

CafeOBJ> show ?

lists them all (cf. Section [1.3.1\)](#page-16-1).

The general syntax is complicated. It is better understood when divided into two. For the first half, you have

```
Suntax 13: show command for module inspection.
   show [module_expression]
   show [all] \{ sorts | ops | sign | axioms \} [module\_expression]show \{vars \mid \text{params} \mid \text{subs} \} [module\_expression]show { sort sort_name } \vert { op operator_name } \vert module_expression]
   show { sub number } | { param parameter_name } | { [all] rules }
          [module\_expression]show view view_name
```
Do not bother to memorise all of these for now — or ever. We illustrate them after module building constructs are explained (cf. Chapter [5\)](#page-56-0). For the second half, you have

```
Syntax 1/4: show command for other inspection
   show tree \vert { term \vert let\_variable \vert [tree] } \vert { subterm [tree] }
   show [ let | selection | pending | context | modules | views |
         time | limit | stop | features | memo
   show [all] \{ rule rule_specification \} \{ switches [switch_name] \}
```
Again, do not bother now. Most of these arguments are unrelated, and we explain the system's response separately for each of them, in relevant chapters.

There is a command that enables you to look deeper into module definitions.

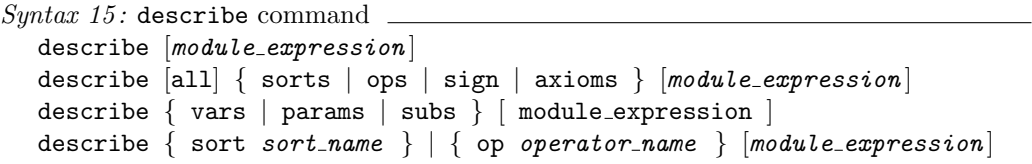

In using the system, you may notice that it treats show and describe in combination. In fact

!! CafeOBJ> show ?

lets you know the syntax of describe as well as show. Try also

CafeOBJ> describe ?

# Module Declaration

<span id="page-22-0"></span>The basic building blocks of CafeOBJ are modules. This chapter explains the outermost structure of a module.

# <span id="page-22-1"></span>2.1 Overall Structure

A module without parameters has the following syntax.

```
Syn tax 16: module without parameters \overline{\phantom{a}}module module_name "{"
     module element ∗
    ``}"
```
A module name is an arbitrary character string. A module element is either (1) import declaration, (2) sort declaration (with ordering), (3) operator declaration, (4) variable declaration, (5) equation declaration, or (6) transition declaration. In the subsequent chapters, we shall introduce each of them in turn.

A general rule about module elements is that a referent must precede in the textual order. For example, you cannot refer to a variable unless you declared it somewhere above. Another general rule is that a module element belongs to the module where it appears, and, unless imported (Section [2.5\)](#page-27-0), it cannot be referred to in other modules.

Different modules with the same name may be declared, but only the latest declaration is maintained. You cannot recover previous declarations. The system gives a warning when a previous declaration is discarded.

Some modules are vital for the system to behave correctly. Those modules cannot be overwritten. There are other special modules, not so vital but worth a diligent protection. An example is a module that defines natural number arithmetic, called NAT (cf. Chapter [11\)](#page-178-0). You may remove the guard from those modules, by the command

```
Syntax 17: unprotect command
  unprotect module name
```
#### 2. Module Declaration

For the reverse effect, you may use

```
Syntax 18: protect command
  protect module name
```
which make it impossible to overwrite the given module. You may use this command to protect your own cherished modules. The following session illustrates the behaviour of the system. In this session, we only use the syntax introduced so far.

```
CafeOBJ> module TEST { }
-- defining module TEST_* done.
CafeOBJ> module TEST { }
-- defining module TEST
[Warning]: redefining module TEST _* done.
CafeOBJ> protect TEST
CafeOBJ> module TEST { }
-- defining module TEST
[Error]: module TEST is protected!
CafeOBJ> unprotect TEST
CafeOBJ> module TEST { }
-- defining module TEST
[Warning]: redefining module TEST _* done.
CafeOBJ>
```
According to the syntax of module declarations, empty modules are allowed, as was the TEST here. You are warned even if the unprotected TEST is overwritten. Once under protection, TEST cannot be redefined. Stripped of protection, it is subject to redefinition again.

### <span id="page-23-0"></span>2.2 Blocks in a Module

Module elements can be classified in three categories: (1) references to other modules, (2) signature definitions, and (3) axioms. It is possible to gather elements in each category into blocks. References to other modules may be clustered by the following syntax.

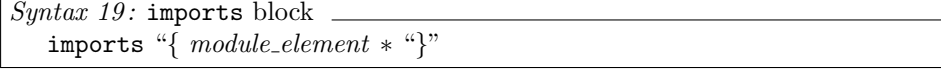

where module elements are restricted to import declarations (Section [2.5\)](#page-27-0). Similarly, signature definitions and axioms may be clustered by

```
Syntax 20: signature block
  signature "{ module_element * "}"
```
16

```
Syntax 21: axioms block
  axioms "{ module element ∗ "}"
```
where module elements in a **signature** block are restricted to declarations of sorts and operators (Chapter [3\)](#page-30-0), while those in an axioms block are restricted to declarations of variables, equations, and transitions (Chapter [4\)](#page-44-0).

imports, signature, and axioms blocks may appear more than once in a single module. signature may be abbreviated to sig, and axioms to axs.

These block constructs are for the sake of legibility, and have no semantic connotation. For example,

```
module SIMPLE-NAT {
  signature {
    [ Zero NzNat < Nat ]
    op 0 : -> Zero
    op s : Nat -> NzNat
    op -+- : Nat Nat -> Nat
  }
  axioms {
    vars N N' : Nat
    eq 0 + N = N.
    eq s(N) + N' = s(N + N').
  }
}
```
is exactly the same module declaration as

```
module SIMPLE-NAT {
  [ Zero NzNat < Nat ]
  op 0 : -> Zero
  op s : Nat -> NzNat
  op - + - : Nat Nat -> Nat
  vars N N' : Nat
  eq 0 + N = N.
  eq N + s(N') = s(N + N').
}
```
or minutely blocked

```
module SIMPLE-NAT {
 signature {
    [ Zero NzNat < Nat ]
 }
 signature {
   op 0 : -> Zero
   op s : Nat -> NzNat
 }
 signature {
   op -+- : Nat Nat -> Nat
 }
 axioms {
    vars N N' : Nat
 }
 axioms {
   eq 0 + N = N.
    eq N + s(N') = s(N + N').
 }
}
```
!! In inspecting modules by show command (Section [1.3.3\)](#page-20-0), you may notice that the system uses these block constructs, even if you did not supply them (cf. Chapter [5\)](#page-56-0).

# <span id="page-25-0"></span>2.3 Tight Modules, Loose Modules

In CafeOBJ, a module plays two different rôles, depending on where it appears or what it contains. In one guise, a module denotes a unique (up to iso) model (tight denotation). In the other, it denotes a class of models (*loose denotation*). The latter is the case when a module is used as parameter (see Section [8.2.1\)](#page-123-1); when it defines behavioural properties (Section [5.2.4\)](#page-64-0), and so on. We do not go into the detail in this manual, but the distinction is very important. You should consult [\[3\]](#page-190-12) or other technical materials at least once.

Sometimes it is necessary or convenient to restrict the rôle of a module. Alternative module declarations below allow you to do that.

```
Suntax 22: module for tight denotation.
   module! module_name "{
      module element ∗
   \mathfrak{a}"
```

```
Syntax 23: module for loose denotation \overline{\ }module* module_name "{
      module element ∗
   "}"
```
The syntax inside is the same as declarations that start with module.

When a module is declared with "module!", it always denotes a unique model. When declared with "module\*", it always denotes a class of models.

# <span id="page-26-0"></span>2.4 Comment

A comment of CafeOBJ is one of the followings.

- a. From "\*\*" to the end of line (eol).
- b. From "\*\*>" to the eol.
- c. From "--" to the eol.
- d. From "-->" to the eol.

Comments may be inserted either between module declarations or between module elements.

A comment that starts with "\*\*>" or "-->" is displayed when it is input to the system. This facility is useful when a file is being read, or when you want to state the expected results of evaluations. For example, if you are excessively uneasy about what is going on, you may prepare a file that contains

```
**> immediately above TEST
module TEST {
--> just entered into TEST
**> now sort declaration
[ Elt ] -- this comment should be supressed
**> sort declaration ended
--> operator declaration starts
op a : -> Elt -- this comment should be supressed
--> operator declaration ended
**> finishing TEST declarartion
}
--> finished!
```
and feed the file — call it test here — to the system. The result is as follows.

```
CafeOBJ> in test
processing input : ./test.cafe
**> immediately above TEST
-- defining module TEST
-- just entered into TEST.
** now sort declaration..
** sort declaration ended.
-- operator declaration starts..
-- operator declaration ended.
** finishing TEST declarartion._* done
--> finished!
CafeOBJ>
```
As shown above, " $>$ " is stripped when the comment appeared within a module declaration.

As an aside, you may have noticed a couple of "."'s in the system messages. These dots indicate that the system is running hard. More dots mean more labour. " $\cdot$ " and "\*" just before "done" were also from the system.

# <span id="page-27-0"></span>2.5 Import Declaration

An import declaration is [sic] to import declarations from another module.

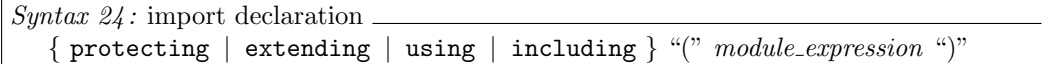

protecting etc. are called importation modes, and indicate how to import the designated module. You may abbreviate the modes to pr, ex, inc, and us respectively. A module expression is a designation of a module, and is explained later (Section [8.4\)](#page-140-0). For the current purpose, it is enough to know that an individual module name is by itself a module expression.

To illustrate the meaning of import declarations, here is a contrived example.

```
module BARE-NAT {
  [ Nat ]
  op 0 : -> Nat
  op s : Nat -> Nat
}
module BARE-NAT-AGAIN {
  protecting (BARE-NAT)
}
```
The declaration of BARE-NAT-AGAIN is equivalent to

```
module BARE-NAT-AGAIN {
  [ Nat ]
   op 0 : -> Nat
   op s : Nat -> Nat
}
```
i.e. it is a copy, a sad shadow, of BARE-NAT. Only the name is changed.

To explain the precise meaning of importation modes, we have to delve into a modeltheoretic theatre, which is situated outside of this manual. So let us offer only a cursory glance here. The modes state to what extent the intended models of the imported modules are preserved within those of the importing modules. Intuitively, when M' is imported,

- protecting is the strongest commandment. This mode requires all the intended models of M' be preserved as they are.
- extending allows the models of M' to be inflated, but does not allow them to be collapsed.
- including does not introduce any restrictions.
- using simlilar to including, allows total destruction.
	- To prove model-theoretic properties is very hard, and the system does not check
	- !! whether indeed these restrictions are observed. It is on the user to choose correct modes.

As a special case, a couple of built-in modules are implicitly imported with protecting mode. In particular, BOOL is of practical importance. It defines Boolean operators. It is imported to admit conditional axioms. You may prohibit implicit importation by set command, as

CafeOBJ> set include BOOL off

but be careful: Boolean operators are indispensable to write conditional axioms (Section [4.2.2\)](#page-48-0), and an attempt to use them will cause errors if BOOL is not imported.

Import declarations define a module hierarchy. We shall probe it later (Chapter [8\)](#page-118-0).

# Signature

3

<span id="page-30-0"></span>A signature decides what is and is not a well-formed term (see Section [3.3.1](#page-36-1) for detail). A very basic definition would tell you that it consists of sort (name)s and operator (symbol)s paired with ranks. A signature for CafeOBJ is more elaborate. As briefly stated in the introductory chapter,

- The set of sorts may be partially ordered under inclusion, and
- There are two distinct kinds of sorts, with different concepts of equivalences.

These complications are reflected in the syntactic elements in several ways.

### <span id="page-30-1"></span>3.1 Sort Declaration

A sort is a set of classified elements, such as a set of designers, of supermodels, and of politicians. CafeOBJ has two kinds of sorts, hereafter called visible sorts and hidden sorts. We leave it to you to decide whether the sort of politicians is visible or hidden.

#### <span id="page-30-2"></span>3.1.1 Sort Declaration

The simplest sort declaration is as follows.

 $Syntax 25$ : visible sort declaration "[" list\_of\_sort\_names "]"

A sort name is an arbitrary character sequence, and a list of sort names is a list of such names separated by blanks. For example,

[ Nat ]

declares a single visible sort Nat, while

[ Nat Int Rat ]

declares visible sorts Nat, Int, and Rat. By replacing "[" and "]" with " $\ast$ [" and "] $\ast$ " respectively, you get a hidden sort declaration.

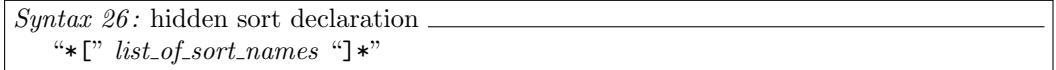

In declaring operators (Section [3.2.1\)](#page-33-0) and axioms (Chapter [4\)](#page-44-0), you have to distinguish visible sorts and hidden sorts. They give rise to different kinds of models, and are totally disjoint. Syntactically, you must not use the same name for both a visible and a hidden sort.

> The current implementation simply ignores dual declarations. For example, in the presence of a visible sort S, the declaration

> $\Gamma$  S  $\Gamma$ is silently ignored. But declaring diffrent type produces a warning message, for example

!!

```
CafeOBJ> module M { * [ S ] * [ S ] }-- defining module M
[Warning]: declaring a visible sort "S", there already be a sort
   with the same name but of differenct type (visible/hidden).
    ...ignored.._* done.
```
### <span id="page-31-0"></span>3.1.2 Subsort Declaration

You may define a partial order over sets of sorts, which is interpreted as set inclusion. Such an order is denoted with " $\zeta$ ". If  $A \leq B$ , we say A is a *subsort* of B, and B a *supersort* of A. To declare this relation, you use

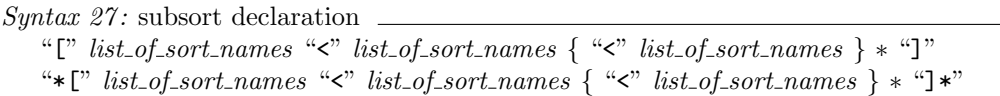

"[", "]" enclose visible sorts and "\*[", "]\*" hidden ones, as before. A list of sort names is as in a sort declaration, but it can be qualified (qualification is explained in Section [8.1.3\)](#page-121-0). The above syntax means that each sort in the first list is a subsort of each sort in the second, each sort in the second is a subsort of each sort in the third, and so on. Note that ", although looking a strict relation, is non-strict, and means "less than or equal to", or "subset of or equal to".

For example, the usual inclusion of natural numbers Nat into integers Int, and Int into rationals Rat, may be written down as

```
[ Nat < Int < Rat ]
```
or

[ Int < Rat ] [ Nat < Int ]

or

24

[ Nat Int < Rat ] [ Nat < Int ]

For a briefer description, you may put more than one declarations within a single bracket pair, using commas for separation. For example, the last declarations above may be abbreviated to

[ Nat Int < Rat, Nat < Int ]

It is also possible to combine sort and subsort declarations into a single bracket pair, as

```
[ Nat Int Rat, Nat < Int < Rat ]
```
which is equivalent to

[ Nat Int Rat ] [ Nat < Int < Rat ]

> In subsort declarations, if new sort names appear, they are assumed to be declared implicitly. If Nat, Int and Rat have not been declared, therefore,

[ Nat < Int < Rat ]

and

!!

```
[ Nat Int Rat, Nat < Int < Rat ]
```
are interpreted identically. Beware, especially, of mistyping upper/lower cases. For example, if you imported a sort Nat and declared

[ NAT < Int ]

NAT is regarded as a newly declared sort, not an imported one.

It is abnormal for subsort relation to be circular, and if they were circular, you should not expect the system to behave correctly. Subsort relation is set inclusion, so circular relation means that all the sorts involved are the same. But CafeOBJ does not recomment such indirect "renaming", and may refuse to support this interpretation.

Note that it is impossible to make a visible sort a subsort of a hidden sort, or vice versa. You cannot put a hidden sort in plain brackets, nor a visible sort in asterisked brackets. This impossibility reflects the fact that visible sorts are disjoint from hidden sorts.

#### <span id="page-32-0"></span>3.2 Operator Declaration

In traditional algebraic specification languages, an operator is a function, i.e. an unambiguous, static mapping. CafeOBJ extends the concept in two directions. An operator may transform an element into another. Such an operator is defined by transition relations (Section [4.3\)](#page-49-0). Moreover, an operator may change an internal state of an element. Such an operator is defined from an observational viewpoint.

#### <span id="page-33-0"></span>3.2.1 Operator Declaration

Like the other strongly-typed languages, CafeOBJ requires you to make explicit the domains and codomains of operators, and only allows terms constructed accordingly. Since CafeOBJ is order-sorted, however, well-formedness involves subtle considerations (see Section [3.3.1\)](#page-36-1).

In addition to domains and codomains, operator declarations determine term constructs. CafeOBJ allows you to employ various notations in writing terms, such as infix (e.g.  $2+4$ ), prefix (−4), and postfix (2!). Hence in declaring operators, you have a way to adopt your favourite notational practice. If you do not show any preference, you get a standard notation for function application. For example, given a (ternary) operator f, a term thereof is constructed out of parenthesised, comma separated arguments, such as  $f(a,b,c)$ . A declaration for such an operator is called standard.

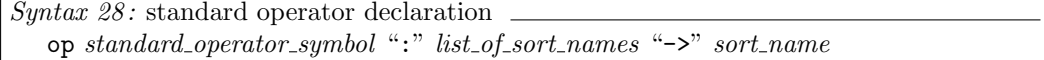

A standard operator symbol is an arbitrary character string that does not contain an underbar "\_". A list of sort names is a blank-separated list and designates the arity of the operator. The sort name after "->" designates its coarity. Sort names in arities and coarities may be qualified (cf. Section [8.1.3\)](#page-121-0). The pair of the arity and the coarity is called the rank of the operator. An operator with the empty arity is a constant.

> It is possible for a standard operator symbol to contain blanks. For example, in

```
op a constant of sort S : -> S
```
!! the whole "a constant of sort S" is a symbol. More precisely, the system treats the symbol as a blank-separated list of non-blank character strings, and arbitrary numbers of blanks may be inserted. But parsing terms that contain such symbols tends to be erroneous, and you often have to enclose the symbol with parentheses. For this reason, it is advisable not to use blanks, unless your aesthetics so forces.

If not standard, a declaration is called mixfix.

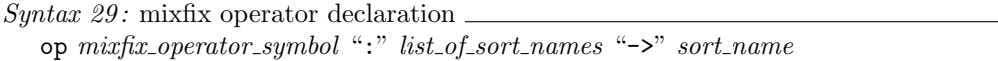

A mixfix operator symbol may contain underbars. Arities and coarities are the same as in standard operator declarations. In fact, the only difference from standard declarations is the presence of underbars. Underbars reserve the places where arguments are inserted. The leftmost underbar is for the first argument, the next leftmost the second, and so on. The number of underbars must match the number of sort names in the arity.

!! The single underbar cannot be an operator symbol; it would introduce invisible operator applications. Such a declaration is ignored, and you are ridiculed by the system.

For example, addition is usually written in the infix notation. Declare

op  $-$ + $-$  : Nat Nat  $-$ > Nat

and terms such as "N + M", " $s(0)$  + N" are admissible. Another representative example is a conditional expression.

op if\_then\_else\_fi : Bool Nat Nat -> Nat

According to the definition, this declaration allows you to write

if N < M then N else M fi

and

if true then 0 else s(0) fi

Since CafeOBJ allows operator overloading, it is possible to use the same operator symbol for different operators. For example, the symbol  $-$ - may be overloaded as follows.

 $op_{-+_{-}}$  : Nat Nat  $\rightarrow$  Nat op \_+\_ : Set Set -> Set

An operator symbol, whether standard or mixfix, does not only define term constructs, but acts as an operator name. What an operator name refers to is a nontrivial question, due to overloading possibilities (see Section [8.1.4](#page-121-1) for detail).

You can declare several operators simultaneously, if they have exactly the same rank: use ops instead of op, as

ops  $(-+,-)$   $(-*-)$  : Nat Nat  $-$ > Nat

which means the same as

op  $-$ + $-$  : Nat Nat  $-$ > Nat op \_\*\_ : Nat Nat -> Nat

Note that, in simultaneous declarations, parentheses are sometimes necessary to separate operator symbols.

!! A general advice: if you are in doubt, enclose with parentheses. Parentheses help you avoid many parsing ambiguities.

#### <span id="page-35-0"></span>3.2.2 Behavioural Operator Declaration

For hidden sorts, you need a special kind of operators, called *behavioural operators*.

```
Syntax 30: behavioural operator declaration
   bop standard_operator_symbol ":" list_of_sort_names "->" sort_name
   bop mixfix_operator_symbol ":" list_of_sort_names "->" sort_name
```
Standard operator symbols, mixfix operator symbols, lists of sort names and sort names are as in op in the previous section. It is required that

• The arity of a behavioural operator contain exactly one hidden sort.

Intuitively, you may regard a hidden sort as consisting of objects, which have internal states. Then a behavioural operator is an *attribute* or a *method*, if you really, really want to adopt the parlance of a certain community. As an illustration, consider bank account objects, whose balances change upon deposits and withdrawals.

\*[ Account ]\* bop deposit : Account Nat -> Account bop withdraw : Account Nat -> Account bop balance : Account -> Nat

Here deposit, withdraw are operations that modify internal states — balances — of accounts (so they are methods), while balance reads the current balances of accounts (so an attribute).

The above intuition tells you why a behavioural operator should have exactly one hidden sort in its arity. It does not make sense to retrieve attributes from two objects. And it is nonsense to talk about attributes of nothing. Technically, behavioural operators, and only them, make behavioural contexts (see Section [5.2.4\)](#page-64-0).

There is a counterpart to ops, with which you may declare several behavioural operators at once. Two of the above declarations may be replaced by

bops deposit withdraw : Account Nat -> Account

Note that an operator symbol may be overloaded among behavioural operators, and/or among the mixture of usual and behavioural operators. Note further that a non-behavioural operator declaration with op is not required to contain or not to contain hidden sorts. You may declare non-behavioural operators on hidden sorts, as

op deposit : Account Nat -> Account

The effects are, however, very different. Do take care.

### <span id="page-35-1"></span>3.2.3 Predicate Declaration

A predicate, in CafeOBJ, is nothing more than an operator which has a special sort Bool as its coarity. This sort is contained in the module BOOL, which is imported everywhere
(Section [2.5\)](#page-27-0). Bool is important in several respects, and is accorded a privilege by the following shorthand constructs.

```
Syntax 31: predicate declaration
   pred standard operator_symbol ":" list_of_sort_names
   pred mixfix\_operator\_symbol ":" list_of_sort_names
```
Operator symbols etc. are as in operator declarations. Predicate declarations are equivalent to operator declarations with coarity Bool. For example,

pred \_<\_ : Nat Nat

has the same meaning as

op \_<\_ : Nat Nat -> Bool

 $\mu$  The system does not distinguish predicates as such. You should think of them as mere shorthands. Nothing more.

To complete the picture, bpred is a shorthand of bop with coarity Bool.

```
Syntax 32: behavioural predicate declaration
   bpred standard_operator_symbol ":" list_of_sort_names
   bpred mixfix\_operator\_symbol ":" list_of_sort_names
```
#### 3.3 Terms

#### <span id="page-36-0"></span>3.3.1 Well-formed Terms

As well as adopting arbitrary notational practices, you may use the same notation to denote different operators, such as  $1 + 2$  for addition and  $\{a\} + \{a, b\}$  for direct sum. These flexibilities greatly enhance the legibility of CafeOBJ codes, and we believe it worthwhile to support them.

One disadvantage of this liberty is the extra amount of processing time in parsing terms. Another, and more important, problem is that a term may be parsed in more than one ways. We make recourse to the following definition.

A term is well-formed iff it has exactly one least parse tree.

Several parse trees are okay, so long as all of them are of related sorts, and one of them has a least sort. The least sort is the smallest set to which the element belongs. Dual membership is a seed of troubles, just as dual marriage is.

A signature is regular iff all the terms have least sorts, and a module is regular iff its signature is. With the above observations in mind, you understand this is an important property. CafeOBJ has a mechanism to regularise signatures. To invoke this mechanism, you may use

```
Syn tax 33: regularize commandregulate_name
```
or set a switch for automatic invocation to on by

```
CafeOBJ> set regularize signature on
```
The default is off. To regularise a signature, additional sorts and operator declarations may be declared. These addidions ensure the existence of "lowest" operators. For a trivial example, in

```
module INTB {
  [ NonPos Nat < Int ]
  op 0 : -> NonPos
  op 0 : -> Nat
}
```
the constant 0 belongs both to NonPos and to Nat. In general it is possible to overload constants, there is a way to distinguish them (see Section [3.3.2\)](#page-38-0), and there is no harm in that. But in this example, since NonPos and Nat are both subsorts of Int, the constant must in fact denote the same element. As a consequence, the term 0 does not have a least parse (even qualified, as in Section [3.3.2\)](#page-38-0). A remedy is to add a common subsort of NonPos and Nat, and declare 0 of that sort. Using regularize command, you do get a module modified along this line:

```
module INTB {
  [ NonPos^Nat < NonPos Nat < Int ]
  op 0 : -> NonPos
  op 0 : -> Nat
  op 0 : -> NonPos^Nat
}
```
Two old declarations of 0 are redundant by now, but system does not remove these 0s in automatic.

More generally, the system searches for operators that may create terms with no least parse, and declare such operators on least sorts after, if necessary, adding new common subsorts. What the system checks is a sufficient, but *not* necessary, condition. There are cases the system is overprotective. As an example, consider

```
module INTB' {
  [ NonPos Nat < Int ]
  op _+_ : NonPos NonPos -> NonPos
  op -+- : Nat Nat -> Nat
  op -+- : Int Int -> Int
  op 1 : -> Nat
  op -1 : -> NonPos
}
```
INTB' is regular: a term is of the form of a binary tree where all the nodes contain + and all the leaves contain 1 or  $-1$ , and is of sort NonPos iff every leaf is  $-1$ , of sort Nat iff every leaf is 1, and of sort Int iff otherwise. If you invoke regularize command, however, you get a modified module:

```
module INTB' {
  [ NonPos^Nat < NonPos Nat < Int ]
  op _+_ : NonPos^Nat NonPos^Nat -> NonPos^Nat
  op _+_ : NonPos NonPos -> NonPos
  op - + - : Nat Nat - > Nat
  op -+- : Int Int \rightarrow Int
  op 1 : -> Nat
  op -1 : -> NonPos
}
```
The reason is as follows. If Nat, NonPos are both inhabited, there is a danger that their intersection is not empty. If it is indeed non-empty, an application of "\_+\_" on any terms in it creates a term both of sort Nat and of NonPos. So it is safe to add a new common subsort, and declare " $-+$ " on it.

To check the non-emptiness is too hard to solve mechanically. For example, if you insert an equation (Section [4.2.1\)](#page-46-0)

eq  $1 = -1$ .

into INTB', there does exist an element, namely  $1$  (or  $-1$ ), which belongs to both NonPos and Nat. Thus a general solution requires a complete equational calculus, which is beyond the power of CafeOBJ. It is for this reason that the system always bets on the safer side, even if the results are dull: the system (and you) will not lose a penny, since the modified module has exactly the same model(s) as before (when you take reducts).

If one of NonPos or Nat were empty, the system would have done nothing. For example, if you delete the declaration

op 1 : -> Nat

from INTB', Nat is not inhabited any more: the system adds nothing this time.

For those who only want to be warned of the danger, it is also possible just to check if the signature is regular (cf. Section [10.1\)](#page-164-0).

#### <span id="page-38-0"></span>3.3.2 Parsing Terms

As suggested above, a symbol sequence may be parsed in more than one ways. A salient example is a constant symbol. With the two declarations below, empty is a term both of Stack and Set.

op empty : -> Stack op empty : -> Set

In such cases, you have to supply additional information by qualification. Other ambiguities may be eliminated by parentheses. Let us see a couple of examples.

To see whether a term is unambiguous, the following command is handy.

```
Syntax 34: parsing command
  parse [in module_expression ":"] term "."
```
If in option is omitted, the current module (cf. Section [8.1.1\)](#page-118-0) is assumed. Module expressions are explained in Section [8.4.](#page-140-0) It is enough here to know that a module name is a module expression.

!! Do not forget the last period, preceded by a blank. This is the only way for the system to detect the end of a term: usual parsing techniques would not do, due to flexible term constructs. The same convention is used in other commands and declarations.

To see how this command works, here is an example where an ambigouous term is parsed.

```
module SIMPLE-INT {
  protecting (SIMPLE-NAT)
  [ Nat NegInt < Int ]
  op -_ : NzNat -> NegInt
  op -+- : Int Int \rightarrow Int
  op - : Int Int \rightarrow Int
  op s : Int -> Int
  vars M M' : Int
}
```
The above module gives a signature for integer operations (SIMPLE-NAT was in Section [2.2\)](#page-23-0). vars declares variables (Section [4.1\)](#page-44-0). After declaring the above module, you may get a session like

```
CafeOBJ> parse in SIMPLE-INT : M - M' - s(0).
[Warning]: Ambiguous term:
    please try 'check regularity' command.
    if the signature is regular, there possibly be
    some name conflicts between operators and variables.
[1] \_\text{-} : Int Int \rightarrow Int -------------------------((M:Int - M':Int) - s(0))
[2] _-_ : Int Int -> Int ---------------------------(M:Int - (M':Int - s(0)))[Error] no successful parse
  ("ambiguous term"):SyntaxErr
```
If you set a switch verbose to on, you see a more visible tree structure of possible parses like

32

```
CafeOBJ> set verbose on
CafeOBJ> parse in SIMPLE-INT : M - M' - s(0).
[Warning]: Ambiguous term:* Please select a term from the followings:
[1] _-_ : Int Int -> Int --------------------------------------------
          \text{I}-\text{I}/ \sqrt{ }\text{-}-:Int s:NzNat
  \sqrt{2} \ \sqrt{2} |
M:Int M':Int 0:Zero
[2] _-_ : Int Int -> Int --------------------------------------------
    \text{-}-\text{-}:Int
  / \sqrt{ }M:Int _-_:Int
          \sqrt{2}M':Int s:NzNat
                  \blacksquare0:Zero
[Error] no successful parse
  ("ambiguous term"):SyntaxErr
```

```
CafeOBJ>
```
If the term is ambiguous, as in this example, the system gives a warning, as showed in the above. And if you set switch select term to on, you have an option to select a parse from possible choces.

```
CafeOBJ> set verbose off
CafeOBJ> set select term on
CafeOBJ> parse in SIMPLE-INT : M - M' - s(0).
[Warning]: Ambiguous term:
   please try 'check regularity' command.
   if the signature is regular, there possibly be
   some name conflicts between operators and variables.
* Please select a term from the followings:
[1] _-_ : Int Int -> Int -------------------------((M:Int - M':Int) - s(0))
[2] _-_ : Int Int -> Int ---------------------------(M:Int - (M':Int - s(0)))* Please input your choice (a number from 1 to 2, default is 1)? 2
Taking the second as correct.
(M - (M' - s(0))): Int
CafeOBJ>
```
The number after the message "\* Please ..." is your input.

 $\mu$  The system is impatient. If you hesitate long, it automatically selects the default (in the above case, 1).

The result of the parsing was

 $(M - (M' - s(0)))$  : Int

where the term is parenthesised to reveal connectivity. Int on the right of ":" is its least sort.

## 3.3.3 Qualifying Terms

Ambiguity that arises from operator connectivity, e.g.

 $M - M' - s(0)$ 

above, can be eliminated by parentheses. On the other hand, ambiguity caused by overloading cannot be so easily eliminated. It requires additional sort information. Hence term qualification, as

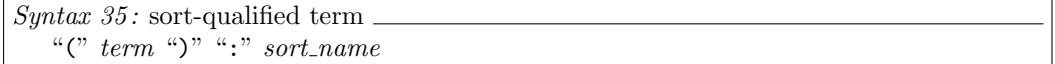

This version, unlike former versions, allows blanks around ":". The following terms are all valid and parsed as the same.

!!

```
(empty):Stack
(empty): Stack
(empty) :Stack
(empty) : Stack
```
Be sure to put parentheses around the qualified. CafeOBJ allows inline variable declarations, such as

 $M:Nat - s(0)$ 

!! where M is regarded (at this place only) as a variable of sort Nat. Without parentheses, e.g.

empty:Stack

is regarded as a new variable!

For example, consider the following module declarations.

```
module OCTAL {
  [ OctalDigit ]
  ops 0 1 2 3 4 5 6 7 : -> OctalDigit
}
module HEX {
  [ HexDigit ]
  ops 0 1 2 3 4 5 6 7 8 9 : -> HexDigit
  ops A B C D E F : -> HexDigit
}
module HEX+OCTAL {
  protecting (OCTAL)
 protecting (HEX)
}
```
Since HEX+OCTAL contains declarations either in OCTAL or in HEX, the digits 0 through 7 are ambiguous there: they are constants both of OctalDigit and HexDigit. Indeed, try parsing 0 and you get a warning.

```
CafeOBJ> parse in HEX+OCTAL : 0 .
[Warning]: Ambiguous term:
    please try 'check regularity' command.
    if the signature is regular, there possibly be
    some name conflicts between operators and variables.
[1] 0 : -> HexDigit --------------------------------0
[2] 0 : -> OctalDigit ----------------------------0
[Error] no successful parse
  ("ambiguous term"):SyntaxErr
CafeOBJ>
```
To eliminate this ambiguity, you may qualify by sorts. Try again with

CafeOBJ> parse in HEX+OCTAL : (0):OctalDigit .

and the system will oblige with

0 : OctalDigit

## Axioms

4

CafeOBJ inherits the essences of algebraic specification techniques, where axioms are given as equations. Several extensions, however, lead to the following complications. (1) Equations may be conditional. (2) Not only equations, but transitions are available. (3) Visible sorts and hidden sorts demand different kinds of equivalences, so that, as well as ordinary equations, behavioural equations are available. All of these extensions are orthogonal, as witnessed by  $8 = 2^3$  syntatical constructs.

## <span id="page-44-0"></span>4.1 Variable Declaration

Axioms require representations of classes of elements, as well as specific elements. You have to be able to say, e.g., that the successor of any natural number is greater than that number. A *variable* represents this "any". In CafeOBJ, every variable belongs to a sort, and represents an arbitrary term of that sort. Variables are declared as follows.

```
Syn tax 36: variable declaration
   var ariable_name ":" sort_name
   vars list_of_variable_names ":" sort_name
```
A variable name is a character string, and a list of variable names is blank-separated. Here is an example.

var N : Nat vars A B C : Nat

!! In former versions, var and vars are interchangeable. This version becomes linguistically more strict. var is for exactly one variable, while vars is for one or more variables.

In former versions, commas could be used as separators, so that the above declaration may be replaced with

!! vars A, B, C : Nat

> But this construct no longer works: the system would regard , as another variable.

A simple way to know the typing discipline of a language is to see variable declarations. CafeOBJ adopts a strong typing discipline, in that each variable has a syntactically determined type (sort). Another point of view comes from the definition of well-formedness. A term is well-formed iff it has a unique least parse (Section [3.3.1\)](#page-36-0). A variable is a term. Hence it must have a unique least sort, the sort given in the declaration.

The scope of a variable is within the module where it is declared, or more precisely, in the rest of the module after the declaration. For example,

```
module M {
  \sqrt{S} ]
  op f : S -> S
  -- axioms using X -- a.
  var X : S
  -- axioms using X -- b.}
```
would be an error, if you put axioms in a. involving X. The correct place for such axioms is b.

It is illegal to declare a variable of the same name for different sorts. (And it is meaningless to re-declare the variable for the same sort.) Sometimes it is convenient to use common variable names, such as X, for different sorts. And sometimes it is economical to use an ephemeral variable, valid only to the place where it appears. For these reasons, another construct for variable declaration is available.

```
Syntax 37: variable declaration on the fly.
   variable\_name":"sort_name
```
Do not insert blanks on either side of the colon.

N: Nat

!! or

N :Nat

is unacceptable. Only N:Nat will do.

The following session illustrates the utility of declarations of this form. Recall from Section [3.3.2](#page-38-0) a module called SIMPLE-INT.

```
CafeOBJ> parse in SIMPLE-INT : X:Int - s(0).
(X - s(0)): Int
CafeOBJ>
```
The variable X was declared on the fly. If you only want to check syntactic ambiguity, it is a bother to declare variables separately, just for that purpose. The system treats an ephemeral variable declaration as a term — nothing more, nothing less —, so you can declare on the fly wherever you can write a term. For the exact scope of on-the-fly declarations, see the next section.

## 4.2 Equation Declaration

#### <span id="page-46-0"></span>4.2.1 Unconditional Equation Declaration

A plain equation is an axiom. Anticipating conditional cases, we call it unconditional.

```
Syntax 38: unconditional equation declaration
   eq [label] term "=" term "."
```
The last period, preceded by a blank, is a must. It is the way to notify the system of the end of a term. "=" separates the lefthand side from the righthand.

> " $=$ " in equations is used by the system to detect the end (and start) of a term. You should supply blanks on both ends, as in

eq  $X + 0 = X$ .

!! Without blanks, the system thinks the lefthand side is continuing. For example,

eq  $X + 0 = X$ .

causes the system to treat the entire text after eq (and the subsequent text, until it encounters a lonely "=") as the term on the lefthand side.

Since an equation is a statement that the two sides are equal, they must belong to a common universe of discourse. For example, to say that Marie Antoinette equals  $3.1416$  $3.1416$  $3.1416$  is nonsense<sup>1</sup>. In many-sorted logic, this consideration is formalised as "two terms must be of the same sort". CafeOBJ, which is based on order-sorted logic, is more accommodating:

The sorts of the terms must belong to the same connected component (in the graph defined by the sort ordering).

Accordingly, 1 may be equal to 1.0, to  $2/2$ , to  $\sqrt{1}$ , and to  $0i + 1$  (under the usual number hierarchy). We also require that

The terms be of visible sorts.

<span id="page-46-1"></span> $^{\rm 1}$  Or are they both pie?

For terms of hidden sorts, behavioural equations (Section [4.2.3\)](#page-48-0) should be used.

Labels do not affect the semantics, and may be omitted. If not omitted, it must be of the form

```
Syntax 39: label in axioms
   "[" label_name "]" ":"
```
where a label name is a character string without blanks.

Since most non-trivial equations involve variables, and since unambiguous parsing is a nontrivial question, in examples below we put variable declarations near equation declarations.

To state that 0 is a right identity of addition, you may write

```
var N : Nat
eq [r-id] : N + 0 = N.
```
or, using an on-the-fly declaration,

eq  $[r-id] : N:Nat + 0 = N$ 

Look at the second occurrence of N in this equation. In general, the scope of an on-the-fly declaration is the whole enclosing term (or more precisely, in the rest of the term). For example, the second N of

 $N: Nat + s(N)$ 

is the same N as declared on the fly, since they are both in the same term. As a special rule, a variable declared within an axiom is valid throughout that axiom. The above equation illustrates this special rule.

On-the-fly declarations may overwrite the previous declarations. For example, in

module S { [ S T ] op f : S -> S var X : T eq  $f(f(X:S)) = f(X)$ . }

the variable X was declared as of sort T, but re-declared on the fly as of sort S. Remember that overwriting variable declarations terra firma are illegal (Section [4.1\)](#page-44-0). On-the-fly declarations are not subject to this prohibition. Moreover, on-the-fly declarations may themselves be overwritten. The following example uses X first as of sort S, then as of T.

module S { [ S T ] op f : S T -> T eq  $f(X:S,X:T) = X$ . }

40

!! In spite of the above remark, it is advisable not to overwrite on-the-fly's by on-the-fly's. It would easily lead to confusion. Accordingly, the system gives a warning when it encounters such cases.

#### 4.2.2 Conditional Equation Declaration

An equation may be conditional. A conditional equation is of the form

```
Syntax 40: conditional equation declaration
   ceq [label] term "=" term if boolean_term "."
```
Labels and terms are as in eq. As stated often enough, the last blank-period lets the system know the end of a term, and is a must. Note that a declaration starts with ceq, not eq. ceq may be abbreviated to cq.

- $\mu$  Like the last period, "=" and if demarcate terms. You should put blanks around them.
- $!!$  In former versions, conditions were preceded by : if, not if.

A boolean term is a term of sort Bool, which is declared in a built-in module called BOOL (to be more precise, in a built-in module imported by BOOL). A conditional equation states that the two terms are equal if the boolean term is true (i.e. it equals the constant true). We may say, therefore, that a boolean term is a condition. As mentioned earlier (Section [2.5\)](#page-27-0), every module implicitly imports the module BOOL, unless you have locked it out. A major reason is that BOOL provides you with boolean terms. BOOL contains all the usual boolean operators, so that, as conditions, the following terms may be used (if B, B' are boolean terms).

true false not B B and B' B or B'

A complete listing may be obtained by show command (see Section [5\)](#page-56-0).

## <span id="page-48-0"></span>4.2.3 Behavioural Equation Declaration

To state behavioural equality explicitly, the following constructs are available.

Syntax  $41$ : behavioural equation declaration  $\Box$ beq  $[label]$  term "=" term "." bceq  $[label]$  term "=" term if boolean\_term "."

bceq may be abbreviated to bcq. Labels etc. are as in eq or ceq. Also as in eq or ceq, both terms must belong to the same connected component.

!!

According to the above definition, you can write behavioural equations over visible sort. There is no harm in that: such equations are treated just like equations with eq or ceq. But do avoid using beq if eq is what you mean. Legality does not imply good manners.

Note that in many cases, behavioural equality is defined, indirectly, with ordinary equations (declared with eq or ceq), not with behavioural ones (cf. Section [5.2.3\)](#page-63-0). Behavioural equations are reserved for cases where explicit statements are desirable: typically, when you state theorems, or want to define behavioural operators in terms of others.

#### <span id="page-49-0"></span>4.3 Transition Declaration

Equality is an equivalence relation, obeying three basic properties of binary relations: reflexivity, symmetry, and transitivity. Dropping one of these properties engenders interesting relations. Partial equivalence is one of them. By dropping symmetry, we get a transition relation.

The following constructs define such a transition relation. As with equations, there are conditional and unconditional transitions, and ordinary and behavioural ones. Crossing these, you get

```
Syntax 42: transition declaration.
   trans [label] term "=>" term "."
   ctrans [label] term "=>" term if boolean_term "."
   btrans [label] term "=>" term "."
   bctrans [label] term "=>" term if boolean_term "."
```
Syntactically, transitions are the same as equations, if you replace the equality sign by the arrow "=>". Similar restrictions apply here also. For example, the sorts of two terms must be in the same connected component. trans may be abbreviated to trns, ctrans to ctrns, btrans to btrns, and bctrans to bctrns.

The following little example illustrates the difference between equations and transitions.

```
module CHOICE {
  [ State ]
  ops a b : -> State
  op _|_ : State State -> State
  vars X Y : State
  trans X | Y \Rightarrow X.
  trans X | Y => Y.
}
```
 $-$ | $\degree$  denotes an indeterminate state, turning out to be either argument (which itself may be indeterminate). The above rules say that an indeterminate state may become more and more determinate, but not conversely. It is obvious that, if these rules were equations, all the states would be the same, so that State would be an uninteresting singleton.

A traditional way to describe the above choice operator is to define an explicit transition function. The technique works at times, but in this nondeterministic example, it would lead to something like

```
module CHOICE {
  [ State ]
 ops a b : -> State
 op _|_ : State State -> State
 op choose : State -> State
  vars X Y : State
  eq choose(X | Y) = X.
 eq choose(X | Y) = Y.
  eq choose(a) = a.
  eq choose(b) = b.
}
```
which, alas, is a specification of singletons.

## 4.4 Internalising Axioms

Axioms define certain kinds of relations when we construct models. For example, axioms introduced by eq or ceq define minimal congruence relations between reachable (termgenerated) elements of visible sorts. These relations reside outside of CafeOBJ descriptions: the mark "=" is just a notation.

For various purposes, it is convenient if these relations can be manipulated within the syntactical framework of CafeOBJ. In general, it is impossible to give general decision procedures for these relations, but under certain conditions, or in some restricted sense, it is possible to implement procedures that realise or surrogate these relations. CafeOBJ provides four predicates for this purpose.

- $\bullet$  = for equality.
- $\bullet$  =  $\gt$  for transition relations.
- =\*=, =b= for behavioural equivalence.

The latter three are mainly used in theorem proving (cf. Section [10.2\)](#page-167-0).

In addition, the system supports a sort predicate ":is".

#### 4.4.1 Equality Predicate

The predicate for (ordinary) equality, written "==", is a binary operator defined on each visible sort. An explicit declaration of the operator would be of the form

op  $=$   $=$   $\sim$  S S  $\rightarrow$  Bool

or

 $pred$   $==$  : S S

for each sort S. " $=$ =" is defined in terms of evaluation (Chapter [6\)](#page-66-0). For ground terms t, t' of sort S, "t == t'" equals true iff t, t' evaluate to a common term. It takes care of equational theories, such as associativity (Section [7.1\)](#page-98-0). Due to this definition, " $=$ = $\degree$ " works correctly only if the term rewriting system is terminating and confluent (Section [6.1.2\)](#page-67-0).

The converse of " $=$ = $\frac{1}{n}$ " is " $=$  $/$ = $\frac{1}{n}$ ", which returns true iff " $=$ = $\frac{1}{n}$ " returns false on the same arguments.

The exact mechanism for defining these operators is tricky, but all are declared and defined in a built-in module BOOL. This module contains usual boolean operators, such as conjunction, and, as mentioned earlier, is implicitly imported by other modules (Section [2.5\)](#page-27-0).

Note the difference between equations, such as

eq  $N + 0 = N$ .

and applications of the *operator* " $=$ = $\frac{1}{x}$ ", such as

 $N + 0 == N$ 

The sign "=" in the former *denotes* an equivalence relation, and this relation per se steer wide of syntactic manipulation. " $=$ = $\frac{1}{2}$ " is an operator that generates terms, which are subject to manipulation within the language processors. Still, they are related as follows: if the underlying term rewriting system is confluent and terminating,

 $X = X'$  holds iff  $X == X' = true$  does.

#### <span id="page-51-0"></span>4.4.2 Transition Predicate

The predicate for transition relation, written "==>", is a binary operator defined on each visible sort. As with "==" in the previous section, an explicit declaration would be of the form

 $pred$   $==>$  : S S

for each sort S. This predicate is in fact declared on the "universal" sort, in a module called RWL. RWL is imported implicitly, when a module contains transition declarations (Section [4.3\)](#page-49-0). As with BOOL (Section [2.5\)](#page-27-0), it is possible to switch off this implicit importation, by the command

CafeOBJ> set include RWL off

A transition relation is reflexive, transitive, and is closed under operator application. When RWL is imported, the system supplies a set of axioms. Firstly, for each visible sort S, an axiom

eq  $X: S \implies X = true$ .

is declared. (In fact, a single equation declared in RWL works for any S.) This axiom states reflexivity. Secondly, for each unconditional tranision

trans  $t \Rightarrow t'$ .

the system declares

eq  $t \implies t' = true$ .

and for each conditional transition

ctrans  $t \Rightarrow t'$  if  $c$ .

the system declares

ceq t ==>  $t'$  = true if c.

These declarations correspond to one-step transitions.

Thirdly, for each operator declaration

op f : S1 ... Sn -> S

the system declares

ceq  $f(X1:S1, \ldots, Xn:Sn) \implies f(X1':S1, \ldots, Xn':Sn) = true$ if  $X1 == X1'$  and ... and  $Xn == Xn'$ .

which states that "\_==>\_" is closed under f's application.

As to transitivity, a straightforward declaration would not do: an axiom of the form

ceq X:S ==>  $X'$ :S = true if X ==>  $X'$ ':S and  $X'$ '' ==>  $X'$ '.

introduces an extra variable in the condition, which makes it inappropriate for the purpose of evaluation (cf. Section [6.1.2\)](#page-67-0). Considering that the main usage of the predicate "== $>$ " is to prove theorems with evaluation mechanism, this fact renders such an axiom useless. In its place the system add the following axiom.

ceq  $X: S \implies X': S = true if X = (*)=& X'.$ 

Attached to the operator " $=\ast$ )=>\_" is a systematic search procedure for determining whether the first argument transits to the second in an arbitraty number of steps. More on this and related operators in Section [10.2.3.](#page-171-0)

## <span id="page-52-0"></span>4.4.3 Behavioural Equivalence Predicate

The predicate for behavioural equivalence, written " $=\ast =$ ", is a binary operator defined on each hidden sort. As with  $v=-$  and  $v=-$  in previous sections, an explicit declaration would be of the form

 $pred$   $=$   $*$  = : S S

for a given sort S.

Remember that behavioural operators are declared with bop, and each such operator has exactly one hidden sort in its arity (Section [3.2.2\)](#page-35-0). On the assumption that " $a = \pm a$ " implies "f1(a) == f1(a')" for any "attribute" f and for any a, if "= $\ast$ =" turns out to be congruent wrt all the "method"s, the system declares an axiom

eq  $A = \ast = A' = f1(A) = f1(A')$  and ... and  $fn(A) = f1(A')$ .

where  $f1, \ldots, fn$  are the attributes.

Recalling an example of bank accounts

```
*[ Account ]*
bop deposit : Account Nat -> Account
bop withdraw : Account Nat -> Account
bop balance : Account -> Nat
```
the above assumption is

ceq balance(A:Account) = balance(A':Account) if  $A = * = A'$ .

and "=\*=" is congruent if two equations

```
eq deposit(a,n) =*= deposit(a',n) = true.
eq withdraw(a,n) =*= withdraw(a',n) = true.
```
hold, on the hypothesis that

eq  $a = |= a' = true$ .

for arbitrary a, a', and n.

If the switch "accept  $=\equiv$  proof" is on (the default is off), the system tries to prove these two equations by evaluation (Chapter [6\)](#page-66-0). If " $=\equiv -\frac{1}{2}$ " does turn out to be a congruence, the system adds the axiom

ceq A:Account =\*=  $A'$ :Account if balance(A) == balance(A').

Intuitively, this axiom states that two terms of Account are indistinguishable if they are indistuiguishable by a single application of balance.

Note that, if "= $\ast$ =" is not turned out to be congruent, no axiom defines "= $\ast$ =". In such a case, "=\*=" is not even reflexive.

Another predicate for behavioural equivalence is "=b=," which is to behavioural equations as "==" is to plain ones, and is defined to true iff both hand sides evaluate to a common term. The difference between " $==$ " and " $=$ b=" is in the applicability of behavioural axioms (See [6.2.1](#page-68-0) for detail).

## 4.4.4 Sort Predicate

The system supplies a predicate that checks whether a given term is of a given sort. It is of the form

t :is S

and evaluates to true if t belongs to S. You can supply explicit axioms for the predicate. An example is

```
vars N N' : Nat
ceq N + N' : is NzNat = true if N : is NzNat .
ceq N + N' : is NzNat = true if N' : is NzNat.
```
This feature is introduced as a surrogate of membership relation. We stress that it is a surrogate, not a real thing. You should not use this feature unless absolutely necessary. There are switches such as "mel sort" related to this

!! predicate. They are also highly tentative, and you should not use them unless absolutely necessary.

# Inspecting Modules

<span id="page-56-0"></span>It is time we show some examples that combine all of the declarations explained so far. This chapter also illustrates the module inspection command show (Section [1.3.3\)](#page-20-0).

## 5.1 Using Inspection Commands

#### <span id="page-56-1"></span>5.1.1 Printing Whole Modules

We first recall SIMPLE-NAT, which defines natural number addition (Section [2.2\)](#page-23-0).

```
module SIMPLE-NAT {
  [ Zero NzNat < Nat ]
  op 0 : -> Zero
  op s : Nat -> NzNat
  op - +- : Nat Nat -> Nat
  vars N N' : Nat
  eq 0 + N = N.
  eq s(N) + N' = s(N + N').
}
```
Everything in this module has been already explained, so you should know that this is indeed a standard recursive definition of addition. A subtle point is in the use of subsort relation. Here the set of natural numbers is the union of Zero, which contains 0 (and nothing else), and NzNat, which contains s(0), s(s(0)), and so forth.

Suppose this definition is in the file simple-nat.cafe. Then you may get the following session.

```
CafeOBJ> input simple-nat
-- processing input : ./simple-nat.cafe
-- defining module SIMPLE-NAT........* done.
CafeOBJ> show SIMPLE-NAT
module SIMPLE-NAT {
  imports {
    protecting (BOOL)
  }
  signature {
    [ Nat, Zero NzNat < Nat,
      NzNat, NzNat < Nat,
      Zero, Zero < Nat ]
    op 0 : -> Zero
    op s : Nat -> NzNat
    op _ + _ : Nat Nat -> Nat { strat: (1 0 2) }
  }
  axioms {
    var N : Nat
    var N' : Nat
    eq 0 + N = N.
    eq s(N) + N' = s(N + N').
 }
}
CafeOBJ>
```
When invoked with a module name, show command prints the entire contents of the module. You may notice that

- Block constructs imports, signature, and axioms (Section [2.2\)](#page-23-0) are used, even though you did not use them.
- The module BOOL is imported automatically. As explained earlier, BOOL defines Boolean operators and is imported unless prohibited by a switch (Section [2.5\)](#page-27-0).
- There is a bracketed text after the declaration of "\_+\_". This is an operator attribute, to be explained later (Section [7\)](#page-98-1).
	- $\mu$  Display of sort declarations is often knotted. This is due to implementation restriction; an "optimal" display is very hard to define anyway.

## 5.1.2 Print Part of Modules

To print partial contents, such as sort declarations only, of a module, you may supply further arguments to show command. Continuing the above session, you get

```
CafeOBJ> show sorts SIMPLE-NAT
* visible sorts :
  Zero, Zero < Nat
  NzNat, NzNat < Nat
  Nat, Zero NzNat < Nat
CafeOBJ> show ops SIMPLE-NAT
..................................(0)..................................
  * rank: -> Zero
..................................(s)..................................
  * rank: Nat -> NzNat
................................(_ + _)................................
  * rank: Nat Nat -> Nat { strat: (1 0 2) }
    - axioms:
      eq 0 + N = Neq s(N) + N' = s(N + N')CafeOBJ>
```
The arguments sorts, ops, etc. specify the parts of the module to be shown. To summarise the mostly obvious,

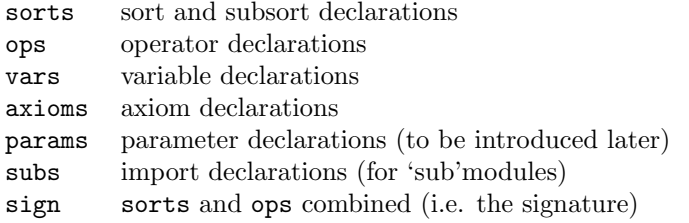

It is possible to list declarations in imported modules also. For an example for example's sake,

```
CafeOBJ> module SHADOW-NAT {
  protecting (SIMPLE-NAT)
}
-- defining module SHADOW-NAT._* done.
CafeOBJ> show sorts SHADOW-NAT
CafeOBJ> show all sorts SHADOW-NAT
* visible sorts :
  Zero, Zero < Nat
 NzNat, NzNat < Nat
  Nat, Zero NzNat < Nat
```

```
CafeOBJ>
```
SHADOW-NAT simply imported declarations of SIMPLE-NAT and added nothing. The plain sorts argument prints nothing, while all sorts prints sort declarations in the imported SIMPLE-NAT.

!! all does not print anything in the implicitly imported modules. Even if you import BOOL explicitly, the system still refuses to print the declarations in them.

In case of axioms, instead of crying all to show command, you may change a switch called "all axioms", as

CafeOBJ> set all axioms on

If you are inspecting a particular module, it is convient to set it as current (Section [8.1.1\)](#page-118-0), so that the module name may be omitted.

```
CafeOBJ> select SIMPLE-NAT
SIMPLE-NAT> show sorts
* visible sorts :
  Zero, Zero < Nat
 NzNat, NzNat < Nat
  Nat, Zero NzNat < Nat
SIMPLE-NAT> show ops
..................................(0)..................................
  * rank: -> Zero
..................................(s)..................................
  * rank: Nat -> NzNat
................................(_ + _)................................
  * rank: Nat Nat -> Nat
    - attributes: { strat: (1 0 2) }
    - axioms:
     eq 0 + N = Neq s(N) + N' = s(N + N')SIMPLE-NAT>
```
Note that the prompt has changed, to indicate what module is current.

It is possible to focus on a single sort, operator or imported module. For example,

```
SIMPLE-NAT> show sort Nat
Sort Nat declared in the module SIMPLE-NAT
  - subsort relation :
     ?Nat
       \overline{\phantom{a}}Nat
    \sqrt{ }Zero NzNat
SIMPLE-NAT> show op _+_
................................(_ + _)................................
  * rank: Nat Nat -> Nat
    - attributes { strat: (1 0 2) }
    - axioms:
      eq 0 + N = Neq s(N) + N' = s(N + N')
```

```
SIMPLE-NAT>
```
Here the subsort relation is shown graphically. ?Nat is an error sort, and you should ignore it for now (cf. Section [6.6\)](#page-91-0).

A switch controls whether the sort of each variable is displayed. show Continuing the session, you get

```
SIMPLE-NAT> set show var sorts on
SIMPLE-NAT> show op _+_
................................(_ + _)................................
  * rank: Nat Nat -> Nat
    - attributes { strat: (1 0 2) }
    - axioms:
      eq 0 + N:\text{Nat} = N:\text{Nat}eq s(N:Nat) + N': Nat = s(N:Nat + N': Nat)SIMPLE-NAT>
```
!! This switch does not have a total control. In cases when sorts are not apparent — when an axiom is from an imported module, or when variables are redeclared on the fly, and so on — the system displays them willynilly.

## 5.1.3 Deep Inspection

If you want more detailed explanations of the module contents, use describe, in place of show. This command is useful when you are evaluating terms (Chapter [6\)](#page-66-0). Since we have

not yet explained term evaluation mechanisms, you should not expect to understand the following output. It is enough to know the flavour of difference between show and describe.

```
SIMPLE-NAT> describe op _+_
======================================================================
name : ( + )module : SIMPLE-NAT
number of arguments : 2
default attributes :
rewrite strategy : not specified
 syntax :
   precedence : not specified
  computed prec. : 41
  form : (arg:41) "+" (arg:41)
theory :
----------------------------------------------------------------------
rank : ?Nat ?Nat -> ?Nat
  module : SIMPLE-NAT
  theory :
 rewrite strategy : (1 2 0)
 precedence : 41
 lower oprations :
  Nat Nat -> Nat
 axioms :
   ----------------------------------------------------------------------
rank : Nat Nat -> Nat
  module : SIMPLE-NAT
 theory :
 rewrite strategy : (1 0 2 0)
 precedence : 41
 axioms :
 - equation
   lhs : 0 + N:Nat
   rhs : N:Nat
   top operator : Nat Nat -> Nat
 - equation
   \text{ } lhs \text{ } : \text{s(N:Nat)} + N':Nat
   rhs : s(N:Nat + N): Nattop operator : Nat Nat -> Nat
```
SIMPLE-NAT>

## 5.2 Some Typical Modules

#### <span id="page-62-2"></span>5.2.1 Unique Models

When you write a specification of natural numbers (Section [5.1.1\)](#page-56-1), your probable intention is to specify "the" natural numbers. For example, you do not want a singleton  $\{0\}$  to constitute a model of your specification (the elements are too few), nor a colossal sum  $N + N + \ldots + N$  (too many). You want exactly the set  $\{0, 1, 2, \ldots\}$  to be the model of your specification.

In the terminology of CafeOBJ, such a module should be interpreted to have tight denotation: it has exactly one model — the usual term model. A module introduced with "module!" is always so interpreted. So perhaps it is more to your taste if we have written

```
module! SIMPLE-NAT {
...
}
```
As another example of tight denotation, consider indeterminate choice (cf. Section [4.3\)](#page-49-0) of natural numbers<sup>[1](#page-62-0)</sup>.

```
module! CHOICE-NAT {
  extending (SIMPLE-NAT)
  op _|_ : Nat Nat -> Nat
  vars N N' : Nat
  trans N | N' => N.
  trans N | N' => N' .
}
```
In the model you have in mind,

 $0 \mid s(0)$  may transit to 0  $0 \mid s(0)$  may transit to  $s(0)$ 

but

```
0 \mid s(0) should not transit to s(s(0))
```
module! ensures that the last transition is not in the model. To cope with transition rela-tions, the model must have a [2](#page-62-1)-categorical structure<sup>2</sup>; otherwise, everything is a straightforward extension to usual algebraic semantics.

#### 5.2.2 Inspecting Transition Axioms

When you declare a transition, a couple of axioms are automatically generated (Section [4.4.2\)](#page-51-0). Let us use CHOICE-NAT for illustration.

<span id="page-62-0"></span><sup>1</sup> The current implementation imports a builtin sort of the same name, so you need a lot of qualifications for this example to work correctly.

<span id="page-62-1"></span><sup>&</sup>lt;sup>2</sup> In fact, since CafeOBJ does not distinguish transitions between the same two elements, a more restricted structure — essentially, partial orders and monotonic functions — serves as well.

```
CafeOBJ> module! CHOICE-NAT {
    extending (SIMPLE-NAT)
    op _|_ : Nat Nat -> Nat
    vars N N' : Nat
    trans N | N' => N.
    trans N | N' => N'.
  }
-- defining module! CHOICE-NAT..._._.* done.
CafeOBJ> select CHOICE-NAT
CHOICE-NAT> show axioms
- Equations
  ceq cv1:Nat | cv2:Nat ==> cv3:Nat | cv4:Nat = true
      if cv1:Nat \ ==\gt; cv3:Nat and cv2:Nat \ ==\gt; cv4:Natceq s(cv1:Nat) \implies s(cv2:Nat) = true if cv1:Nat \implies cv2:Natceq cv1:Nat + cv2:Nat ==> cv3:Nat + cv4:Nat = trueif cv1:Nat \ ==\gt; cv3:Nat and cv2:Nat \ ==\gt; cv4:Nateq N | N' ==> N' = true
  eq N | N' ==> N = true
- Rules
  trans N | N' => Ntrans N | N' => N'CHOICE-NAT> show subs
extending(SIMPLE-NAT)
protecting(RWL)
CHOICE-NAT>
```
As shown above, congruence axioms are added, and a module called RWL is imported automatically. RWL is the module that declares "\_==>\_".

!! By the way, where is the reflexivity axiom? Well, it is hidden in the module RWL. The current implementation provides a "universal" reflexivity axiom, and each module does not acquire a new axiom. But you should think as if it did.

## <span id="page-63-0"></span>5.2.3 Non-isomorphic Models

There are cases when your favourite models are not unique. Examples abound in defining algebraic structures. Monoids may be defined as

```
module* MONOID {
  [ M ]op e : -> M
 op _*_ : M M -> M
  vars X Y Z : M
  eq (X * Y) * Z = X * (Y * Z).
  eq e * X = X.
  eq X * e = X.
}
```
When you write down the above module, what is intended is not (only) a trivial monoid, the singleton  $\{e\}$ . But that is exactly the tight denotation of this module, which you would get if it were declared with "module!". In this case, a module should accommodate any model so long as it has an associative binary operator with an  $-$  i.e., the  $-$  identity element. A module introduced with "module\*" is always interpreted as such.

Another example uses behavioural operators.

```
module* COUNTER {
 protecting (SIMPLE-NAT)
 *[ Counter ]*
 bop read : Counter -> Nat
 bop add : Nat Counter -> Counter
  eq read(add(N:Nat, C:Counter)) = N + read(C).
}
```
Your intention is to define a counter that is incremented by the operator add. Tight denotation would lead to the model where, e.g., for a fixed counter c,

```
add(s(0), add(s(s(0)), c))add(s(s(0)), add(s(0), c))
```
are different elements. Intuitively, this model says that adding 1, then 2, is different from adding 2, then 1. When your sole concern is the return values of read, this model works fine (adding 2, then 1 increments the counter by 3; so does adding 1, then 2). But there is no reason to preclude a model where the above two terms denote the same element (the order of addition is immaterial). Hence this module was introduced with "module\*", as above.

#### 5.2.4 Inspecting Hidden Sorts

Two terms of a hidden sort is equal, or behaviourally equivalent, , iff they behave the same under any *behavioural context* (cf. [\[7\]](#page-190-0)), or *observation*. An observation is a term of a visible sort, which contains exactly one (occurrence of one) variable of the hidden sort. (So an observation is a special derived operator — see Section [8.2.2.](#page-124-0)) In the example of COUNTER, the observations for Counter is of the form

```
read(X), read(add(m,X)), read(add(m,a)d(m',X))), ...
```
where X is a variable of sort Counter, and  $m$ ,  $m'$  are arbitrary terms of sort Nat. For this special case, therefore, the above definition means that two terms  $t, t'$  of sort Counter are behaviourally equal iff the equations

```
eq read(t) = read(t').
eq read(add(m,t)) = read(add(m,t')).
eq read(add(m,add(m',t))) = read(add(m,add(m',t'))).
...
```
hold.

Unlike equality over visible sorts, equality over hidden sorts are unlikely to be determined by straightforward reduction; two terms may well turn out to be behaviourally equivalent, even if they have different irreducible forms. It is still possible, however, to use reduction to help prove behavioural equivalence.

As explained in Section [4.4.3,](#page-52-0) the system associates a binary predicate " $=$ \*= $"$ " to each hidden sort, and declare an axiom. You may inspect the detail, as the following example shows.

```
CafeOBJ> module* COUNTER {
    protecting (SIMPLE-NAT)
    *[ Counter ]*
    bop read : Counter -> Nat
    bop add : Nat Counter -> Counter
    eq read(add(N:Nat, C:Counter)) = N + read(C).
  }
-- defining module* COUNTER...._.*
* system already proved =*= is a congruence of COUNTER done.
CafeOBJ> select COUNTER
COUNTER> show axioms
- Equations
  eq read(add(N:Nat,C:Counter)) = N:Nat + read(C:Counter)
  ceq hs1:Counter =*= hs2:Counter = true if read(hs1:Counter) ==
      read(hs2:Counter)
COUNTER>
```
In processing COUNTER the system added an equation after checking congruence.

## Evaluating Terms

6

<span id="page-66-0"></span>CafeOBJ has an operational semantics based on term rewriting system (TRS)s. This chapter introduces the very basics of TRSs and explains when a CafeOBJ code constitutes a TRS.

## 6.1 Term Rewriting System

## 6.1.1 What is a TRS

This section is an intuitive introduction to the computation model of TRS's. First, a preliminary.

Substitution. A substitution is a set S of pairs  $(v, t)$  of a variable v and a (ground) term t, such that no two pairs contain the same variable. If  $(v, t)$  is in S, t is said to be the value of v under A.

Instantiation. Given a substitution  $S$  and a term  $t$ , replacing each (occurrence of each) variable in  $t$  with its value under  $S$  is called the instantiation of  $t$  by  $S$ .

Matching. Given a ground term t and a term p, if there is a substitution  $S$  such that the instantiation of p by  $S$  equals  $t, t$  is said to be matchable to p. To compute such a substitution is called matching.

Given a set  $R$  of rewrite rules, computation with  $R$  as TRS proceeds as follows: given a ground term t,

- 1. (pattern matching) Find a rewrite rule in  $R$  such that a subterm  $s$  of  $t$  is matchable to its lefthand side.
- 2. (rewrite) If such a rewrite rule is found, replace s in t with the instance of its righthand by the matching substitution, and go back to 1. with the resulting new term.
- 3. If no such rewrite rule is found, terminate.

This procedure is called evaluation, or reduction, of t. If the procedure terminates, the resultant term is said to be *irreducible*, or *normal*. Note well that this procedure is for ground terms only.

If a rewrite rule is conditional, in addition to matchability, you also have to check the condition. To check the condition, its instance by the matching substitution is evaluated. The rule is applicable only when the condition evaluates to (a term denoting) true. A TRS with conditional rewrite rules is called conditional TRS.

Another refinement of the above procedure is to match terms not only syntactically, but modulo an equational theory  $E$ . Such a mathching procedure is called  $E$ -matching. A typical equational theory is associativity. Modulo associativity on an operator " $\ddot{\,}$ ", for example, "a  $*$  (b  $*$  c)" matches " $(X * b) * Y$ ", where X, Y are variables, since the former term is equal to " $(a * b) * c$ ". CafeOBJ does support this kind of matching (cf. Section [7.1\)](#page-98-0).

There may be cases where more than one rules match with more than one subterms — so the above procedure is, in fact, hardly a procedure at all. Which one to choose, and when, is a significant issue. CafeOBJ allows you to control the selection, operator by operator. See Section [7.4.](#page-104-0)

#### <span id="page-67-0"></span>6.1.2 How a Module Defines a TRS

The axioms of CafeOBJ are equations and transitions, which define equivalence and transition relations. In operational semantics, these axioms are regarded, uniformly, as directed rewrite rules, as follows. If we denote a rewrite rule by  $t \rightarrow t'$ , for relevant terms  $t, t'$ , and b,

eq  $t = t'$ . is a rewrite rule  $t \rightarrow t'$ . ceq  $t = t'$  if  $b$ . is a rewrite rule  $t \rightarrow t'$  with the condition b. trans  $t \Rightarrow t'$ . is a rewrite rule  $t \Rightarrow t'$ . ctrans  $t \Rightarrow t'$  if  $b$ . is a rewrite rule  $t \Rightarrow t'$  with the condition  $b$ .

Behavioural axioms are translated similarly. Then the TRS defined by a module is the set of axioms regarded as rewrite rules as above. Note that the axioms of the imported modules are included in this definition.

For example, SIMPLE-NAT (Section [2.2\)](#page-23-0) defines a TRS that contains two rewrite rules

 $0 + N \rightarrow N$  $s(N) + N' \rightarrow s(N + N')$ 

where N, N' are variables of sort Nat. Since BOOL is implicitly imported, its axioms (as rewrite rules) are also in this TRS. show command may be used to list all the rules (see examples in Section [6.2.2\)](#page-69-0).

Two kinds of axioms are excluded from TRS's, solely by syntactic criteria. For an axiom to be a rewrite rule,

- (1) Every variable that occurs in the righthand side or in the condition must occur in the lefthand side also. Otherwise the terms under computation may become non-ground.
- (2) The lefthand side must not be a single variable. Otherwise every term (of a relevant sort) is matchable, so the computation never stops.

For order-sorted TRS, there might be other constraints, such as sort-decreasing property. But CafeOBJ does not impose such a constraint.

There are two important properties of TRSs. If computation always terminates, the TRS is said to be terminating. If, whenever a term is rewritten to two different terms, they can be further rewritten to a same term, the TRS is said to be *confluent*. If terminating and confluent, it is canonical.

In general, the declarative meaning of an axiom set differs from the operational one (i.e. TRS). But there is a coincidence if we restrict ourselves to tight denotation and equations. If the set, regarded as TRS, is canonical, i.e. terminating and confluent,

Two (ground) terms are equal iff they are reducible to a common term.

For this reason, it is important to distinguish a subset of a TRS derived only from equations (cf. reduce command in Section [6.2.1\)](#page-68-0). It also follows that for loose denotation, reduction per se does not suggest anything of much import. (For theorem proving, it is useful — see Section [10.2\)](#page-167-0).

## 6.2 Do the Evaluation

#### <span id="page-68-0"></span>6.2.1 Evaluation Commands

There are three commands for evaluating terms.

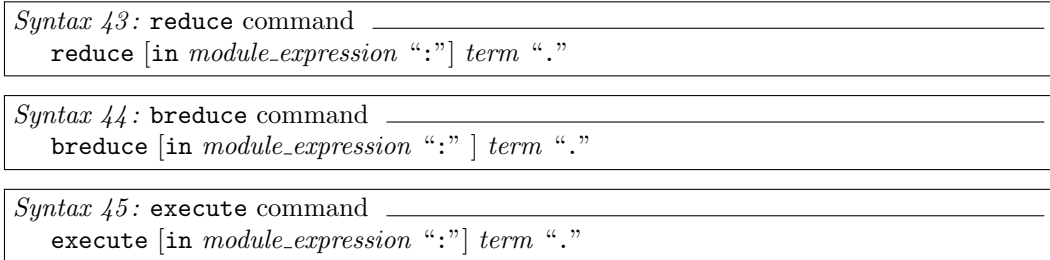

As is ever the case, the period after a blank is a must. reduce can be abbreviated to red, breduce to bred, and execute to exec. Module expressions are introduced in Section [8.4,](#page-140-0) and we only consider module names here. These commands evaluate the term with a TRS defined by the given module; or by the current module (Section [8.1.1\)](#page-118-0), if the module expression is omitted.

These three commands differ on (1) which axioms constitute the TRS and (2) applicability of some rewrite rules.

- $(1)$  For reduce or breduce, only possibly conditional, possibly behavioural equations are taken to constitute the TRS. Transitions are excluded. This ensures that under certain conditions (Section  $6.1.2$ ) reduce gives a decision procedure for equational theory.
	- For execute, all the axioms constitute the TRS.
- $(2)$  For reduce or execute, a rewrite rule that come from a behavioural axiom is applicable only when the redex in enclosed in an observation. This ensures the soundness of evaluation.
	- For breduce, there is no such restriction.

The point (1) comes from the fact that reduce (breduce) is to get a term equal (behaviourally equivalent) to the input, while execute is to get a term that the input may eventually transit to. The point (2) comes from the fact that breduce is to get a term behaviourally equivalent to the input, while reduce is to get a term equal to the input. These points are illustated in Sections [6.2.3](#page-71-0) and [6.2.4.](#page-72-0)

During evaluation, it is sometimes desirable to see the rewrite sequences, not just the results. For example, to enhance efficiency, you may want to know where redundant computations of subterms occur. For this purpose, CafeOBJ provides trace switches, which can be set by

CafeOBJ> set trace whole on

by which the resultant term of each rewrite step is printed, or

CafeOBJ> set trace on

by which the rule, substitution, and replacement are printed. The effects of these switches shall be illustrated by examples below.

## <span id="page-69-0"></span>6.2.2 Replacing Equals by Equals

Recall SIMPLE-NAT (Section [2.2\)](#page-23-0) again, make it current, and do some evaluations.

```
SIMPLE-NAT> reduce 0 .
-- reduce in SIMPLE-NAT : 0
0 : Zero
(0.000 sec for parse, 0 rewrites(0.000 sec), 0 matches)
SIMPLE-NAT> reduce 0 + s(0).
-- reduce in SIMPLE-NAT : 0 + s(0)s(0) : NzNat
(0.000 sec for parse, 1 rewrites(0.000 sec), 1 matches)
SIMPLE-NAT> reduce s(0) + 0 .
-- reduce in SIMPLE-NAT : s(0) + 0s(0) : NzNat
(0.010 sec for parse, 2 rewrites(0.000 sec), 3 matches)
SIMPLE-NAT>
```
The output from the system has three parts, showing the system's understanding of what to do (the line starting with  $-$ -"), the result of evaluation (the second line), and what looks like statistics (in parentheses). The result is of the form

term : sort

where sort is the least sort (Section [3.3.1\)](#page-36-0) of term.

You may print the rules of SIMPLE-NAT as follows.

```
SIMPLE-NAT> show rules
 -- rewrite rules in module : SIMPLE-NAT
 1 : eq 0 + N = N2 : eq s(N) + N' = s(N + N')SIMPLE-NAT>
```
Note that all the axioms of the implicitly imported BOOL are also in the TRS, but were not printed above. It is possible to print all the rules, including those declared in the imported modules, by an extra argument to show.

```
SIMPLE-NAT> show all rules
 -- rewrite rules in module : SIMPLE-NAT
 1 : eq 0 + N = N2 : eq s(N) + N' = s(N + N')3 : eq not true = false
 4 : eq not false = true
 5 : eq false and A:Bool = false
 6 : eq true or A:Bool = true
 7 : eq true and-also A:Bool = A:Bool
 8 : eq A:Bool and-also true = A:Bool
 9 : eq false and-also A:Bool = false
10 : eq A:Bool and-also false = false
11 : eq true or-else A:Bool = true
12 : eq A:Bool or-else true = true
13 : eq false or-else A:Bool = A:Bool
14 : eq A:Bool or-else false = A:Bool
15 : eq A:Bool implies B:Bool = not A:Bool or B:Bool
16 : eq true xor true = false
17 : eq CXU : Id:SortId = #!! (coerce-to-bool
                                (test-term-sort-membership cxu id))
18 : eq if true then CXU else CYU fi = CXU
 19 : eq if false then CXU else CYU fi = CYU
 20 : eq CXU == CYU = #!! (coerce-to-bool (term-equational-equal cxu cyu))
 21 : eq HXU =b= HYU = #!! (coerce-to-bool (term-equational-equal hxu hyu))
 22 : eq CXU =/= CYU = #!! (coerce-to-bool
                            (not (term-equational-equal cxu cyu)))
```
SIMPLE-NAT>

!!

The righthand sides of the rules 17 and so on contain a strange symbol #!!, and the terms that follow suspiciously resemble Lisp's S-expressions. These are examples of system-dependent definitions of operators. If you are not confident enough about implementation issues, do not touch these definitions.

Since the axioms of SIMPLE-NAT are all equations, the results of reduce and execute should be the same. Indeed, you have

```
SIMPLE-NAT> execute 0 + s(0) .
-- execute in SIMPLE-NAT : 0 + s(0)
s(0) : NzNat
(0.010 sec for parse, 1 rewrites(0.000 sec), 1 matches)
SIMPLE-NAT> execute s(0) + 0 .
-- execute in SIMPLE-NAT : s(0) + 0s(0) : NzNat
(0.000 sec for parse, 2 rewrites(0.000 sec), 3 matches)
SIMPLE-NAT>
```
The statistics may be suppressed by a switch.

```
SIMPLE-NAT> set stats off
SIMPLE-NAT> reduce s(0) + 0 .
-- reduce in SIMPLE-NAT : s(0) + 0
s(0) : NzNat
SIMPLE-NAT>
```
!! stats is not an abbreviation.

## <span id="page-71-0"></span>6.2.3 Equations and Transitions

To see the difference between execute and reduce, we switch to CHOICE-NAT (Section [5.2.1\)](#page-62-2).
```
SIMPLE-NAT> select CHOICE-NAT
CHOICE-NAT> set stats on
CHOICE-NAT> reduce s(0) | (s(s(0)) + s(s(s(0)))).
-- reduce in CHOICE-NAT : s(0) | (s(s(0)) + s(s(s(0))))s(0) | s(s(s(s(0)))) : Nat(0.010 sec for parse, 3 rewrites(0.000 sec), 5 matches)
CHOICE-NAT> execute s(0) | (s(s(0)) + s(s(s(0)))).
-- execute in CHOICE-NAT : s(0) | (s(s(0)) + s(s(s(0))))s(0) : NzNat
(0.000 sec for parse, 1 rewrites(0.000 sec), 1 matches)
CHOICE-NAT> show all rules
-- rewrite rules in module : CHOICE-NAT
 1 : ceq cv1:Nat | cv2:Nat ==> cv3:Nat | cv4:Nat = true if cv1:Nat ==>
   cv3:Nat and cv2:Nat ==> cv4:Nat
 2 : ceq s(cv1:Nat) ==> s(cv2:Nat) = true if cv1:Nat ==> cv2:Nat3: ceq cv1:Nat + cv2:Nat ==> cv3:Nat + cv4:Nat = true if cv1:Nat ==>
   cv3:Nat and cv2:Nat ==> cv4:Nat4 : eq N | N' == > N' = true5 : eq N | N' == > N = true6 : trans N | N' => N
 7 : trans N | N' => N'8 : eq 0 + N = N
 9 : eq s(N) + N' = s(N + N')10 : ...
```
We omitted the rest of the listing, which contains axioms in BOOL. reduce command ignores transition declarations 6 and 7, so the reduction stopped after rewriting the second argument of  $\Box$ . execute applied the rule 6 immediately, and just one rewrite (see the statistics) led to the result.

> Technically, the TRS faithful to the underlying model should be a TRS, derived entirely from transitions, over equivalence classes of terms, determined by

!! equations. The current system does not distinguish transitions and equations during evaluation, and acts faithfully only when certain conditions are satisfied. For detail, see [\[12\]](#page-190-0).

#### <span id="page-72-0"></span>6.2.4 Using Behavioural Equations

As a matter of course, behavioural equations can be used to prove behavioural equivalence. With judicious use, they can also be used to prove equality. Consider the following example.

```
module* NAT-STREAM {
  protecting (SIMPLE-NAT)
  *[ Stream ]*
  bop __ : Nat Stream -> Stream
  bop hd : Stream -> Nat
  bop tl : Stream -> Stream
  op zeros : -> Stream
  var N : Nat
  var S : Stream
  eq hd(N S) = N.
  beq t1(N S) = S.
  eq hd(zeros) = 0.
  beq tl(zeros) = zeros.
}
```
A behavioural equation asserts that  $t1(n s)$  is behaviourally equivalent to s for any n and s, but does not assert that they are equal. Therefore, on the one hand, it is incorrect to reason that  $t1(s(0))$  zeros) equals zeros from this axiom. On the other hand, it is correct to reason that  $hd(t1(s(0) \text{ zeros}))$  is equal to  $hd(zeros)$  and hence to 0, since hd, being an observation on Stream, gives the same answer if applied to behaviourally equivalent terms.

In processing reduce, the system tries to apply behavioural equations (as rewrite rules) only when the redex is under an observation, as shown below.

```
CafeOBJ> select NAT-STREAM
NAT-STREAM> reduce hd(tl(s(0) zeros)) .
-- reduce in NAT-STREAM : hd(tl(s(0) zeros))
0 : Zero
(0.010 sec for parse, 2 rewrites(0.000 sec), 3 matches)
NAT-STREAM> reduce tl(s(0) zeros) .
-- reduce in NAT-STREAM: tl(s(0) zeros)
tl(s(0) zeros) : Stream
(0.000 sec for parse, 0 rewrites(0.000 sec), 0 matches)
NAT-STREAM>
```
Compare the above result to the case when breduce is invoked instead. Since this command is to get an behaviourally equivalent term, the system applies behavioural equations indiscriminately, as

```
NAT-STREAM> breduce tl(s(0) zeros) .
-- behavioural reduce in NAT-STREAM : tl(s(0) zeros)
zeros : Stream
(0.000 sec for parse, 1 rewrites(0.000 sec), 1 matches)
NAT-STREAM>
```
66

## 6.2.5 Evaluation Traces

We continue the session of the previous section. The statistics contained the number of rewrites and match attempts. Reduction of " $0 + s(0)$ " and " $s(0) + 0$ " in Section [6.2.2](#page-69-0) amounts to computing  $0 + 1$  and  $1 + 0$  respectively, and the statistics showed that the efforts of computation were greater with  $1 + 0$ . You probably know why. To confirm your reasoning, try trace switches.

```
CHOICE-NAT> select SIMPLE-NAT
SIMPLE-NAT> set trace whole on
SIMPLE-NAT> reduce 0 + s(0) .
-- reduce in SIMPLE-NAT : 0 + s(0)
[1]: 0 + s(0)---> s(0)s(0) : NzNat
(0.000 sec for parse, 1 rewrites(0.000 sec), 1 matches)
SIMPLE-NAT> reduce s(0) + 0 .
-- reduce in SIMPLE-NAT : s(0) + 0
[1]: s(0) + 0---> s(0 + 0)[2]: s(0 + 0)---> s(0)s(0) : NzNat
(0.000 sec for parse, 2 rewrites(0.010 sec), 3 matches)
SIMPLE-NAT>
```
The system printed the reduction traces. They show that the first reduction immediately cancelled a right identity zero, while the second reduction, which could not rely on the knowledge that zero is also a left identity, took two rewrites to get the result.

Sometimes more elaborate traces are desirable.

```
SIMPLE-NAT> set trace whole off
SIMPLE-NAT> set trace on
SIMPLE-NAT> reduce s(0) + 0 .
-- reduce in SIMPLE-NAT : s(0) + 0
 1>[1] rule: eq s(N:Nat) + N':Nat = s(N:Nat + N':Nat){ N':Nat |-> 0, N:Nat |-> 0 }
 1< [1] s(0) + 0 --> s(0 + 0)
 1>[2] rule: eq 0 + N:\text{Nat} = N:\text{Nat}{ N:Nat |-> 0 }
 1< [2] 0 + 0 --> 0
s(0) : NzNat
(0.000 sec for parse, 2 rewrites(0.000 sec), 3 matches)
SIMPLE-NAT>
```
This time, each rewrite step was explained in more detail. The three lines starting with "1>" correspond to a single step. They show the rewrite rule (i.e. equation or transition) applied, the substitution used, and the replacement.

"trace whole" switch traces the entire term, while replacements shown by trace switch focus on the changed subterms. This difference was illustrated by the last step of this example, where "trace whole" printed

 $[2]$  s(0 + 0) --> s(0)

while trace printed

 $[2]$  0 + 0 --> 0

### 6.2.6 Examples of Conditionals

To illustrate the rôle of conditions, we first define an operator that computes greatest common divisors by filling more meat in the bony SIMPLE-NAT.

```
module SIMPLE-NAT+ {
 protecting (SIMPLE-NAT)
  op - : Nat Nat \rightarrow Nat
  op _<_ : Nat Nat -> Bool
  -- ---------------------
  vars N M : Nat
  eq 0 - M = 0.
  eq N - 0 = N.
  eq s(N) - s(M) = N - M.
  eq 0 < s(N) = true.
  eq N < 0 = false.
  eq s(N) < s(M) = N < M.
}
module GCD {
  protecting (SIMPLE-NAT+)
  op gcd : Nat Nat -> Nat
  -- --------------------
  vars N M : Nat
  ceq gcd(N, M) = gcd(M, N) if N < M.
  eq gcd(N, 0) = N.
  ceq gcd(s(N), s(M)) = gcd(s(N) - s(M), s(M))if not (N < M).
}
```
The definitions of the pseudo-subtraction and the less than relation are more or less standard. gcd is defined by conditional equations. Note that BOOL is imported implicitly, so that all the operators in it, like "not\_" here, are available.

To see how these definitions work, continue the session in the previous section. Feed the modules to the system, and try as follows.

```
SIMPLE-NAT> set trace off
SIMPLE-NAT> select GCD
GCD> reduce gcd(s(s(s(s(s(0)))))), s(s(s(s(0)))).
-- reduce in GCD : gcd(s(s(s(s(s(0))))), s(s(s(s(0))))))s(s(0)) : NzNat
(0.000 sec for parse, 44 rewrites(0.010 sec), 113 matches)
GCD>
```
The reduction amounts to computing the greatest common divisor of 6 and 4. The statistics show that the system worked much harder than ever. You may get traces as before. Since the output is largish, we show traces of simpler computations (but this is still large).

```
GCD> set trace whole on
      GCD> reduce gcd(s(s(s(0)))), s(s(0))).
       -- reduce in GCD : gcd(s(s(s(0)))), s(s(0)))[1(\text{cond})]: s(s(s(s(0)))) < s(s(0))\rightarrow s(s(s(0))) < s(0)[2(\text{cond})]: s(s(s(0))) < s(0)\rightarrow s(s(0)) < 0[3(\text{cond})]: s(s(0)) < 0--> false
       [4(\text{cond})]: not s(s(s(0))) < s(0)\rightarrow not s(s(0)) < 0[5(cond)]: not s(s(0)) < 0--> not false
       [6(cond)]: not false
          --> true
       [7]: gcd(s(s(s(0)))), s(s(0)))\leftarrow\rightarrow gcd(s(s(s(s(0)))) - s(s(0)),s(s(0)))
       [8]: gcd(s(s(s(s(s(0)))) - s(s(0)),s(s(0)))
        \leftarrow\rightarrow \text{gcd}(s(s(s(0))) - s(0), s(s(0)))[9]: gcd(s(s(0))) - s(0), s(s(0)))---> gcd(s(s(0)) - 0, s(s(0)))[10]: gcd(s(s(0)) - 0, s(s(0)))---> gcd(s(s(0)), s(s(0)))[11(\text{cond})]: s(s(0)) < s(s(0))\rightarrow s(0) < s(0)[12(\text{cond})]: s(0) < s(0)\rightarrow 0 < 0[13(cond)]: 0 < 0--> false
       [14(cond)]: not s(0) < s(0)\rightarrow not 0 < 0[15(cond)]: not 0 < 0--> not false
       [16(cond)]: not false
          --> true
       [17]: gcd(s(s(0)), s(s(0)))---> gcd(s(s(0)) - s(s(0)), s(s(0)))[18]: gcd(s(s(0)) - s(s(0)), s(s(0)))\leftarrow\rightarrow gcd(s(0) - s(0),s(s(0)))
       [19]: gcd(s(0) - s(0), s(s(0)))---> gcd(0 - 0, s(s(0)))[20]: gcd(0 - 0, s(s(0)))---> gcd(0, s(s(0)))[21(\text{cond})]: 0 < s(s(0))--> true
       [22]: gcd(0, s(s(0)))---> gcd(s(s(0)), 0)[23(cond)]: s(s(0)) < 0--> false
       [24]: gcd(s(s(0)), 0)\leftarrow-> s(s(0))s(s(0)) : NzNat
       (0.000 sec for parse, 24 rewrites(0.070 sec), 60 matches)
      GCD>
70
```
The apparent difference from the previous traces is the presence of " $[(#) \text{cond}]$ " steps. As explained in Section [6.1.1,](#page-66-0) the system reduces conditions when it checks applicability of conditional rewrite rules. The above trace was the result of following all of those recursive evaluations. For brevity we now resort to a very simple computation, and show only the initial part of the initial trace.

```
GCD> set trace whole off
GCD> set trace on
GCD> reduce gcd(s(s(0)), s(s(0))).
 -- reduce in GCD : gcd(s(s(0)), s(s(0)))1>[1] apply trial #1
 -- rule: ceq gcd(N:Nat,M:Nat) = gcd(M:Nat,N:Nat) if N:Nat < M:Nat{ M:Nat |-> s(s(0)), N:Nat |-> s(s(0)) }
 2>[1] rule: eq s(N:Nat) < s(M:Nat) = N:Nat < M:Nat{ M:Nat |-> s(0), N:Nat |-> s(0) \}2\langle 1] s(s(0)) < s(s(0)) --> s(0) < s(0)
 2>[2] rule: eq s(N:Nat) < s(M:Nat) = N:Nat < M:Nat
     { M:Nat |-> 0, N:Nat |-> 0 }
 2 < [2] s(0) < s(0) --> 0 < 0
 2>[3] rule: eq N:Nat < 0 = false
     { N:Nat |-> 0 }
 2 < [3] 0 < 0 --> false
 1>[4] -- rewrite rule exhausted (#1)
 1>[4] apply trial #2
 - rule: ceq gcd(s(N:Nat),s(M:Nat)) = gcd(s(N:Nat) - s(M:Nat),s(M:Nat)
       ) if not N:Nat < M:Nat
     { M:Nat |-> s(0), N:Nat |-> s(0) }
 2>[4] rule: eq s(N:Nat) < s(M:Nat) = N:Nat < M:Nat
     { M:Nat |-> 0, N:Nat |-> 0 }
 2 \times [4] s(0) < s(0) --> 0 < 0
 2>[5] rule: eq N:Nat < 0 = false
     { N:Nat |-> 0 }
 2 < [5] 0 < 0 --> false
 2>[6] rule: eq not false = true
     {}
 2 < [6] not false \rightarrow true
 1>[7] match success #2
 1\le [7] \gcd(s(s(0)), s(s(0))) \longrightarrow \gcd(s(s(0)) - s(s(0)), s(s(0)))
```
Note the appearances of "2>". The number indicates the depth of recursion: evaluating conditions may lead to recursively evaluating conditions, and so on and on. Most of the output should be self-explanatory. The above trace shows two conditional rules were checked, first unsuccessfuly and second successfuly.

# 6.3 Stepper

By taking traces, you may inspect in detail how reductions proceed, and modify axioms if they are not going as expected. The set of commands introduced in this section is for controlling reductions in more detail, and help you "debug" modules.

#### <span id="page-79-0"></span>6.3.1 Step Mode

You may enter into/leave the step mode by a switch.

CafeOBJ> set step on

In this mode, evaluation commands apply rewrite rules step by step. We first define multiplication.

```
module MULT {
  protecting (SIMPLE-NAT)
  op -* : Nat Nat \rightarrow Nat
  vars N M : Nat
  eq 0 * N = 0.
  eq s(N) * M = M + (N * M).
}
```
After feeding SIMPLE-NAT and MULT, you may get the following session.

```
CafeOBJ> select MULT
MULT> set step on
MULT> reduce s(s(0)) * s(s(s(0))).
-- reduce in MULT : s(s(0)) * s(s(s(0)))>> stepper term: s(s(0)) * s(s(s(0)))STEP[1]?
```
The new prompt indicates you are in the step mode. You may list the commands available in this mode by the help command ":?".

```
STEP[1]? :?
-- Stepper command help :
 ? print out this help
 n(ext) go one step
 g(o) <number> go <number> step<br>
c(ontinue) continue rewriti
               continue rewriting without stepping
 q(uit) leave stepper continuing rewrite
 a(bort) abort rewriting
 r(ule) print out current rewrite rule
 s(subst) print out substitution
 l(imit) print out rewrite limit count
  p(attern) print out stop pattern
  stop [<term>] . set(unset) stop pattern
 rwt [<number>] .set(unset) max number of rewrite
-- the followings are subset of cafeobj interpreter commands
 show -or-
 describe print various info., for further help, type 'show ?'
 set set toplevel switches, for further help: type 'set ?'
 cd <directory> change current directory
 ls <directory> list files in directory
 pwd print current directory
 lisp -or-
 lispq <lisp> evaluate lisp expression <lisp>
  ! <command> fork shell <command>. Under Unix only
STEP[1]?
```
Some of them, such as show, set, and cd, should be familiar. They are not particular to the step mode. Particular to the mode are the commands prefixed by ":", in addition to rwt and stop.

The prefix ":" may be omitted, and there are longer forms for some step mode commands. Here is a summary of synonyms.

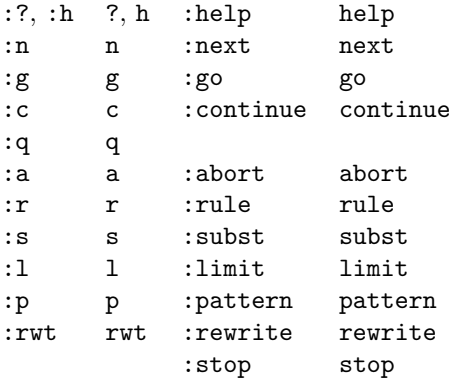

!! The command names are tentative, and are subject to change.

#### 6.3.2 Evaluation Under the Step Mode

Continuing the session in the previous section, we illustrate the effects of each command.

```
STEP[1]? :n
>> stepper term: s(s(s(0))) + (s(0) * s(s(s(0))))STEP[2]? :n
>> stepper term: s(s(0)) + (s(0) * s(s(s(0))))STEP[3]? :n
>> stepper term: s(0) + (s(0) * s(s(s(0))))STEP[4]?
```
":n" prints a kind of traces, but beware that the printed term is a subterm under replacement. You may print the current form of the entire term as

```
STEP[4]? show term
s(s((s(0) + (s(0) * s(s(s(0))))))) : NzNat
STEP[4]?
```
Or you may get a better (if longer) trace if that is what you want, by setting "trace whole" to on. Starting from the first step, the output is

```
MULT> set trace whole on
MULT> reduce s(s(0)) * s(s(s(0))).
-- reduce in MULT : s(s(0)) * s(s(s(0)))>> stepper term: s(s(0)) * s(s(s(0)))STEP[1]? :n
[1]: s(s(0)) * s(s(s(0)))\leftarrow\rightarrow s(s(s(0))) + (s(0) * s(s(s(0))))>> stepper term: s(s(s(0))) + (s(0) * s(s(s(0))))STEP[2]? :n
[2]: s(s(s(0))) + (s(0) * s(s(s(0))))\leftarrow\rightarrow s(s(s(0)) + (s(0) * s(s(s(0))))>> stepper term: s(s(0)) + (s(0) * s(s(s(0))))STEP[3]? :n
[3]: s(s(s(0)) + (s(0) * s(s(s(0))))\leftarrow\rightarrow s(s(s(0) + (s(0) * s(s(s(0))))))>> stepper term: s(0) + (s(0) * s(s(s(0))))STEP[4]?
```
which shows the stepper is focusing more and more inside. To skip several steps, use :g.

```
STEP[4]? set trace whole off
STEP[4]? :g 5
>> stepper term: s(0) + (0 * s(s(s(0))))STEP[9]? :g 5
s(s(s(s(s(0)))))): NzNat
(0.010 sec for parse, 11 rewrites(0.040 sec), 19 matches)
MULT>
```
show command may take arguments term and tree. Then a tree form of the term is printed (See Section [9.2.3](#page-152-0) for an example).

The rest of the commands act as follows.

```
MULT> reduce s(s(0)) * s(s(s(0))).
-- reduce in MULT : s(s(0)) * s(s(s(0)))>> stepper term: s(s(0)) * s(s(s(0)))STEP[1]? :a
s(s(0)) * s(s(s(0))) : Nat
(0.000 sec for parse, 1 rewrites(0.000 sec), 2 matches)
MULT>
```
":a" stops the evaluation immediately.

```
MULT> reduce s(s(0)) * s(s(s(0))).
-- reduce in MULT : s(s(0)) * s(s(s(0)))>> stepper term: s(s(0)) * s(s(s(0)))STEP[1]? :n
>> stepper term: s(s(s(0))) + (s(0) * s(s(s(0))))STEP[2]? :r
(s(N:Nat) + N':Nat) = s((N:Nat + N':Nat))STEP[2]? :s
\{ N': Nat \models > s(0) * s(s(s(0))), N \models > s(s(0)) \}STEP[2]? :c
s(s(s(s(s(0)))))): NzNat
(0.000 sec for parse, 11 rewrites(0.010 sec), 19 matches)
MULT>
```
":r" and ":s" show the rule and the substitution to be used in the *next* step (study the above example carefully). ":c" continues the evaluation non-stop.

```
MULT> reduce s(s(0)) * s(s(s(0))).
-- reduce in MULT : s(s(0)) * s(s(s(0)))>> stepper term: s(s(0)) * s(s(s(0)))STEP[1]? :q
s(s(s(s(s(0)))))): NzNat
(0.000 sec for parse, 11 rewrites(0.010 sec), 19 matches)
MULT> reduce s(s(0)) * s(0).
-- reduce in MULT : s(s(0)) * s(0)s(s(0)) : NzNat
(0.000 sec for parse, 7 rewrites(0.000 sec), 11 matches)
MULT>
```
":q" forces the system to leave the step mode, as the above example shows.

For ":1" and ":p", see the next section.

## 6.3.3 Controlled Reduction, by Patterns

It is possible to stop reductions when a certain pattern is found.

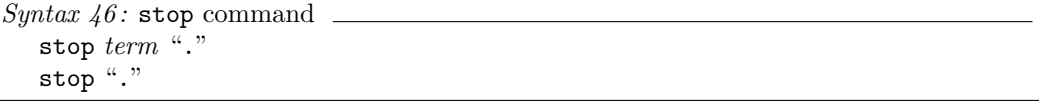

where a term is a term in the current module context (Section [8.1.1\)](#page-118-0), and may contain variables. Do not forget the last blank-period stopper. This command causes reductions to stop when the reductants get to containing subterms that match the given term. If no term is given, this restriction is lifted. Alternatively, you may use set command, as

CafeOBJ> set stop pattern t .

where **t** is a term.

 $\mu$  This command is fast becoming obsolete, and it is advisable to use the above set command instead.

We continue the session with MULT (Note that the step switch is still on).

```
MULT> set stop pattern 0 * N:Nat .
MULT> reduce s(s(0)) * s(s(s(0))).
-- reduce in MULT : s(s(0)) * s(s(s(0)))>> stepper term: s(s(0)) * s(s(s(0)))STEP[1]? :p
[stop pattern]: (0 * N:Nat)
STEP[1]? :c
\gg subterm : 0 * s(s(s(0)))of term : s(s(s(s(s(0))) + (0 * s(s(s(0)))))))matches to stop pattern: 0 * N
<< will stop rewriting
>> stop because matches stop pattern.
>> stepper term: s(s(s(0))) + (0 * s(s(s(0))))STEP[7]? set stop pattern .
STEP[7]? :c
s(s(s(s(s(0)))))): NzNat
(0.010 sec for parse, 11 rewrites(0.030 sec), 19 matches)
MULT>
```
":p" prints the term given by set command, and ":c" resumes reduction. The system stopped when a matching term appeared, as requested. After the restriction was lifted, the reduction continued uninterrupted.

You may print the current pattern as

STEP[1]? show stop [stop pattern]: (0 \* N:Nat) STEP[1]?

instead of :p. This command can be invoked without entering the stepper. In fact, pattern restrictions may be used outside the stepper. For example,

```
MULT> set step off
MULT> set stop pattern 0 * N:Nat .
MULT> show stop
[stop pattern]: (0 * N:Nat)
MULT> reduce s(s(0)) * s(s(s(0))).
-- reduce in MULT : s(s(0)) * s(s(s(0)))\gg subterm : 0 * s(s(s(0)))of term : s(s(s(s(s(0))) + (0 * s(s(s(0)))))))matches to stop pattern: 0 * N
<< will stop rewriting
s(s(s(s(s(0)))) + (0 * s(s(s(0)))))): NzNat
(0.000 sec for parse, 6 rewrites(0.010 sec), 12 matches)
MULT>
```
The pattern restriction forced the reduction to terminate. As shown above, show command with stop argument prints the specified pattern. You should use this command, instead of ":p" (the latter is recognised only within the stepper).

!! It is not possible to specify more than one patterns, or more complicated patterns using e.g. regular expressions. If demands are strong, the future versions may enhance the pattern description facility.

## 6.3.4 Controlled Reduction, by Number of Steps

It is possible to control reductions by limiting rewrite steps. Enter the stepper again.

```
MULT> set step on
MULT> set stop pattern .
MULT> reduce s(s(0)) * s(s(s(0))).
-- reduce in MULT : s(s(0)) * s(s(s(0)))>> stepper term: s(s(0)) * s(s(s(0)))STEP[1]? rwt 10
STEP[1]? :c
>> aborting rewrite due to rewrite count limit (= 10) <<
s(s(s(s(s(s(0*))))))))) : NzNat
(0.000 sec for parse, 10 rewrites(0.020 sec), 18 matches)
MULT>
```
78

rwt command in the stepper forced the reduction to abort, after 10 rewrite steps. Note that, unlike ":g" command, the system aborted the reduction, not just suspended it.

It is possible to limit rewrite steps outside the stepper.

```
MULT> set step off
MULT> set rwt limit 5
MULT> reduce s(s(0)) * s(s(s(0))).
-- reduce in MULT : s(s(0)) * s(s(s(0)))>> aborting rewrite due to rewrite count limit (= 5) <<
s(s(s(s(0) * s(s(s(0)))))) : NzNat
(0.000 sec for parse, 5 rewrites(0.000 sec), 9 matches)
MULT>
```
You should use set command, instead of rwt command (the latter is recognised only in the stepper). To lift the restriction, set the limit to .

```
MULT> set rwt limit .
MULT> show limit
[rewrite limit]: not specified.
MULT> reduce s(s(0)) * s(s(s(0))).
-- reduce in MULT : s(s(0)) * s(s(s(0)))s(s(s(s(s(0)))))): NzNat
(0.000 sec for parse, 11 rewrites(0.000 sec), 19 matches)
MULT>
```
As shown above, show command with limit argument prints the specified limit.

If both the pattern and limit restrictions are in force, the system aborts reductions at the earliest opportunity.

# 6.4 Faster Evaluation

Such commands as reduce treat terms and rewrite rules as Lisp objects, and the rewrite procedure manipulates these objects directly. If the rule set is huge, and/or the term is or will grow large, the system may become uncomfortably slow. A way to overcome the discomfort is to invest in a faster machine with a larger memory, of course, but there is another, cheaper way. For faster evaluation, you may encode rewrite rules into an abstract machine, and reduce terms by executing that machine, with the following command.

```
Syntax 47: tram command for evaluation
   tram { reduce | execute } [in module expression ":"] term "."
```
reduce, execute may be abbreviated to red, exec respectively. The command acts like reduce or execute and reduces the given term. If the module expression is omitted, the reduction occurs in the current module.

 $\mu$  The compiled code does not distinguish behavioural axioms as such, and reduce option acts like breduce command.

Upon accepting the command, the system

- 1. Compiles the rewrite rules of the module into an abstract machine, if they have not been compiled already; Then it
- 2. Runs the abstract machine on the given term.

The output you get is more or less the same as when reduce or execute commands are used. For example, with MULT (Section [6.3.1\)](#page-79-0), you have

```
MULT> tram reduce s(s(s(0))) * (s(s(s(s(s(0))))) * s(s(s(s(s(0)))).
-- reduce in MULT : s(s(s(0))) * (s(s(s(s(s(0))))) * s(s(s(s(s(0)))))))))
s(s(s(s(s(s(s(s(s(s(s(s(s(s(s(s(s(s(s(s(s(s(s(s(s(s(s(s(s(s(s(s(s(s(s(s(s(s(s(s(s(s(s(s(s(s(s(s(s(s(s(s(s(s(s(s(s(s(s(s(s(s(s(s(s(s(s(s(s(s(s(s(s(s(s(s(s(s(s(s(0))))))))))))))))))))))))))))))))))))))))))))))))))))))))))))))))))))))))))))) : NzNat
(rtime 3 utime 3 stime 0 rewrite 118 gc 0)
MULT>
```
For comparison, the corresponding ordinary evaluation works as follows.

```
MULT> reduce s(s(s(0))) * (s(s(s(s(s(0))))) * s(s(s(s(s(0))))).
-- reduce in MULT : s(s(s(0))) * (s(s(s(s(0))))) * s(s(s(s(s(0)))))))))
s(s(s(s(s(s(s(s(s(s(s(s(s(s(s(s(s(s(s(s(s(s(s(s(s(s(s(s(s(s(s(s(s(s(s(s(s(s(s(s(s(s(s(s(s(s(s(s(s(s(s(s(s(s(s(s(s(s(s(s(s(s(s(s(s(s(s(s(s(s(s(s(s(s(s(s(s(s(s(s(0))))))))))))))))))))))))))))))))))))))))))))))))))))))))))))))))))))))))))))))) : NzNat
(0.010 sec for parse, 118 rewrites(0.020 sec), 226 matches)
MULT>
```
Compilation is done only once, when tram command is first used on the given module.

You may just compile a module as a preparation, by

Syntax  $48$ : tram command for compilation tram compile [-exec] [module expression] "."

If the module expression is omitted, the current module is assumed. If -exec is given, transitions as well as equations are compiled (i.e., for exec). For this command, -e, -all, and -a are all synonymous to -exec.

- !! reduce and execute use different sets of rules. Therefore, if you have compiled a module already for reduce and try tram with execute option, the system recompile the module.
- !! Do not forget the last period preceded by a blank.

Compilation into and execution of abstract machines are taken care of by an indepent program, called tram or brute. So you have to tell the system where it is. The command

CafeOBJ> set tram path /home/irene/bin/tram

directs the system to the given path for this program. The default is

/usr/local/bin/tram

tram and brute have quite different architectures and they both have limitations. For detail, see README in the distribution package.

There is another switch related to tram, although you may never use it. The command

CafeOBJ> set tram options someoptionsoftram

makes the system supply someoptionsoftram as options whenever tram is invoked. In normal usage, you need not know which options tram or brute takes.

# 6.5 Context Variable

To help ease reading and writing terms, a context variable facility is supported.

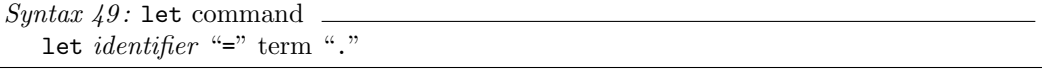

The last period preceded by a blank is a must. An identifier is a character string and a term is a term in the current context (Section sec:p2-current-module). This command binds the given term to the identifier in the current context. The example below illustrates the usage, and shows how to print the binding state.

```
MULT> let a1 = s(0) + (s(s(0)) + s(s(s(0)))).
-- setting let variable "a1" to :
    (s(0) + (s(s(0)) + s(s(s(0)))) : Nat
MULT> let a2 = s(s(s(0))) * (a1 * s(s(s(s(s(0)))))).
-- setting let variable "a2" to :
    (s(s(s(0)))) * ((s(0) + (s(s(0)) + s(s(s(0))))) * s(s(s(s(s(0))))))): Nat
MULT> reduce a1 .
-- reduce in MULT : s(0) + (s(s(0)) + s(s(s(0))))s(s(s(s(s(0)))))): NzNat
(0.000 sec for parse, 5 rewrites(0.010 sec), 8 matches)
MULT> reduce a2 .
-- reduce in MULT : s(s(s(0))) * ((s(0) + (s(s(0))) + s(s(s(0))))* s(s(s(s(0))))))s(s(s(s(s(s(s(s(s(s(s(s(s(s(s(s(s(s(s(s(s(s(s(s(s(s(s(s(s(s(s(s(s(s(s(s(s(s(s(s(s(s(s(s(s(s(s(s(s(s(s(s(s(s(s(s(s(s(s(s(s(s(s(s(s(s(s(s(
  s(s(s(s(s(s(s(s(s(s(s(s(s(s(s(s(s(s(s(s(s(s(s(s(s(s(s(s(s(s(s(s(s(s(s(\\))))))))))))))))))})))))))))))))))))))))))))))))))))))))))))))))))))))))))))))))))
  ))))))))))))))) : NzNat
(0.000 sec for parse, 145 rewrites(0.010 sec), 277 matches)
MULT> show term a1
(s(0) + (s(s(0)) + s(s(s(0))))): Nat
MULT>
```
A context variable, once bound, may be used as a subterm in commands reduce, parse, let itself, etc. Note that let binds syntactically. reduce commands above did not change the values of a1 or a2. show command was used to print the binding of a1. To list all the bindings, use show command again:

```
MULT> show let
[bindings]
a2 = s(s(s(0))) * ((s(0) + (s(s(0)) + s(s(s(0))))) * s(s(s(s(s(0)))))))a1 = s(0) + (s(s(0)) + s(s(s(0))))MULT>
```
let in the above command may be replaced by binding.

Context variables are local to each context. Continuing the above session,

```
MULT> select SIMPLE-NAT
SIMPLE-NAT> let a1 = 0 .
-- setting let variable "a1" to :
    0 : Zero
SIMPLE-NAT> show let
[bindings]
a1 = 0SIMPLE-NAT> select MULT
MULT> show let
[bindings]
a2 = s(s(s(0))) * ((s(0) + (s(s(0)) + s(s(s(0))))) * s(s(s(s(s(0))))))a1 = s(0) + (s(s(0)) + s(s(s(0))))MULT>
```
As shown above, context variables in MULT and SIMPLE-NAT are kept separately, and the same name may be used for different bindings.

!! As explained, context variables belong to individual modules. If you attempt to bind a context variable without setting a current module, the system complains — it has no way to know whither the term came.

By the way, you encountered not so small a term when a2 was reduced. It is very simple for the system to print such terms accurately, they may sometimes cause you nausea or headache. If you expect the terms to be large, and need to see only their broad outline, you can use a switch.

CafeOBJ> set print depth 10

tells the system to print terms up to the depth 10 (as trees). The default is "unlimited", and the depth of "." is interpreted as such. Continuing the above session, then, you get

```
MULT> set print depth 10
MULT> reduce a2 .
- reduce in MULT : s(s(s(0))) * ((s(0) + (s(s(0))) + s(s(s(0))))* s(s(s(s(s(0))))))
s(s(s(s(s(s(s(s(s ( . . . )))))))))))) : NzNat
(0.000 sec for parse, 145 rewrites(0.010 sec), 277 matches)
MULT> set print depth .
MULT> reduce a2 .
-- reduce in MULT : s(s(s(0))) * ((s(0) + (s(s(0))) + s(s(s(0))))* s(s(s(s(0))))))s(s(s(s(s(s(s(s(s(s(s(s(s(s(s(s(s(s(s(s(s(s(s(s(s(s(s(s(s(s(s(s(s(
  s(s(s(s(s(s(s(s(s(s(s(s(s(s(s(s(s(s(s(s(s(s(s(s(s(s(s(s(s(s(s(s(
  s(s(s(s(s(s(s(s(s(s(s(s(s(s(s(s(s(s(s(s(s(s(s(s(s(s(s(s(s(s(s(s(s(s(\\)))))))))))))))))))))))))))))))))))))))))))))))))))))))))))))))))))))))))))))))
  ))))))))))))))) : NzNat
(0.000 sec for parse, 145 rewrites(0.010 sec), 277 matches)
MT.T
```
#### 6.6 Flexible Typing and Error Handling

CafeOBJ has a strong typing discipline. Although useful for static analyses, strong typing is sometimes too restrictive. There are cases where type mismatch could never happen, even though expressions are syntactically illegal. Or, rephrasing in the lexicon of TRS's, apparently ill-formed terms may reduce to well-formed terms. CafeOBJ appraises such phenomena, to offer a "reasonably" strong typing discipline.

Consider a case when you try to apply an operator

op f : S -> S'

to a term of sort T. S and T differ, so such an attempt should be rejected. Unless, that is, the relation

S < T

holds. Note well that, if

T < S

holds, f can definitely apply to terms of T. That is an essence of order-sorted logic. What we are saying here is that, if S is a subsort of T and a term  $t$  is of sort T,  $f(t)$  may become (by evaluation) a well-formed term, since t may reduce to a term t' of sort S.

One way to accommodate the above case is to use so-called retract operators  $(c.f. \quad [9])$  $(c.f. \quad [9])$  $(c.f. \quad [9])$ . CafeOBJ has adopted another approach. Let us see how it works.

84

# 6.6.1 Factorial of Rationals (!?)

A usual definition of the factorial is as follows.

```
module FACT {
protecting (RAT)
op _! : Nat -> NzNat
eq 0 ! = 1 .ceq N:Nat ! = N * (N - 1 !) if N > 0.
}
```
where the factorial is declared as a postfix operator  $\overline{\phantom{a}}$ !, as is the convention. RAT is a built-in module of rationals. You may point out that rationals are irrelevant to the factorial. They are, and this module is certainly artificial: it is only declared to show that we can compute the factorial of rationals. Well, sometimes.

The sort ordering in RAT defines the graph

All these sorts are of familiar kind: Rat, Int, Nat are the sorts of rationals, integers, and natural numbers respectively, and Nz means non-zero. Zero is a one-point set, containing 0. Unlike our SIMPLE-NAT, naturals may be written 1, 43, 107, etc. in this built-in module.

RAT defines the division

op \_/\_ : Rat NzRat -> Rat

Now

 $(I:Int / J:Int)$ !

is ill-formed, since I / J is a rational, while \_! takes only natural number arguments. But CafeOBJ parses it as well-formed, as follows.

```
CafeOBJ> parse in FACT : (I:Int / J:Int)! .
((I / J) !) : ?Rat
```
Recall that the result of parsing is a pair of a parenthesised term and its least sort. Here the least sort is shown to be a questionable ?Rat. The naming convention is implementationdependent and should not bother you, but you should be bothered to know to that the name denotes an error sort over Rat, i.e. a sort consisting of "error" elements as well as rationals.

For any integers I and J, then,  $(I / J)!$  is well-formed, although its sort has a dubious name. It follows that

 $(4 / 2)!$ 

is well-formed. Try parsing, then evaluating the term, and you get

```
CafeOBJ> select FACT
FACT> parse (4 / 2)!.
((4 / 2)!) : ?Rat
FACT> reduce (4 / 2)!.
-- reduce in FACT : 4 / 2 !
2 : NzNat
(0.000 sec for parse, 14 rewrites(0.020 sec), 24 matches)
FACT>
```
The original term is parsed as a term of sort ?Rat, as before, and the result of evaluation is a term 2 of sort NzNat. Indeed, this result is the 2's factorial, i.e. 4/2's factorial. And NzNat is not dubious.

On the other hand, if you supply a meaningless term, the result remains dubious.

```
FACT> reduce (4 / 3)!.
-- reduce in FACT : 4 / 3 !
4/3 ! : ?Rat
(0.010 sec for parse, 1 rewrites(0.000 sec), 1 matches)
FACT>
```
To summarise, in CafeOBJ,

- (1) If a term is ill-formed but potentially well-formed, it is regarded as a well-formed term of questionable sort.
- (2) On evaluation, the potential is investigated. If the result is a term which is unquestionably well-formed, it acquires a full citizenship. Otherwise it remains an outcast.

#### 6.6.2 Stacks

Stacks are ubiquitous topics in our community, especially in discussing exception/error handling. The main reason is that their definition is compact, yet reveals (or conceals) how top(empty), a raving exception, is treated. The module below declares a sort of non-empty stacks, and top and pop are declared on that sort, not on the sort of all the stacks. In effect, top and pop are partial operators.

```
module STACK-OF-NAT {
[ NeStack < Stack ]
protecting (SIMPLE-NAT)
op empty : -> Stack
 op push : Nat Stack -> NeStack
op top_ : NeStack -> Nat
op pop_ : NeStack -> Stack
eq top push(X:Nat, S:Stack) = X.
 eq pop push(X:Nat, S:Stack) = S.
}
```
"top push(s(s(0)), empty)" is well-formed. It parses and reduces as

```
CafeOBJ> select STACK-OF-NAT
STACK-OF-NAT> parse top push(s(s(0)), empty) .
(top push(s(s(0)),empty)) : Nat
STACK-OF-NAT> reduce top push(s(s(0)), empty) .
 -- reduce in STACK-OF-NAT : top push(s(s(0)),empty)
s(s(0)) : NzNat
(0.000 sec for parse, 1 rewrites(0.000 sec), 1 matches)
STACK-OF-NAT>
```
Without introducing error sorts, the term "top pop push( $s(0)$ , push( $s(s(0))$ , empty)) is ill-formed: top requires non-empty stacks as arguments, but the coarity of pop is Stack, which contains the empty stack. CafeOBJ regards this term, like  $(4 / 2)!$ , as well-formed, but of an error sort ?Nat. On evaluation, it reduces to a well-formed term of a valid sort.

```
STACK-OF-NAT> parse top pop push(s(0), push(s(s(0)), empty)) .
(top (pop push(s(0),push(s(s(0)),empty)))) : ?Nat
STACK-OF-NAT> reduce top pop push(s(0), push(s(s(0)), empty)) .
-- reduce in STACK-OF-NAT : top (pop push(s(0), push(s(s(0)), empty)))
s(s(0)) : NzNat
(0.000 sec for parse, 2 rewrites(0.000 sec), 2 matches)
STACK-OF-NAT>
```
A meaningless term, as before, remains meaningless.

```
STACK-OF-NAT> parse top pop push(s(0), empty) .
 (top (pop push(s(0),empty))) : ?Nat
 STACK-OF-NAT> reduce top pop push(s(0), empty) .
  -- reduce in STACK-OF-NAT : top (pop push(s(0),empty))
 top empty : ?Nat
  (0.010 sec for parse, 1 rewrites(0.000 sec), 1 matches)
STACK-OF-NAT>
```
# 6.6.3 Handling Errors as Errors

The above definition of natural number stacks does not say much about what to do with errors. It simply demarcates the error boundary. If you want to be more specific about handling errors, a standard way is to declare specific error elements (constants), and equalise errors to them. In case of the stacks, the code would look something like

... op \* : -> ?Nat op \* : -> ?Stack ... eq top empty  $=$   $*$ . eq pop empty = \* . ...

where  $*$  is meant to be a bottom element. A more elaborate way is to declare such constants as

```
op zero-divisor : -> ?Nat
op top-of-empty-stack : -> ?Nat
```
They are intended to be error messages.

An error sort is automatically declared for each connected component of the sort graph, and has an internal name that starts with "?". In the examples of factorials and stacks, the names derived from single sorts, as ?Rat and ?Nat. In general, an error sort may have a complicated name like

#### ?SortA+SortB+SortC

The "summands" of this name are maximal sorts in a relevant connected component. In making explicit references, you may use a more compact notation: just put a question mark before a sort name in connected components. For example, if you declared

[ A < B, A < C ]

the error sort name is internally ?B+C, but may be referred to as either ?A, ?B, or ?C.

Unlike the former versions, the current version admits error sorts, such as ?Nat, in operator declarations. Since names of error sorts — in fact, their existence at all — are implementation dependent, you should avoid mentioning error sorts unless absolutely necessary.

!!

# Operator Attributes

7

Some properties of operators, such as associativity, can be stated as axioms, but if they are so common, it is convenient to be able to use shorthand notations. Moreover, some properties, such as commutativity, are better *not* to be given by axioms, since, if regarded as rewrite rules, such axioms violate desirable properties of the TRS. CafeOBJ has a construct for endowing operators with common properties. Such properties are called operator attributes . Some of them affect denotational semantics; others affect only parsing; yet others concern solely with evaluation.

Operator attributes are specified with an optional construct of operator declarations that were explained in Section [3.2.](#page-32-0)

 $Syntax 50$ : operator declaration with attributes op operator symbol ":" list of sort names "->" sort name "{" attribute list "}"

where operator symbols et al. are as before (Section [3.2\)](#page-32-0). We delayed the introduction of this construct, since it is better explained after evaluation commands.

An attribute list is a list of operator attributes separated by blanks. An attribute is either (1) an equational theory attribute, which defines an equivalence relation among terms, (2) a parsing attribute, which specifies connectivity,  $(3)$  an *evaluation attribute*, which controls the evaluation procedure, or (4) neither of these.

Operator declarations introduced by ops, bop, bops, pred may also have this optional construct.

# 7.1 Equational Theory Attribute

<code>CafeOBJ</code> admits four equational theory attributes, as follows. For an infix operator +,

- (1) Associativity, or  $(x + y) + z = x + (y + z)$  for any x, y, and z. Specified with associative or assoc.
- (2) Commutativity, or  $x + y = y + x$  for any x and y. Specified with commutative or comm.
- (3) Idempotency, or  $x + x = x$  for any x. Specified with idempotent or idem.
- (4) Existence of the identity (here written 0), or  $0 + x = x$  and  $x + 0 = x$  for any x. Specified with "id: 0".

#### 7.1.1 Associativity

We proceed to a couple of examples for futher illustration. The conjunction "\_and\_" is associative. In CafeOBJ, it is written as

op \_and\_ : Bool Bool -> Bool { assoc }

which means

- No ambiguity arises with or without parentheses. For example,

true and false and true has two parses

```
(true and false) and true
true and (false and true)
```
but by associativity, they are equal.

- During evaluation, terms are matched modulo associativity. For example, in evaluating

"(true and false) and true" in the presence of

eq true and  $X:Bool = X$ .

the given term does not match the lefthand side as it is, since the first argument is not true. But by associativity, the term equals "true and (false and true)", and this equivalent term does match the lefthand side. Matching modulo associativity is a procedure to find a matching substitution under arbitrary arrangement of parentheses.

The built-in equality operator " $=$ = $\frac{1}{2}$ " (Section [4.4.1\)](#page-50-0) takes care of associativity. For example,

true and (false and true) == (true and false) and true

evaluates to true.

assoc makes sense only when the operator is binary, with arity of the form "A A" and coarity C such that C < A.

- $II$  Formerly, CafeOBJ admitted the cases when the arity consists of different sorts. You are warned if the above stricter condition is violated.
- The system assumes an operator with associative to be right associative (Section [7.2\)](#page-101-0), unless declared otherwise.

92

#### 7.1.2 Commutativity

The conjunction is also commutative. In CafeOBJ, it is written as

op \_and\_ : Bool Bool -> Bool { assoc comm }

Commutativity may be specified with the equation

eq  $X:Bool$  and  $Y:Bool$  =  $Y$  and  $X$ .

which is fine as an equation. As a rewrite rule, however, it is diabolically problematic, since it generates infinite rewrite sequences. For this reason, commutativity should be stated by operator attribute.

Like assoc, comm affects evaluation. For example, the term "false and true" does not match the lefthand side of

eq X:Bool and false = false .

but an equivalent term true and false does.

"\_==\_" takes care of commutativity as well as associativity, so

true and (false and true) == (true and true) and false

evaluates to true.

comm makes sense only when the operator is binary and its arity sorts are the same.

!! Formerly, CafeOBJ admitted the cases when the arity sorts have a common supersort.

## 7.1.3 Identity

"\_and\_" has true as (left and right) identity, which is written in CafeOBJ as

```
op _and_ : Bool Bool -> Bool { assoc comm id: true }
```
The attribute "id: true" is equivalent to the following equations.

eq true and  $X:Bool = X$ . eq  $X:Bool$  and  $true = X$ .

(In fact, since comm is also given, one of the above is enough.) Identity attributes affect evaluation. Under the above operator declaration, false and true is, without evaluation, identified with false.

"id:" makes sense only when the operator is binary, the arity sorts and the coarity sort are the same, and the identity term belongs to that sort.

!! Formerly, CafeOBJadmitted the cases when the coarity sort is different.

The current implementation of CafeOBJ applies a completion procedure to realise matching modulo identity. The procedure often generates a great many of equations, leading to severe performace degeneration, or even to nontermination. To prohibit unwanted completion, use "idr:", instead of "id:". This attribute has the the same meaning as "id:".

#### 7.1.4 Idempotency

!!

That "\_and\_" is idempotent is stated as follows.

op \_and\_ : Bool Bool -> Bool { assoc comm id: true idem }

idem is equivalent to the equation

eq  $X:Bool$  and  $X = X$ .

Idempotency affects evaluation. For example, "true and true" and true matches modulo idempotency.

idem makes sense only when the operator is binary and the arity sorts and the coarity sort are the same.

!! Formerly there was no explicit condition.

!! In the current implementation, an equation like the above is actually added. The system sometimes misbehaves; the only certainty about idempotency is that matching modulo the combination of associativity, commutativity, and idempotency works correctly.

#### 7.1.5 Inheriting Equational Theory Attributes

Equational theory attributes are inherited by operators, if they have the same name and are declared on lower sorts. For example, when you declare

[ Nat < Int ] op  $-$ + $-$  : Nat Nat  $-$ > Nat op  $+$  : Int Int  $-$ > Int { assoc }

the operator "\_+\_" on Nat is assumed associative. Since a subsort is a subset, such attribute inheritance is quite natural: if associativity holds for all the integers, it a forteriori holds for all the natural numbers. As a special case, an identity is inherited only when the identity term belongs to the lower sort.

#### <span id="page-101-0"></span>7.2 Parsing Attribute

Parsing attributes help disambiguate parsing. They are either

- (1) Precedence, specified by "prec: integer", or
- (2) Left or right associativity, specified by l-assoc or r-assoc, respectively.

#### 7.2.1 Precedence

A precedence is an integer, and lesser precedences indicate stronger connectivity. For example,

```
op _+_ : Int Int -> Int { prec: 33 }
op _*_ : Int Int -> Int { prec: 31 }
```
states that " $\preceq$ " connects stronger than " $\preceq$ ", and "1 + 2  $*$  3" parses as "1 + (2  $*$  3)".

The default precedences depend on term constructs.

- Standard operators have precedence 0. Hence the term of the form  $f(a)$  connects strongest.
- When an operator is mixfix,
	- If the operator symbol does not start or end with "\_", that is, no argument appears outside the term construct, the precedence is zero. An example is a singleton operator "{\_}";
	- if it is a prefix unary operator, the precedence is 15. The unary " $-$ " offers an example;
	- Otherwise, the precedence is 41.

Let us show examples.

```
CafeOBJ> module PREC-TEST {
  \sqrt{S} ]
  op _+_ : S S -> S { prec: 33 }
  op _*_ : S S -> S { prec: 31 }
  op -_ : S -> S
  }
-- defining module PREC-TEST...._* done.
CafeOBJ> select PREC-TEST
PREC-TEST> parse X:S + Y:S * Z:S .
(X + (Y * Z)) : SPREC-TEST> parse - X:S + Y:S .
((- X) + Y) : SPREC-TEST>
```
According to the default rules, "-\_" has precedence 15, so connects stronger than "\_+\_". Hence the result of the second parse.

 $\mu$  The current implementation accepts precedences between 0 and 127 (inclusive). Out-of-bound precedences cause warnings, and are ignored.

## 7.2.2 Left/Right Associativity

l-assoc states that the operator, which must be binary, associates to the left, and r-assoc to the right. A typical usage is as follows. Under the declaration

op \_+\_ : S S -> S

" $X: S + X + X$ " has two parses

 $(X + X) + X$  $X + (X + X)$ 

If you declare

op \_+\_ : S S -> S { l-assoc }

the parse is uniquely determined as " $(X + X) + X$ ", while

op \_+\_ : S S -> S { r-assoc }

dictates the parse to be " $X + (X + X)$ ".

!! When equational-theoretic associativity assoc is declared, the system has to decide how to decide connectivity. In that case, " $X + (X + X)$ " is equal to " $(X + X) + X$ " anyway, but it is necessary to decide on one or the other, to store and manipulate terms. In the current implementation, the system assumes right associativity.

Left/right associativity is allowed only on operators whose arities are both supersorts of the coarity.

!! Note that the conditions for assoc and for 1-assoc, r-assoc differ. 1-assoc or r-assoc is a parsing instruction. There is no inherent reason to prohibit these attributes, as long as you feel like it. In fact, the above condition only states that, if it does not hold, the attribute is almost meaningless.

# 7.3 Constructor Attribute

The attribute constr states that the operator is a constructor of the coarity sort. For example,

op nil : -> List { constr } op \_\_ : List List -> List { constr }

states that nil and \_\_ are constructors of List. The idea of constructors is very important for many purposes, especially for theorem proving. The current system, however, does not take advantage of this concept in any way. To the system, constr is a comment.

# 7.4 Evaluation Strategy

CafeOBJ allows the user to specify evaluation strategies of terms. In general, evaluation is nondeterministic. In selecting which rule to apply to which subterm, there is a certain license. And the selection affects performance. It may even decide whether the evaluation terminates.

## 7.4.1 E-Strategy Attribute

Many recent functional programming languages are using lazy evaluation strategies. There are several arguments for this trend, but unfettered laziness is not recommended, like in everyday life. One way to avoid its harmful effects is to incorporate in compilers a mechanism to intermingle eager evaluation strategies, so long as it does not change the results of computation. To see if it affects the results, strictness analyses are employed.

In CafeOBJ, you need not be thoroughly lazy or eager. It allows you to assign different strategies to different operators. This means that you can have the best of both worlds, or eat and have a cake at once. Moreover, the system computes default strategies case by case, based on a rapid strictness analysis.

In accordance to a certain folklore, we sometimes say  $E\text{-}strategy$  for evaluation strategy. E-strategies are operator attributes, and are written in this form:

```
Syntax 51: evaluation strategy
   strat: "(" integer_list ")"
```
An integer list is a list of integers separated by blanks. Each integer in the list represents an argument. 1 is the first argument, 2 is the second, and so on, and 0 is the whole term.

E-strategies determine the order of evaluation. As an informative example, a built-in conditional is declared as follows.

```
op if_then_else_fi : Bool Int Int -> Int { strat: (1 0) }
```
This E-stragety ordains that the first argument (conditional part) be evaluated first, then the whole argument. Notice that the second and third arguments (then and else parts) do not appear in the list. These arguments are not evaluated, unless the whole term is evaluated and they are no longer arguments. Depending on the result of evaluating the first argument, one of these arguments is entirely irrelevant to the final result, so this strategy is clearly reasonable.

Another example is an eager strategy.

op  $-$ + $-$  : Int Int  $\rightarrow$  Int { strat: (1 2 0) }

The E-strategy requires the two arguments be evaluated before the whole term.

## 7.4.2 Default Strategy

If no explicit E-strategy is given, the default strategy is computed as follows. For each argument,

Evaluate the argument before the whole term, if there is a rewrite rule that defines the operator such that, in the place of the argument, a non-variable term appears.

For example, given a binary operator f and suitable variables X and Y, in the place of the first argument is a variable in

eq  $f(X,Y) = h(X)$ .

while it does not in

eq  $f(g(X), Y) = h(Y)$ 

If all the rewrite rules are of the former type, the first argument need not be evaluated immediately. Since any term (of a relevant sort) matches a variable, matching possibilities are unaffected. Furthermore, if the only rewrite rule defining f is

eq  $f(X,Y) = h(Y)$ .

you are well advised to evaluate it later (or never): the righthand side does not contain X, so evaluating it is futile.

On the other hand, if there are rules that contain non-variable terms in the argument place, the result of evaluating the argument affects matchability, so it is safe to evaluate it first.

!! To be on the safe side, the default strategy always ends with 0. Former versions added last zeros even for user-supplied stategies. We concluded that this practice reminded us of overprotective nannies, and abandoned it.

If an operator definition is recursive, CafeOBJ may ignore an explicit E-strategy, and apply recursive rules successively. This is a kind of optimisation. To avoid this behaviour, give an E-strategy that does not have 0 at the head of the list.

#### 7.4.3 Lazy Evaluation

CafeOBJ provides two ways to specify lazy evaluation.

- a. Omit the arguments to be evaluated later, or
- b. Put the corresponding negative integers.

Delayed cons is thus declared as either

op cons : Sexp Sexp  $\rightarrow$  Sexp { strat: (0) }  $\rightarrow$  (a)

or

op cons : Sexp Sexp  $\rightarrow$  Sexpt { strat:  $(-1 -2)$  } -- (b)

With the former declaration, both arguments are not evaluated unless they get outside of cons. For example, suppose car is defined as

98

```
op car : Sexp -> Sexp { strat: (1 0) }
vars X Y : Sexp
eq car(cons(X,Y)) = X. -- *
```
and you try to reduce the term

 $car(cons(1 + 0, nil))$ 

where nil is the usual constant. According to the given E-strategies,

- 1. The argument of car is to be evaluated first.
- 2. But the argument is dominated by cons, whose arguments are not to be evaluated, since 1, 2 are not in the E-strategy. So "cons( $1 + 0$ , nil)" is returned as it is.
- 3. The evaluation for car continues, and the next argument in the E-strategy  $-$  in fact 0, the whole term — is to be evaluated.
- 4. Using the equation marked \*, the whole term is rewritten to "1 + 0".
- 5. Evaluation continues with this term.

With the declaration (b), both arguments are not evaluated until so forced. Evaluation is forced, when the argument is involved in matching. For example, to see the applicability of the equation (rewrite rule)

eq cadr(cons(X,cons(Y,Z))) =  $Y$ .

it is necessary to know whether the second argument of the outer cons is dominated by cons. Suppose a term has been rewritten so far to

cadr(cons(1,cdr(cons(2,cons(3,nil)))))

This term does not match the lhs as it is, because the second argument of the outmost cons is dominated by cdr, not by cons. It does match, however, if the second argument is reduced (with the usual rule for  $cdr)$  to  $cons(3,nil)$ .  $-2$  in the strategy states that the second argument is to be evaluated just at such moments.

Negative integers cannot be used if the operator is declared associative or commutative. In such cases, reduction "on demand", as explained above, is nigh impossible to implement.

#### 7.4.4 Interpreting E-Strategies

To understand the exact meaning of E-strategies, it is instructive to know the overall algorithm of evaluation. It is shown below. Remember that an E-strategy is a list of integers.

Given a term  $t$ ,

- 1. Let  $l$  be the E-strategy of the dominant operator of  $t$ .
- 2. If l is empty, exit with t as result. Otherwise, let n be the first element of l. 2-1. If  $n = 0$ , search a rewrite rule applicable to the whole t. If one such is found, replace  $t$  with the substitution instance  $t'$ , and go back to 1.

2-2. If  $n > 0$ , call this procedure recursively with the *n*-th argument of t as input. Replace the argument with the result, and proceed to 3.

2-3. If  $n < 0$ , mark the  $-n$ -th argument of t as "on demand", and proceed to 3. 3. Remove the first element from l and go back to 2.

Note that, after the step 2-1., the control is back to 1., and the rest of the current strategy is discarded. Note also that, when a negative integer appears, the corresponding argument is just marked and nothing else is done. The mark reveals its effects only during matching.

# 7.5 Memo

To evaluate similar terms repetitively is tedious to humans, but acceptable to the system. To evaluate the same terms repetitively, however, is sometimes too much, even to the system. It silently complains, by taking long time in responding. For the sake of efficiency, it helps if you state in advance that such and such evaluations are likely to occur quite often, and that remembering the previous results is a good idea.

Hence an attribute, called memo. This operator attribute tells the system to remember the results of evaluation where the operator appeared. More specifically, if you declare

```
op f**k : S S S -> S { memo }
```
and evaluate a term containing  $f**k(t1,t2,t3)$ , the system take note of (1)  $f**k(t1,t2,t3)$  itself, (2)  $f**k(r1,r2,r3)$ , where ri's are the results of evaluating ti's, and  $(3)$  the result of evaluating  $(1)$ . If the need arises to evaluate  $(1)$  again, the system gets the result (3) immediately. This mechanism not only speeds up the computation, it also saves memory space, when you evaluate terms that contain common subterms.

The memo attribute can only specified on functions, i.e. operators not defined by rules (See for rules).

The system does or does not remember the evaluation results after each evaluation. It is controlled by a switch, and

CafeOBJ> set clean memo on

tell the system to be forgetful. The default is off. It is also possible to initialise memo storages by the following command.

CafeOBJ> clean memo

The memo attributes may be ignored if you turn a switch off, as

CafeOBJ> set memo off

# 7.6 Coherence

As explained in Section [6.2.1](#page-68-0) and [6.2.4,](#page-72-0) in evaluating a term, application of behavioural axioms is prohibited unless the redex is enclosed in an observation, and this restriction is to ensure the soundness of evaluation. This implies that the system can ignore the restriction so long as the application does not lead to an incorrect reasoning.

100
An attribute called coherent may be used to tell the system to loosen the guard. It asserts that the operator acts indistinguishably on behaviourally equivalent terms, so that it is in effect a behavioural operator. For example, the declarations

 $[ T ]$ \*[ S ]\* ops a b : -> S bop  $g : S \rightarrow T$ op f : S -> T { coherent } beq  $[$  a-sim-b  $]$  a = b .

allow the system to apply  $a-sim-b$  to  $f(a)$ , where a is not guarded by an observation, as well as to  $g(a)$ , where a is.

# <span id="page-108-0"></span>7.7 Operator Attributes and Evaluations

Let us see how various attributes affect evaluation. In the case of an associative operator with identity,

```
module AZ-OP {
 [ S ]
ops : a b c phi : -> S
 op __ : S S -> S { associative id: phi }
}
```
you may compute as follows.

```
phi a phi b phi c ->
a phi b phi c \rightarrowa b phi c \rightarrowa b c
```
where phi's are eliminated wherever they appear. Indeed the system computes exactly like you.

```
CafeOBJ> select AZ-OP
AZ-OP> set trace on
AZ-OP> reduce phi a phi b phi c .
-- reduce in AZ-OP : phi a phi b phi c
1>[1] rule: eq [ident12] : phi X-ID:S = X-ID:S
    { X-ID:S |-> a phi b phi c }
1<[1] phi a phi b phi c --> a phi b phi c
1>[2] rule: eq A2 phi X-ID:S A1 = A2 X-ID:S A1
    { A1 |-> phi c, X-ID:S |-> b, A2 |-> a }
1< [2] a phi b phi c --> a b phi c
1>[3] rule: eq A1 phi X-ID:S = A1 X-ID:S
    { X-ID:S |-> c, A1 |-> a b }
1<[3] a b phi c --> a b c
a b c : S
(0.000 sec for parse, 3 rewrites(0.260 sec), 13 matches)
AZ-OP>
```
The equations in this trace were generated by the system, to cope with identity. The exact mechanism need not be your concern, but beware that these extra equations may cause havoc (Section [7.9\)](#page-115-0).

If you inspect the statistics, it is apparent that the numbers of matching attempts greatly exceeded those of rewrites. This is a general fact about evaluation modulo equational theory.

See what happens if the operator is also commutative, as in

```
AZ-OP> module ACZ-OP {
  [ S ]
  ops : a b c phi : -> S
  op __ : S S -> S { associative commutative id: phi }
}
-- defining module ACZ-OP.....<sub>-'-</sub>* done.
AZ-OP> select ACZ-OP
ACZ-OP> reduce phi a phi b phi c .
-- reduce in ACZ-OP : phi a phi b phi c
1>[1] rule: eq [ident14] : phi X-ID:S = X-ID:S
    { X-ID:S |-> a b phi phi c }
1<[1] phi a phi b phi c --> a b phi phi c
1>[2] rule: eq [ident14] : phi X-ID:S = X-ID:S
    { X-ID:S |-> a b phi c }
1<[2] a b phi phi c --> a b phi c
1>[3] rule: eq [ident14] : phi X-ID:S = X-ID:S
    { X-ID:S |-> a b c }
1<[3] a b phi c --> a b c
a b c : S
(0.010 sec for parse, 3 rewrites(0.010 sec), 5 matches)
ACZ-OP>
```
Again phi's were eliminated, but different rewrite rules were used, and, relying on commutativity, the system changed the order of listing at the first step.

Adding idempotency, we get

```
ACI-OP> module ACIZ-OP {
  \sqrt{S} \sqrt{S}ops a b c phi : -> S
  op __ : S S -> S { assoc comm idem id: phi }
}
-- defining module ACIZ.........* done.
ACI-OP> reduce in ACIZ-OP : phi a phi b phi c .
-- reduce in ACIZ-OP : phi a phi b phi c
1>[1] rule: eq AC U-idem:S U-idem:S = AC U-idem:S
    { AC |-> phi a b c, U-idem:S |-> phi }
1<[1] phi a phi b phi c --> phi a b c
1>[2] rule: eq [ident16] : phi X-ID:S = X-ID:S
    { X-ID:S |-> a b c }
1<[2] phi a b c --> a b c
a b c : S
(0.000 sec for parse, 2 rewrites(0.000 sec), 9 matches)
ACI-OP>
```
phi's were stripped, but the reason for the first step (when two phi's were eliminated at once) was not that  ${\tt phi}$  was the identity, but that "\_\_" was idempotent.

# <span id="page-111-0"></span>7.8 Further Example: Propositional Calculus

The next example is a decision procedure of propositional logic. In this example, rewriting modulo associativity and commutativity is decisive.

CafeOBJ has a built-in module PROPC, which is declared as follows.

104

```
CafeOBJ> show PROPC
 sys:module! PROPC
       principal-sort Prop
{
   imports {
     protecting (TRUTH)
   }
   signature {
     [ Prop, Identifier Bool < Prop ]
     op _ and _ : Prop Prop -> Prop { assoc comm constr prec: 55 r-assoc }
     op _ xor _ : Prop Prop -> Prop { assoc comm constr prec: 57 r-assoc }
     op _ or _ : Prop Prop -> Prop { assoc comm prec: 59 r-assoc }
     op not _ : Prop \rightarrow Prop { strat: (0 1) prec: 53 }
     op _ -> _ : Prop Prop -> Prop { strat: (0 1 2) prec: 61 }
     op \zeta <-> \zeta : Prop Prop -> Prop { assoc prec: 63 r-assoc }
   }
   axioms {
     var p : Prop
     var q : Prop
     var r : Prop
     eq p and false = false .
     eq p and true = p.
     eq p and p = p.
     eq p xor false = p.
     eq p xor p = false.
     eq p and (q xor r) = p and q xor p and r.
     eq p or q = p and q xor p xor q .
     eq not p = p xor true.
     eq p \rightarrow q = p and q xor p xor true.
     eq p \iff q = p \text{ xor } q \text{ xor true}.
   }
 }
```
CafeOBJ>

"sys:module!" is an introductory keyword for built-in modules.

- An atomic proposition is an element of the built-in sort Identifier, declared in CHAOS:IDENTIFIER, or of the sort Bool, declared in TRUTH. Identifier contains character strings. Bool contains true and false.
- Propositional connectives are and, or,  $\rightarrow$ , not,  $\leftarrow$ , and xor (exclusive or).
- An irreducible term is constructed out of and, xor, true, false, and identifiers. It is in disjunctive normal form (by regarding xor as disjunction). In particular, tautologies are reducible to true.
- The precedences of connectives are ordered as not, and, xor, or, ->, <->.

Evaluations in this module proceed as follows. Firstly,

 $a \rightarrow b \leftrightarrow not b \rightarrow not a$ 

states  $a \to b \leftrightarrow \neg b \to \neg a$ , a tautology (equivalence of contrapositives).

```
CafeOBJ> select PROPC
PROPC> set trace on
PROPC> reduce a \rightarrow b \leftrightarrow not b \rightarrow not a.
-- reduce in PROPC : a -> b \leftarrow > not b -> not a
1>[1] rule: eq p:Prop -> q:Prop = p:Prop and q:Prop xor p:Prop xor
       true
    { p:Prop |-> a, q:Prop |-> b }
1\leq 11 a -> b --> a and b xor a xor true
1>[2] rule: eq p:Prop -> q:Prop = p:Prop and q:Prop xor p:Prop xor
       true
    \{ p: Prop \mid \rightarrow not b, q: Prop \mid \rightarrow not a \}1\leq 2 not b -> not a --> not b and not a xor not b xor true
1>[3] rule: eq not p:Prop = p:Prop xor true
    { p:Prop |-> b }
1< [3] not b --> b xor true
1>[4] rule: eq not p:Prop = p:Prop xor true
    { p:Prop |-> a }
1< [4] not a \rightarrow a xor true
1>[5] rule: eq p:Prop and (q:Prop xor r:Prop) = p:Prop and q:Prop
      xor p:Prop and r:Prop
    { p:Prop \rightarrow b xor true, q:Prop \rightarrow true, r:Prop \rightarrow a }
1<[5] (b xor true) and (a xor true) --> (b xor true) and true xor
     (b xor true) and a
1>[6] rule: eq p:Prop and true = p:Prop
    { p:Prop |-> b xor true }
1<[6] (b xor true) and true --> b xor true
1>[7] rule: eq p:Prop and (q:Prop xor r:Prop) = p:Prop and q:Prop
      xor p:Prop and r:Prop
    { p:Prop |-> a, q:Prop |-> true, r:Prop |-> b }
1\leq 7] (b xor true) and a --> a and true xor a and b
1>[8] rule: eq p:Prop and true = p:Prop
    { p:Prop |-> a }
1<[8] a and true --> a
1>[9] rule: eq AC xor p:Prop xor p:Prop = AC xor false
    { AC |-> true xor a xor a and b, p:Prop |-> true xor b }
1<[9] b xor true xor a xor a and b xor b xor true xor true --> true
    xor a xor a and b xor false
1>[10] rule: eq p:Prop xor false = p:Prop
    { p:Prop |-> a and b xor true xor a }
1<[10] true xor a xor a and b xor false --> a and b xor true xor a
```

```
1>[11] rule: eq p:Prop <-> q:Prop = p:Prop xor q:Prop xor true
    { p:Prop |-> a and b xor a xor true, q:Prop |-> a and b xor true
       xor a }
1\leq[11] a and b xor a xor true \leq > a and b xor true xor a \rightarrow a and
     b xor a xor true xor a and b xor true xor a xor true
1>[12] rule: eq AC xor p:Prop xor p:Prop = AC xor false
    { AC |-> true, p:Prop |-> true xor a and b xor a }
1<[12] a and b xor a xor true xor a and b xor true xor a xor true
     --> true xor false
1>[13] rule: eq p:Prop xor false = p:Prop
    { p:Prop |-> true }
1<[13] true xor false --> true
true : Bool
(0.000 sec for parse, 13 rewrites(0.140 sec), 75 matches)
PROPC>
```
Observe that associativity and commutativity are frequently used. To trace everything makes the exposition rather long, so we omit traces in the sequel.

```
PROPC> set trace off
PROPC> reduce not (a \text{ or } b) <-> not a and not b.
-- reduce in PROPC : not (a or b) <-> not a and not b
true : Bool
(0.000 sec for parse, 11 rewrites(0.020 sec), 70 matches)
PROPC> reduce c or c and d <-> c.
-- reduce in PROPC : c or c and d <-> c
true : Bool
(0.000 sec for parse, 7 rewrites(0.190 sec), 34 matches)
PROPC> reduce a <-> not c.
-- reduce in PROPC : a <-> not c
a xor c : Prop
(0.000 sec for parse, 4 rewrites(0.010 sec), 15 matches)
PROPC> reduce a and b xor c xor b and a.
-- reduce in PROPC : a and b xor c xor b and a
c : Identifier
(0.010 sec for parse, 2 rewrites(0.000 sec), 21 matches)
PROPC> reduce a \iff a \iff a \iff a \iff a.
-- reduce in PROPC : a \leftarrow > a \leftarrow > a \leftarrow > a
true : Bool
(0.010 sec for parse, 9 rewrites(0.000 sec), 18 matches)
PROPC> reduce a \rightarrow b and c \leftrightarrow (a \rightarrow b) and (a \rightarrow c).
- reduce in PROPC : a \rightarrow b and c \leftarrow \rightarrow (a \rightarrow b) and (a \rightarrow c)
true : Bool
(0.010 sec for parse, 25 rewrites(0.050 sec), 184 matches)
PROPC>
```
It is pleasing to see that the usual logical truths are proved to be true, by just evaluating

the corresponding terms. Here the logical basis of the language is in stark relief. If you think of rewrite rules as deduction rules, a computation is a proof. The set of rewrite rules is sound iff all the statements reducible to true are valid. It is complete iff all the valid statements are reducible to true.

# <span id="page-115-0"></span>7.9 Limitation of the Implementation

As a cautious conclusion to operator attributes, we must point to the major limitations of the current implementation. As mentioned earlier, the treatment of idempotency is inadequate. The other two problems concern the enormity of extra rewrite rules. You should have noticed that, to realise rewriting modulo identity or associativity, the system adds equations surreptitiously. Consider first the case of identities.

Suppose in AZ-OP in Section [7.7,](#page-108-0) there were another operator declaration

op first : S -> S

and an equation

eq first(X:S  $X'$ :S) = X.

A special case of the equation is

eq first $(X) = X$ .

where  $X'$  is bound to phi and the identity is cancelled. The completion procedure for implementing identities does add this equation, as well as

eq  $first(X') = phi$ .

which is a specialisation to the case when X is phi. Thus we get a specification where

phi = first(a) =  $a =$  first(a b) =  $phi =$  ...

holds. This result is somewhat unexpected. As a TRS, the two equations annihilate the Church-Rosser property.

A different problem arises if you modify the declaration of xor in PROPC (Section [7.8\)](#page-111-0) as

op \_xor\_ : Prop Prop -> Prop { assoc comm id: false }

i.e., adding the identity attribute. Then in the presence of the equation

eq  $p$  and  $(q$  xor  $r) = p$  and  $q$  xor  $p$  and  $r$ .

the completion procedure adds

eq  $p$  and  $r = (p$  and false) xor  $(p$  and  $r)$ .

108

which is a special case, where q is replaced by false. This equation is hazardous, since you now get an infinite rewrite sequence

```
a and b \rightarrow(a \text{ and false}) \text{ xor } (a \text{ and } b) \rightarrow(a and false) xor (a and false) xor (a and b) -->
      :
```
Even if such a hazard is avoided, performance may be compromised, by hundreds of extra unwanted equations. If you encounter misbehaviours, then, "id:" is a possible suspect. If it is the culprit, change to "idr:", which does not force completion.

As to associativity, a fateful combination with sort ordering may generate dozens of unnecessary equations. For example, in the built-in module INT, Nat is a subsort of Int, and the addition "\_+\_" is declared on both sorts. As a consequence, an equation

eq  $0 + I = I$ .

induces an extra equation

eq  $0 + I + ac_E = ac_E + I$ .

This equation has a lefthand side that is costly to match, yet adds nothing to the power of evaluation. To check the necessity of such extra equations is not easy. As of now, the system bets on the safer side, and adds equations nonchalantly.

# Module Structure

## 8.1 Names and Contexts

## <span id="page-118-0"></span>8.1.1 Context and Current Module

Import declarations define a hierarchy of modules. As a directed graph, it is acyclic: a module cannot import itself, either directly or indirectly. The directed acyclic graph is called context, and for a paricular module M in the graph, the complete subgraph reachable from M is called the context of M. You may regard the context of M as collections of sorts, operators, variables, and axioms, which can be referred to within M.

The concept of current module is to establish a context in the above sense. Such commands as reduce and parse presuppose a context. The current module is set by the following command.

 $Syntax 52$ : select command select module\_name

You are always reminded of the current module by the prompt — you already have seen many session examples.

You may make the context follow your every step, so that if you define a module or inspect its contents, the current module switches to that module, by the command

CafeOBJ> set auto context on

The default is off. The effects of this switch are illustrated in the following session.

```
CafeOBJ> set auto context on
CafeOBJ> module M { [ S ] op e : -> S }
-- defining module M.._* done.
M> module N { [ S ] }
-- defining module N._* done.
N> show M
module M {
  imports {
   protecting (BOOL)
  }
  signature {
    [ S ]
    op e : -> S
  }
}
M> show N
module N {
  imports {
   protecting (BOOL)
  }
  signature {
    [ S ]
  }
}
N>
```
Notice that the prompt changed to  $M(N)$ , each time  $M(N)$  was defined or inspected. The current module — hence  $context - can$  be shown as follows.

```
N> show context
-- current context :
[module] N
[special bindings]
  $term = none.
  $$subterm = no subterm selection is made by 'choose'.
[bindings] empty.
[selections] empty.
[pending actions] none.
[stop pattern] not specified.
N>
```
The output contains the states that are local to the current context. For example, under

bindings are listed context variables (Section [6.5\)](#page-88-0). The others concern theorem proving tools, to be explained (Chapter [9\)](#page-144-0).

show command is also used to print contexts. To print the context of M, type

CafeOBJ> show module tree M

A submodule of a module is identified by a name, so during a session it is possible for the definition of a submodule to change — when you redefine that submodule, or when you unintentionally use the same name for a different module. In such a case, the system does not take any housekeeping exercise until necessary — until, for example, an evaluation command is entered. You may make the system to be more diligent, by flicking a switch.

CafeOBJ> set auto reconstruct on

When the switch is on, every time a module is redefined, every context surrounding it is forced to reflect the change at once.

If you are so inclined, you may change the prompt once and for all.

```
CafeOBJ> prompt Haskell>
```
Haskell>

In the reset of the session, the prompt would not change until you invoke the command  $a$ gain<sup>[1](#page-120-0)</sup>.

# <span id="page-120-1"></span>8.1.2 Module Sharing

It is possible that some modules are imported several times. For example, the declarations

```
module M0 { ... }
module M00 { protecting (M0) ... }
module M01 { protecting (M0) ... }
module M001 { protecting (M00) protecting (M01) ... }
```
makes M001 import M0 twice. The basic convention is that, in such cases, M0 is regarded as imported only once, and its single copy is shared throughout. This convention works fine when a module is imported with protecting mode, since a module then has essentially the same models everywhere. The problem arises when extending or using modes appear somewhere. In general, importation modes are determined as follows.

Let us write  $M$  -m->  $M'$  if  $M$  directly imports  $M'$  with importation mode m. When  $M$  (directly or indirectly) imports M', there are several chains

M -m1-> M1 -m2-> ... -mn-> Mn = M'

to M'. Each such chain determines the mode with which M imports M', as the weakest among all the mi's. For example, in the chain

<span id="page-120-0"></span><sup>&</sup>lt;sup>1</sup>For an obvious reason, the above change does not force the system to accept Haskell.

M -pr-> M1 -ex-> M2 -pr-> M'

M' is imported via ex mode.

The mode with which  $M'$  is imported is the weakest among all the chains along which  $M'$  is imported.

## <span id="page-121-0"></span>8.1.3 Qualifying Names

In Section [3.3.2,](#page-38-0) we have shown how to qualify terms by sort names. You can also qualify sort names and operator names, this time by module names.

CafeOBJ allows you to use the same name for different sorts. A typical case is to declare sorts in different but related modules: variants of stack definitions, for example, are likely to have a common sort name Stack. So long as they do not appear in the same context, those sorts do not cause confusion. The problem arises when you import two modules that contain sorts of the same name. It is unlikely to import both modules directly, but it is definitely possible to import them indirectly. To avoid confusion you can qualify names as follows.

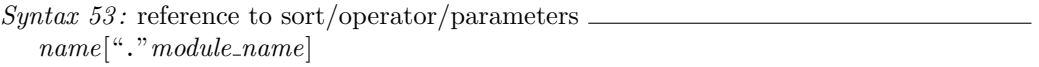

where the name is a sort name, an operator name, or a parameter name (Section [8.2.1\)](#page-123-0). According to the above syntactical rule, the references that appeared so far, such as Nat, could be qualified, such as "Nat.SIMPLE-NAT". A module name may be a parameter name (Section [8.2.1\)](#page-123-0).

To avoid ambiguity, if an operator name contains blanks or periods, it must be parenthesised, as  $``($ ...  $) . M".$ 

The referent of a qualified name is the one that is in the context of the qualifier. "Nat.SIMPLE-NAT" refers to the sort Nat in the context of SIMPLE-NAT. Note that this does not imply that Nat is declared in SIMPLE-NAT: it only says that *somewhere* in the context of SIMPLE-NAT, Nat is declared. If, in the context of SIMPLE-NAT, more than one Nat are declared, the qualifier fails to identify which. In that case, you have to be more specific.

The above qualification of operator names are for *referring* to operators in show commands, mappings, etc. You cannot use qualification in writing a term.

#### <span id="page-121-1"></span>8.1.4 Referring to Operators

Operator names appear in renaming and view declarations (both are to be explained). In these constructs, a single name may refer to more than one operators, due to overloading. Special care needs to be taken, therefore, to see which operator names refer to which operators.

Note first that you have to distinguish operators with different number of arguments, as

op f : Nat -> Nat

and

op f : Nat Nat -> Nat

This problem does not arise if operators are mixfix, since their symbols contain placeholders "\_"s. All in all, you have this definition.

```
Syntax 54: operator name
   { \{mixture of\_support} \} istandard_operator_symbol { \}["/"number_of_arguments]
```
You should not insert blanks between the operator symbol and "/", or between "/" and the number of arguments. Using this form, the above two declarations may be distinguished as " $f/1$ " and " $f/2$ ".

With this preparation, let us define in detail the relationship between operator names and their referents. In CafeOBJ, an operator name refers to a group of operators, rather than a single operator. Given a module M, consider, for example, an operator declaration

op f : Nat Nat -> Nat

in M, and let G be the group this operator belongs to.

- 1. Another operator with the same name (i.e. " $f/2$ "), and whose arity is in the same connected component as Nat Nat, belongs to G.
- 2. Yet another operator, with the same name but with arity outside the connected component, belongs to G only if it is declared in M.
- 3. No other operator belongs to G.

Here the connected component of "Nat Nat" is taken from the product graph. The operator name " $f/2$ " in the context of M refers to the group  $G$ , which may contain several distinct operators, due to the above rules. Accordingly, the qualified name " $(f/2)$ .M" refers to G.

Intuitively, qualification by M states that the name is declared in M. Hence 2. precludes operators declared in other modules. But what about 1.? Consider, for example, the code

```
module NAT {
  [ Nat ]
  ...
  op - + : Nat Nat -> Nat
  ...
}
module INT {
  protecting (NAT)
  [ Nat < Int ]
  ...
  op -+- : Int Int \rightarrow Int
  ...
}
```
and the reference " $(-+$ ). INT". It certainly refers to " $-$ +\_" on Int, but it should also refer to "\_+\_" on Nat, since CafeOBJ regards an overloaded operator on subsorts as the restriction. On Nat, two "\_+\_"s must behave identically. Hence the rule 1.

## 8.2 Parameters and Views

One of the salient features of CafeOBJ is a parameter mechanism. By putting aside certain sorts and operators as parameters, you can declare a generic module. A parameter unit is itself a module so that, on top of syntactical requirements, semantic constraints may be imposed on actual parameters. To instantiate a parameterised module is to replace the parameters with modules that satisfy the syntactic and semantic constraints.

## <span id="page-123-0"></span>8.2.1 Parameterised Module

To declare a parameterised module, attach a parameter interface to the module declaration construct.

```
Syntax 55: parameterised module
  module module_name "(" list_of_parameters ")" "{"
     module\_element *
   ``!"
```
A list of parameters is comma-separated. A parameter has the following construct.

```
Syntax 56: parameter
   [ importation_mode ] parameter_name "::" module_name
```
A parameter name is an arbitrary character string, and is used to refer to the parameter module in the module body. The module name after "::" describes requirements that must be satisfied by the actual parameters. The same module may act as distinct parameters, and parameter names distinguish them. For importation modes, which are optional, see Section [8.3.2.](#page-134-0)

- $\mathcal{U}$  In ancient times, parameters were enclosed with square brackets "[", "]".
- !! Do not forget to put blanks before and after "::".

For example, the following modules define indexed lists, where both indices and data may come from arbitrary sets.

```
module* ONE { [ Elt ] }
module! ILIST ( IDX :: ONE, DAT :: ONE ) {
  [ Ilist ]
  [ Elt.DAT < ErrD ]
  op undef : -> ErrD
  op empty : -> Ilist
  op put : Elt.IDX Elt.DAT Ilist -> Ilist
  op _[_] : Ilist Elt.IDX -> ErrD
  -- ----------------------------
  vars I I' : Elt.IDX
  var D : Elt.DAT
  var L : Ilist
  eq put(I,D,L) [ I' ] = if I == I' then D else L [ I' ] fi .
  eq empty [ I ] = undef.
}
```
Observe how the same module ONE is used as different parameters. Inside ILIST, sorts and operators of a parameter may be referred to with qualified names, like "Elt.DAT" (cf. Section [8.1.3\)](#page-121-0).

As an aside, the current version of CafeOBJ has a built-in module called TRIV, which is the same as ONE above. Using this built-in, you may as well have written

module! ILIST (  $IDX :: TRIV, DAT :: TRIV)$  ) \{ ...

Further, error sorts, such as ErrD, are implicitly declared (Section [6.6\)](#page-91-0), so you need not declare ErrD as above.

## <span id="page-124-0"></span>8.2.2 Pre-view (Not Preview)

This section contains a preliminary to the following sections, and is rather technical. To bind actual parameter modules to formals, we need ways to relate two modules. Since modules denote structures, we rely on the idea of structure-preserving mappings. Such mappings are usually called homomorphisms. Intuitively, in

module M { [ S ] } module M' { [ S' ] } module N { [ T U ] }

the modules M and M' are essentially the same, since the difference lies only in the naming; and  $M$  (or  $M'$ ) may be embedded in N, since N defines an enlarged (two-sorted) structure. The following definitions are nothing more than the statements of the obvious, like this tiny example. They are complicated only because CafeOBJ is founded on a rich logical base.

Derived Operators A derived operator is just a term regarded as an operator. For example, under the module MULT (Section [6.3.1\)](#page-79-0) and for variables X and Y of sort Nat,  $s(0)$ ,  $s(s(X))$ , " $s(0) + X$ ", " $s(X) * s(Y)$ ", and " $X * X$ " are all terms, hence derived operators.

The important point here is that each such term can be assigned a rank, inductively. We have

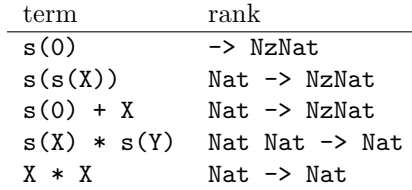

It is easy<sup>[2](#page-125-0)</sup> to calculate the rank of a derived operator: the sorts of the variables constitute the arity, and the coarity of the dominant operator is the coarity.

Further, given a signature, the derived signature is the one containing every derived operator. Thus, if we denote derived operators by terms, the derived signature of MULT looks like

```
[ Zero NzNat < Nat ]
op 0 : -> Zero
op s : Nat -> NzNat
op -+- : Nat Nat -> Nat
op _*_ : Nat Nat -> Nat
...
op s(0) : \rightarrow NzNat
...
op s(s(X)) : Nat \rightarrow NzNat
...
op s(0) + X : Nat \rightarrow Nat
...
```
which, of course, we cannot write out fully, since this signature is infinite.

Signature Morphisms A signature morphism is a structure-preserving mapping from a signature to another. For example,

signature {  $[S < S' ]$ \*[ H ]\* bop  $f : H \rightarrow S$ }

may be mapped to

signature {  $[T < T', U]$ \*[ K < K' ]\* bop  $g : K \rightarrow T$ }

<span id="page-125-0"></span><sup>2</sup> Actually, not so easy. You have to calculate a least sort.

via the mapping

 $S \rightarrow T$  $S' \rightarrow T'$ H  $\rightarrow$  K f  $\rightarrow$  g

which preserves sort ordering and visibility, as well as ranks of operators.

To be definite, given signatures  $\Sigma$  and  $\Sigma'$ , a signature morphism is a pair of mappings  $h_s$ (of sorts) and  $h<sub>o</sub>$  (of operators) such that

- h<sub>s</sub> preserves and reflects visibility, i.e. S is visible (hidden) iff  $h_s(S)$  is;
- $h_s$  preserves sort ordering, i.e. you must have  $h_s(S) \leq h_s(S')$  if  $S \leq S'$ ;
- $h_s$  reflects sort ordering on hidden sorts, i.e. you must have  $S \leq S'$  if  $h_s(S) \leq h_s(S')$ ;
- $h_o$  preserves ranks, i.e. an operator f with rank  $S_1 \dots S_n \to S$  must be mapped to an operator with rank  $h_s(S_1)... h_s(S_n) \to h_s(S);$
- $h<sub>o</sub>$  maps behaviourals to behaviourals (bop to bop), and op to op; and
- $h<sub>o</sub>$  is surjective on behaviourals, i.e. for any behavioural operator g in the target signature, there must be a (behavioural) operator f such that  $h_o(f) = g$ .

Specification Morphism Signature morphisms take care of signatures. Modules contain axioms as well, and specification morphisms are defined to "preserve" axioms. As an example, consider MONOID (Section [5.2.3\)](#page-63-0) and SIMPLE-NAT (Section [2.2\)](#page-23-0). If SIMPLE-NAT indeed specifies natural number addition, it is associative and has identity 0, hence constitutes a monoidal structure. This fact can be confirmed by

- 1. Specifying a mapping of sorts and operators that is a signature morphism, and
- 2. Showing that, under that mapping, the (translated) axioms of MONOID hold in SIMPLE-NAT.

A specification morphism is a signature morphism that satisfies such conditions as 2. above. A precise definition would require the precise notion of satisfaction, which is beyond this exposition (note that you have to consider transition relations and behavioural equivalence, in addition to equality). In its place and for intuitive illustration, we shall elaborate on the above monoid example, after introducing concrete language constructs.

# 8.2.3 View

A view specifies ways to bind actual parameters to formal parameters. Given a parameter, i.e. a module T, and a module M, a view V from T to M is a specification morphism from  $T$ to  $M'$ , the derived specification of  $M$ , with one modification: the operator mapping must be surjective only for non-derived behavioural operators (i.e., those originally in  $M$ ). To spell out the definitions of the previous section, therefore, a view is a pair of structure-preserving mappings of sorts and operators, under which axioms of T hold in  $M'$  — hence in M, since  $M'$  does not contain extra axioms.

To instantiate a parameterised module, it is not enough to supply an actual parameter, since there are in general several ways to replace sorts with sorts and operators with operators. You need a view. A view declaration consists of a parameter module, an actual parameter module, and a set of maps that constitute a specification morphism.

Syntax  $57$ : view  $\overline{\phantom{0}}$ view view name from module name to module name "{" view element ∗, "<sup>"</sup>

 $view\_element$   $::=$   $map$ | variable declaration

A view name is a character string. The module names after from and to are those of the parameter module and the actual parameter respectively. Maps are as follows.

 $map$  ::= sort sort\_name "-> sort\_name hsort sort\_name "-> sort\_name | op operator reference "->" operator reference | bop operator reference "->" operator reference

A sort name may be qualified by a module name or a parameter name (Section [8.1.3\)](#page-121-0), and has to be visible for sort, and hidden for hsort. An operator reference is an operator name, or a term that denotes a derived operator. An operator reference may also be qualified. And needless to say, op is for non-behavioural operators, and bop is for behaviourals.

For a source operator, only operator names, or terms that denotes original operators, is allowed. Using the example of MULT with variables X and Y,

\_\*\_ X \* Y

are allowed, while

s(0)  $s(X) * Y$ X \* X

are not.

A variable declaration is as in Section [4.1,](#page-44-0) like

vars X Y : Nat

where sort names are those in the *source* module.

You may sometimes omit commas between view elements, but it is safer always to put them.

For a view declaration to define a specification morphism, the maps must satisfy the conditions for signature morphisms, and the actual parameter must satisfy the translated axioms of the formal (See [8.2.2\)](#page-124-0). And we remark that

• If operators are overloaded, a single map determines a correspondence between all the overloaded operators at once;

120

- A view may be endomorphic, and not necessarily be the identity mapping at that; and
- A view need not be onto, nor one-to-one.
	- $\mu$  The system only checks syntactic conditions. To check theory inclusion, you need a powerful theorem prover, which is lacking in the current system.
	- !! Equational theory attributes (Section [7.1\)](#page-98-0) act like axioms when views are considered: associativity, for example, is an axiom that must hold in the actual parameter. In the spirit of checking only syntactic conditions, the system ignores these attributes.
	- !! The system does not check every syntactic conditions.

#### 8.2.4 Views Galore

We illustrate the definitions and remarks by several examples. A first example maps MONOID to SIMPLE-NAT (Sections [5.2.3](#page-63-0) and [2.2\)](#page-23-0).

```
view NAT-AS-MONOID from MONOID to SIMPLE-NAT {
 sort M -> Nat,
 op e -> 0,
 op _*_ -> _+_
}
```
This mapping is certainly a signature morphism, since, by replacing M with Nat, the ranks of e and " $\pm \infty$ " match 0 and " $\pm \infty$ " respectively. And we can show that, for variables X, Y, and Z of sort Nat, the equations

```
eq (X + Y) + Z = X + (Y + Z).
eq 0 + X = X.
eq X + 0 = X.
```
hold under the theory of SIMPLE-NAT (but this requires a non-trivial proof; we shall come to this later). Now consider another monoid, natural numbers under multiplication:

```
view NAT-AS-MONOID' from MONOID to MULT {
  sort M -> Nat,
  op e -> s(0),
  op _*_ -> _*_
}
```
MULT was in Section  $6.3.1$ . Here M is mapped to the same sort Nat as before, but the operators are mapped differently. Note first that " $*$ <sub>"</sub> refers to two distinct operators: over M and Nat. Further note that the constant  $e$  is mapped to  $s(0)$ , which is *not* a constant declared in MULT. It is a derived operator, and this view shows why a view is defined to be a mapping to the derived specification. To show that NAT-AS-MONOID' defines a specification morphism, we need to prove

```
eq (X * Y) * Z = X * (Y * Z).
eq s(0) * X = X.
eq X * s(0) = X.
```
Note, finally, that we may as well replace SIMPLE-NAT by MULT as the target of NAT-AS-MONOID, since MULT imports every declaration of SIMPLE-NAT. This fact confirms the observation that there can be more than one views between two modules.

We now turn to somewhat artificial examples. For the sake of brevity, let us define a module without axioms:

module NAT-INT { [ Nat < Int ] op  $-$ + $-$  : Nat Nat  $-$ > Nat op  $-$ + $-$  : Int Int  $\rightarrow$  Int }

Then we have a view

```
view ID from NAT-INT to NAT-INT {
  sort Nat -> Nat,
 sort Int -> Int,
  op _+_ -> _+_
}
```
which is just the pair of identity mappings. Note that the operator map denotes two maps, for "\_+\_" on Nat and that on Int. This is an example of overloaded operators being bundled into one (Section [8.1.4\)](#page-121-1).

We have other endomorphisms.

```
view U from NAT-INT to NAT-INT {
  sort Nat -> Nat,
  sort Int -> Nat,
  op _+_ -> _+_
}
view L from NAT-INT to NAT-INT {
  sort Nat -> Int,
 sort Int -> Int,
  op _+_ -> _+_
}
```
U collapses Nat and Int into Nat. Recall that the conditions on signature morphisms only require preservation of weak sort ordering. Nat  $\leq$  Nat holds<sup>[3](#page-129-0)</sup>, so U does define a signature morphism. The case of L is similar, collapsing the two sorts into Int. Even with relatively simple structures like this, you have a couple of different views between modules.

<span id="page-129-0"></span><sup>3</sup> Remember that < denotes less than or equal to.

## 8.2.5 Not Quite a View

We show why the conditions on views (see Section [8.2.2,](#page-124-0) on specification morphisms) are reasonable. It is easy to see why you have to preserve ranks and sort ordering. For example, given a module

```
module FUNCTION {
  [ S T ]op f : S -> T
}
```
and a self-mapping

```
sort S -> T
sort T -> S
op f -> f
```
it is hard to know where to locate the image of f.

The conditions on hidden sorts and behavioural operators ensure the preservation of visibility — mapping hiddens to hiddens, behaviourals to behaviourals — and observations. The following counterexample illustrates the reason why views must reflect hidden sort ordering and be surjective on behavioural operators. Recall the module COUNTER (Section [5.2.3\)](#page-63-0), and consider a module of bank accounts:

```
module SUBTRACT {
  protecting (SIMPLE-NAT)
  op_{--} : Nat Nat \rightarrow Nat
  vars N N' : Nat
  eq 0 - N = 0.
  eq N - 0 = N.
  eq s(N) - s(N') = N - N'.
}
module* ACCOUNT {
  protecting (SUBTRACT)
  *[ Account ]*
  bops deposit withdraw : Account Nat -> Account
  bops balance point : Account -> Nat
  var N : Nat
  var A : Account
  eq balance(deposit(A, N)) = balance(A) + N.
  eq balance(withdraw(A, N)) = balance(A) - N.
  eq point(deposit(A, N)) = point(A) + s(0).
}
```
"\_-\_" on Nat is the usual pseudo-subtraction (you have already seen this definition in Section [6.2.6,](#page-75-0) as a preparation to declare GCD). An account has a balance and a "bonus point". The bonus point increases each time you make a deposit. If you identify a counter reading with the amount of your fortune, it seems plausible to define a view, by the following mapping.

```
sort Zero -> Zero
sort NzNat -> NzNat
sort Nat -> Nat
op 0 -> 0
op s -> s
op _+_ -> _+_
var N : Nat
var C : Counter
hsort Counter -> Account
bop add(N, C) \rightarrow deposit(C, N)bop read -> balance
```
Note first the appearance of Zero, NzNat, et al. A view defines a mapping of all the sorts and operators, including those declared in imported modules<sup>[4](#page-131-0)</sup>. As a result, views easily become large. And quite often, they contain a large uninformative set of maps — the identitiy maps, like here. There is a way to cut them out. See Section [8.2.6.](#page-132-0)

Note also the usage of variables. In mapping

```
bop add : Nat Counter -> Counter
```
to

```
bop deposit : Account Nat -> Account
```
you need to change the order of arguments. Variables and derived opeartors are used to state this permutation. In the term deposit( $(C, N)$ , the variable C is interpreted as that of Account, according to the sort map from Counter to Account.

Let us return to conditions on views. This mapping does not constitute a view, since withdraw and point are not in the image of the mapping. This oversight is harmful. It can be shown that in COUNTER the behavioural equation

beq  $add(m + n, c) = add(n, add(m, c))$ .

holds for any  $m$ , n of sort Nat and for any c of sort Counter, while its counterpart

beq deposit(a,  $m + n$ ) = deposit(deposit(a, m), n).

in ACCOUNT does not. The reason is that the observation point(A:Account) distinguishes the two terms: thus behavioural equivalence is not preserved under this mapping — even though the (single) axiom of COUNTER is preserved.

You should have ensured that no additional observation is imposed on (the image of) Counter. The conditions on views are sufficient for this purpose. And note well that, if you pay respect to the conditions, behavioural equivalence is preserved whenever the explicitly given, finite axioms are preserved.

<span id="page-131-0"></span> $\frac{4}{4}$  Even implicitly imported modules. We ignore them here, for your health.

## <span id="page-132-0"></span>8.2.6 Succinct Views

Fully to spell out the necessary maps may lead to unwieldy views. In the previous section, you already get a hunch that imported sorts and operators induce explosion. In fact, it is possible to omit some obvious maps: the system guesses the missing pieces by the following rules. Unless explicitly written otherwise,

- 1. If the source and target modules have common submodules, all the sorts and modules declared therein are assumed to be mapped to themselves;
- 2. If the source and target modules have sorts and/or operators with identical names, they are mapped to their respective namesakes; and
- 3. If the source module has a single sort and the target has a principal sort, the single sort is mapped to the principal.

The rules 1. and 2. are obviously helpful: they allow you to omit the obvious.

A principal sort is declared within the header part of a module declaration, as follows.

```
Syntax 58: module with principal sort \overline{\phantom{a}}module module_name ["(" list_of_parameters ")"] principal-sort sort_name "{"
       module element ∗
    \mathfrak{a}_{\mathfrak{p}}"
```
principal-sort may be abbreviated to p-sort. A sort name refers to a sort that is declared within the module, or in an imported module. Let us show some examples. If you have

```
module* ONE { [ Elt ] }
```
and

```
module! SIMPLE-NAT' principal-sort Nat {
  ... the same as SIMPLE-NAT
}
```
it is possible to declare a view

view V from ONE to SIMPLE-NAT' { }

which apparently is an empty mapping. This is equivalent to

view V from ONE to SIMPLE-NAT' { sort Elt -> Nat }

Since great many views are from single-sort modules, principal sorts are very useful for making views compact.

If so declared, a sort is principal in and only in that module, and principality is not obtain-able via importation<sup>[5](#page-132-1)</sup>.

<span id="page-132-1"></span><sup>5</sup> You may buy out Monaco, but it is another matter.

!!

The current version does not support all the mechanisms explained here. Identifying sorts or operators by name is sometimes tedious — you may have to probe the depth of the module hierarchy. Or controvertial. Consider, e.g.,  $*$   $*$   $*$  for natural number addition and for direct summation of sets.

It is also possible to shorten views by importation.

!! At the time of writing, it is not possible. We have not even worked out a relevant syntax.

# 8.3 Binding Parameters

#### 8.3.1 Instantiation of Parameterised Modules

An instance of a parameterised module is created by binding actual parameters to formals. The process of binding is called instantiation. The result of instantiation is a new module, obtained by replacing occurrences of parameter sorts and operators by actuals. If, as a result of instantiation, a module is imported twice, it is assumed to be imported once, and shared throughout (Section [8.1.2\)](#page-120-1).

Syntactically, instantiation binds a view to a parameter.

```
Syntax 59: instantiating parameterised module
  module_name "(" binding + ")"
```
There are two distinct kinds of binding constructs.

Instantiation by Declared Views You may bind an already declared view to a parameter.

binding  $\therefore$  parameter\_name "<=" view\_name

If a module M has a parameter " $X : : T$ " and a view V from T to M' is declared, V may be bound to X, with the effect that

- 1. The sort and operator names of T that appear in the body of M are replaced by those in M', in accordance with V, and
- 2. The common submodules of M and M' are shared.

<span id="page-133-0"></span>Instantiation by Ephemeral Views It is possible to declare and bind a view simultaneously.

binding  $::=$  parameter\_name " $\le$ " view  $view ::=$  view to module\_name "{" view\_element \* "}"

where "{", "}" encloses the same constructs as in view declarations. The view is valid only within the instantiation. For example,

```
module NAT-ILIST {
 protecting (ILIST(IDX <= view to SIMPLE-NAT { sort Elt -> Nat },
                    DAT <= view to SIMPLE-NAT { sort Elt -> Nat }))
}
```
126

binds a SIMPLE-NAT to the parameter IDX and DAT, via an identical view from ONE (see Section [2.2](#page-23-0) for SIMPLE-NAT, Section [8.2.1](#page-123-0) for ILIST and ONE). The code is equivalent to

```
view V from ONE to SIMPLE-NAT { sort Elt -> Nat }
module NAT-ILIST {
 protecting (ILIST(IDX <= V, DAT <= V))
}
```
An ephemeral view may be as succinct as a everlasting counterpart, with resort to principality and titular coincidence.

To make the code more concise, it is possible to identify parameters by positions, not by names. NAT-ILIST may then be defined by

```
module NAT-ILIST {
 protecting (ILIST(V,V))
}
```
or, more ephemerally,

```
module NAT-ILIST {
  protecting (ILIST(SIMPLE-NAT { sort Elt -> Nat },
                    SIMPLE-NAT { sort Elt -> Nat }))
}
```
Note that in the latter code "view to" constructs are omitted.

#### <span id="page-134-0"></span>8.3.2 Parameters as Imports

A parameter may be regarded as a submodule. If so regarded, it poses a question of importation modes (Section [2.5\)](#page-27-0) and module contexts (Section [8.1.1\)](#page-118-0). Indeed, it is possible to specify an importation mode for a parameter, as in

```
module M (extending X :: T) \setminus \{ ...
```
Available modes are the same as with plain importations: protecting, extending, and using. The default mode is protecting. You can check by feeding ILIST (Section [8.2.1\)](#page-123-0) and print parameters as follows.

```
CafeOBJ> select ILIST
ILIST(IDX,DAT)> show params
argument IDX : protecting ONE
argument DAT : protecting ONE
ILIST(IDX,DAT)>
```
Note in passing that the new prompt shows parameters as well as the module name ILIST.

!! As stated in Section [2.5,](#page-27-0) the system does not care if you have chosen an incorrect importation mode. Since various modules are to be bound to parameters, you should be especially cafeful.

As to contexts, a parameter is included in the context graph of the module. The difference from plainly imported modules is that the edge has a name. For example, if M imports M', the edge is anonymous

 $M \longrightarrow M'$ 

while if M has a parameter " $X : : M'$ ", the edge is

$$
M \stackrel{X}{\longrightarrow} M'
$$

Moreover, since a module may have the same parameter with different names, a context graph is in general a hypergraph.

Some aspects of instantiation is better explained in terms of such graphs. Instantiation is then a process of subgraph replacement, and the usual considerations — indentifying which edges with which, determining targets of edges, avoiding dangling edges, and so on  $-$  are relevant to the process of instantiation.

#### 8.3.3 Parameter Passing

Since a parameterised module is a module, it may be imported. You may enrich ILIST (Section [8.2.1\)](#page-123-0), adding an operator that counts entries.

```
module ILIST-EXT {
  protecting (ILIST)
  protecting (SIMPLE-NAT)
  op #_ : Ilist -> Nat
  var I : Elt.IDX
  var D : Elt.DAT
  var L : Ilist
  eq # put(I, D, L) = s(0) + (# L).
  eq # empty = 0.
}
```
The definition of " $\#$ " is obvious, but this module is interesting in that it imports a parameterised module without instantiation. Let us see how the system treats such a module. After feeding ILIST-EXT, you get

```
CafeOBJ> select ILIST-EXT
ILIST-EXT(IDX, DAT)> show params
argument IDX.ILIST : protecting ONE
argument DAT.ILIST : protecting ONE
ILIST-EXT(IDX, DAT)> show param IDX
module* IDX.ILIST :: ONE {
 imports {
    protecting (BOOL)
 }
 signature {
    [ Elt ]
 }
}
ILIST-EXT(IDX, DAT)>
```
Look first at the new prompt. In the previous section, after the parameterised ILIST was selected, the prompt changed to

ILIST(IDX, DAT)>

to indicate that the current module had two parameters. The selection here of ILIST-EXT also led to the prompt suggesting parameters. As the show commands showed, this module indeed has parameters IDX and DAT, which are both the module ONE.

Since ILIST-EXT is thus parameterised, you can instantiate it, just as you instantiate ILIST. For example,

```
module NAT-ILIST-EXT {
 protecting (ILIST-EXT(IDX <= view to SIMPLE-NAT { sort Elt -> Nat },
                        DAT <= view to SIMPLE-NAT { sort Elt -> Nat }))
}
```
defines a module of enriched indexed lists whose indices and data are both natural numbers.

In importing parameterised modules, you can bind parameters to parameters — "passing parameters", as in the following construction.

```
module ILIST' (X :: ONE) {
 protecting (ILIST(X, X))
}
```
Remember that this shorthand notation means that the default view  $-$  i.e., identity mapping —, from  $X$  (i.e. ONE) to IDX and DAT (both ONE) is bound to the parameters IDX and DAT. The result of the instantiation is the sort of indexed lists whose indices and data belong to the same (parametric) sort. Let us show a session that reveals what is going on.

```
CafeOBJ> module ILIST' (X :: ONE) {
  protecting (ILIST(X, X))
}
-- defining module ILIST'_.*.,,,,,,_,,*._* done.
CafeOBJ> select ILIST'
ILIST'(X)> show params
argument X : protecting ONE
ILIST'(X) show subs
protecting(ILIST(IDX \leq X, DAT \leq X))
ILIST'(X)
```
The module ILIST' has a parameter X and imports an instance of ILIST to whose parameters X are bound. We continue the session and create an instance of ILIST'.

```
ILIST'(X)> module ILIST'-NAT {
  pr (ILIST'(X <= view to SIMPLE-NAT { sort Elt -> Nat }))
}
-- defining module ILIST'-NAT,,,,,,,*,,,,,,*._* done.
ILIST'(X)
```
ILIST'-NAT is a module of indexed lists whose indices and data are both natural numbers — which is the same module as ILIST-NAT in the previous section.

Finally, you may use this parameter passing mechanism to get an alternative definition of enriched indexed lists, as follows.

```
module ILIST-EXT (IDX :: ONE, DAT :: ONE) {
  protecting (ILIST(IDX, DAT))
  protecting (SIMPLE-NAT)
  op #_ : Ilist -> Nat
  var I : Elt.IDX
  var D : Elt.DAT
  var L : Ilist
  eq # put(I, D, L) = s(0) + (# L).
  eq # empty = 0.
}
```
#### 8.3.4 Parameters with Parameters

There are also cases when parameter modules themselves are parameterised. Consider the following example.

```
module* ONE { [ Elt ] }
module* STACK (X :: ONE) {
  [ Stack ]
  op push : Elt Stack -> Stack
}
module TRAY (Y :: STACK) {
  [ Tray ]
  op tray : Stack Stack -> Tray
  ops in-tray out-tray : Tray -> Stack
  op in : Elt Tray -> Tray
  var E : Elt
  vars S S' : Stack
  eq in(E, tray(S,S')) = tray(push(E,S),S').
  trans tray(push(E,S),S') \implies tray(S, push(E, S')).
  eq in-tray(tray((S, S')) = S.
  eq out-tray(tray(S, S')) = S'.
}
```
The module TRAY is intended to describe the desk of an important executive. The parameter STACK of this module itself has a parameter ONE (the same as the one in Section [8.2.1\)](#page-123-0).

There are two ways to instantiate TRAY:

- a. Instantiate Y, or
- b. Instantiate X of Y.

In case of a., Y should be bound by a module which has the same module ONE as parameter. For example, if you have defined

```
module LIST (X :: ONE) {
  [ NeList < List ]
  op nil : -> List
  op __ : Elt List -> NeList
  op __ : Elt NeList -> NeList
  op head_ : NeList -> Elt
  op tail_ : NeList -> List
  var E : Elt
  var L : List
  eq head (E L) = E.
  eq tail (E L) = L.
}
```
you may bound  $LIST<sup>6</sup>$  $LIST<sup>6</sup>$  $LIST<sup>6</sup>$  to the parameter Y, as

<span id="page-138-0"></span><sup>&</sup>lt;sup>6</sup> It has been a ritual to embed elements as one-length lists with a subsort declaration. This practice is not recommended since you may unable to get pushouts as desired. See the Haxhausen's paper in AMAST'96 for detail.

```
view LIST-AS-STACK from STACK to LIST {
  sort Stack -> NeList,
  op push \rightarrow \overline{\phantom{a}}}
module LIST-TRAY {
  protecting (TRAY(Y <= LIST-AS-STACK))
}
```
The result is a module with parameter X (originated from LIST). This module defines trays of lists of Elt. Note that LIST-AS-STACK omits the map from Elt of X to itself. This is an example of implicit submodule mapping (cf. Section [8.2.6\)](#page-132-0). You may further instantiate LIST-TRAY, by binding something to  $X$  — which is ONE, the module of an arbitrary set.

In case of b., you bind something to X (of STACK), which is the module ONE. For example,

```
module NAT-TRAY {
  protecting (TRAY(X.Y <= view to SIMPLE-NAT { sort Elt -> Nat }))
}
```
creates a module whose trays consist of stacks of natural numbers — trays of mathematicians, perhaps. Note that X.Y is a qualification of a parameter name by another parameter name (cf. Section [8.1.3\)](#page-121-0). NAT-TRAY is not parametric; as a result of the instantiation, STACK becomes in effect a plain submodule of NAT-TRAY.

#### 8.3.5 Qualifying Parameter Names

Parameter names may conflict, when a parameterised module imports another parameterised module. To disambiguate parameter names, you may qualify them by module names (Section [8.1.3\)](#page-121-0). For example, in

```
module A ( X :: B ) { ... }
module C ( X :: D ) {
  protecting (A)
  ...
}
```
X is both the parameter name of A and that of C, and is ambiguous in C. You may refer to X of A by "X.A". The plain X, in C, refers to X of C. This means that a sort or operator name may be qualified by a parameter name which itself is qualified by a module name. Since a term may be qualified by a sort name also (see Section [3.3.2\)](#page-38-0), a chain of qualifications such as

 $(f(a)):S.P.M$ 

is possible. If there is any ambiguity, qualifier "." is considered right associative.

# 8.4 Module Expression

Syntactically, an instantiation of parameterised modules is an expression involving module names. There are other kinds of such expressions. Expressions over module names are called module expressions. A module expression represents a module, and may appear in import declarations or in several commands. Here we summarise the syntax of module expressions.

## 8.4.1 Module Name

The simplest module expressions are module names.

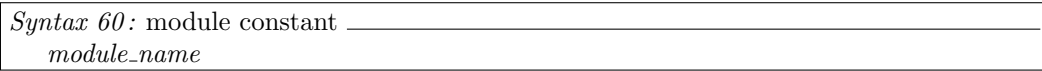

A module represented by a module name is the module itself.

# 8.4.2 Renaming

Renaming is to change sort or operator names, creating a new module.

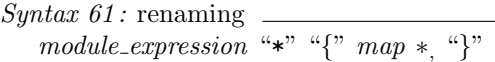

where a map is

 $map$  ::= sort sort\_name "->" sort\_name hsort sort\_name "->" sort\_name  $op operator_name$ "->"  $operator_name$ bop *operator\_name* " $\rightarrow$ " *operator\_name* 

Maps are as expected: sort maps visible sorts, hsort invisibles, op ordinary operators, bop behaviourals, and param parameters. Sort and operator names should be familiar now. Source names may be qualified; target names may not (they are supposed to be brand-new names).

!! Commas may be omitted.

Note that renaming creates a new, different module, even if it has isomorphic models. A consequence is that a renamed module is not shared (cf. Section [8.1.2\)](#page-120-1).

!! Renaming is meant to describe a bijective signature morphism (Section [8.2.2\)](#page-124-0). The current implementation allows more flexible renaming, however, and you may collapse two distinct sort/operators into one. If you do give such a renaming, care should be taken.

Renaming is quite often used in combination with instantiations. Since instantiation is a (module-level) operation that generates specific data types from generic ones, it is natural for you to confer names that describe specialised sorts and operators more effectively. For example, in specialising generic indexed lists to those of natural numbers (Section [8.3.1\)](#page-133-0), you may write

```
module NAT-ILIST {
  protecting (ILIST(IDX <= view to SIMPLE-NAT { sort Elt -> Nat },
                    DAT \leq view to SIMPLE-NAT { sort Elt -> Nat })
                * { sort IList -> IList-of-Nat })
}
```
In the parameterised ILIST, a simple IList is okay to denote lists of something. After instantiation, a list is a list of natural numbers, so why not call it as it is.

## 8.4.3 Module Sum

Combining several modules together is another common module-level operation. The combined whole is called module sum.

Syntax  $62$ : module sum

module\_expression "+" module\_expression { "+" module\_expression }  $*$ 

A module represented by a module sum consists of all the module elements in the summands. If submodules are imported more than once, it is assumed to be imported once, and is shared throughout (Section [8.1.2\)](#page-120-1). This construction is sometimes called *amalgamated sum* or shared sum. From this definition, it follows that

```
module A { protecting (B + C) ... }
```
is equivalent to

module A { protecting (B) protecting (C) ... }

#### 8.4.4 Making Modules

Module expressions are often used in isolation. To create a module, it is often the case that you simply import a module represented by an expression, as

module LOVE { protecting (...) }

where "..." is a module expression. The purpose of this declaration is to give a name to a module defined by the expression. C'est tout. In such a case, an abbreviation is handy.

Syntax  $63$ : make command make module\_name "(" module\_expression ")"

make evaluates the module expression and confer the resulting module with the given name. In fact, this is a shorthand of the protecting importation as above. You may want to try this:

134

```
CafeOBJ> make LOVE (SIMPLE-NAT)
-- defining module LOVE._* done.
CafeOBJ> show LOVE
module LOVE {
 imports {
  protecting (SIMPLE-NAT)
 }
}
```
CafeOBJ>
# Theorem-Proving Tools

9

The TRS engine (Chapter [6\)](#page-66-0) may be used as a lightweight theorem prover. In addition, the current version of the system supports a couple of commands that act as theorem-proving tools.

## <span id="page-144-0"></span>9.1 Open/Closing Modules

There are commands to modify module declarations. To start modifying a module, use the command

Syntax  $64$ : open command open module name

This command enables you to declare new sorts, operators, equations, and so on. Just type declarations after this command. You cannot, however, change or delete the existing declarations.

To finish the modification, use the command

```
Syn tax 65: close commandclose
```
## <span id="page-144-1"></span>9.1.1 Why Opening Modules?

The effects of declarations supplied in between open and close commands are temporary.

- An open command creates a new module. This module contains a copy of declarations in the given module.
- Until the module is closed, all the declared sorts, equations, etc. are added to the new module.
- close expunges the new module.

So close makes all your efforts banish. What is the sense of it all? Well, this open/closing mechanism is an ecological tool to (1) make hypotheses, (2) prove, by evaluation, your

favourite theorems upon the hypotheses, (3) finish the proof, and delete the hypotheses,  $(1')$  start again with new hypotheses, ...

For example, consider the familiar module SIMPLE-NAT, reprinted here.

```
module SIMPLE-NAT {
  [ Zero NzNat < Nat ]
  op 0 : -> Zero
  op s : Nat -> NzNat
  op -+- : Nat Nat -> Nat
  vars N N' : Nat
  eq 0 + N = N.
  eq s(N) + N' = s(N + N').
}
```
Suppose you want to show that 0 is a right identity of " $-$ +\_" also. Using the standard structural induction, you can prove it easily, by showing  $(1)$  " $0 + 0$ " equals 0, and  $(2)$  for any  $M$ , if " $M + 0$ " equals  $M$ ,

"s(M) + 0" equals s(M). A score of this proof may be written, using open command, as

```
open SIMPLE-NAT
op a : \rightarrow Nat .
eq a + 0 = a.
reduce 0 + 0.
reduce s(a) + 0.
close
```
When a module is opened, the system changes the prompt beginning with  $\chi$ , as

```
CafeOBJ> open SIMPLE-NAT
-- opening module SIMPLE-NAT.. done.
%SIMPLE-NAT>
```
After opening, module elements and various commands can be input. The above score adds a new constant a (to represent "any" natural number) and an equation (for induction hypothesis), and invlokes reduction commands (base case and induction step). The system evaluates " $0 + 0$ " and " $s(a) + 0$ " as usual, and returns the results  $0$  and  $s(a)$ .

```
%SIMPLE-NAT> op a : -> Nat .
%SIMPLE-NAT> eq a + 0 = a.
%SIMPLE-NAT> reduce 0 + 0 .
*
-- reduce in % : 0 + 00 : Zero
(0.000 sec for parse, 1 rewrites(0.000 sec), 2 matches)
%SIMPLE-NAT> reduce s(a) + 0 .
-- reduce in % : s(a) + 0s(a) : NzNat
(0.000 sec for parse, 2 rewrites(0.000 sec), 4 matches)
%SIMPLE-NAT> close
CafeOBJ>
```
You may have noticed quizzical "\*" in the above session. They are not print smudges. When a module is opened, the system processes the subsequent declarations and commands as if they were entered during a normal module declaration, and tries to tell you that it is working furiously (cf. an aside in Section [2.4\)](#page-26-0).

!! As you may have noticed in the above example, the current implementation requires a blank-period terminator for each declaration (note " ." after the operator declaration above).

The opened module and the current module need not be the same. For example, if the current module is NERD, you can have a session like

```
NERD> open SIMPLE-NAT
-- opening module SIMPLE-NAT_.* done.
%SIMPLE-NAT> select BOOL
 ...
BOOL> close
 NERD>
```
By opening SIMPLE-NAT, the temporary new module is set to be current, as indicated by the prompt. select command switches the current module to BOOL. close restores the previous current module (remember that the effects of declarations and commands during opening are temporary). A convenient way to set the current module while it is opened is selecting the module "%".

```
%SIMPLE-NAT> select %
```
%SIMPLE-NAT>

 $\mathcal{U}$  As you have guessed, the module name " $\mathcal{U}$ " refers to the temporary module. You should not use "%" as a module name.

#### 9.1.2 Constant On the Fly

Let us think awhile of the example of the previous section. In the proof score, a constant a was declared by

op a : -> Nat .

to represent any element of sort Nat. Such declarations appear quite often when you are using the evaluation mechanism to prove theorems. To prove that 0 is a right identity, a appeared to calculate the induction step

reduce  $s(a) + 0$ .

To make proofs more concise, you may use on-the-fly declarations of constants, similar to variable declarations on the fly (Section [4.1\)](#page-44-0).

```
Syntax 66: constant declaration on the fly
  constant\_name":"sort\_name
```
where a constant name is a character string that starts with the backguote "". The effects of declarations are temporary, like the case of variables. Using this construct, it is possible to invoke reduction commands, without opening modules, as

```
CafeOBJ> select SIMPLE-NAT
SIMPLE-NAT> reduce 0 + 0 .
-- reduce in SIMPLE-NAT : 0 + 0
0 : Zero
(0.000 sec for parse, 1 rewrites(0.000 sec), 1 matches)
SIMPLE-NAT> reduce s('a:Nat) + 0 .
-- reduce in SIMPLE-NAT : s('a:Nat) + 0
s('a:Nat + 0) : NzNat
(0.000 sec for parse, 1 rewrites(0.000 sec), 6 matches)
SIMPLE-NAT>
```
This time, the hypothesis is implicit: instead of stating and using it explicitly, you take note of it in analysing the result of the second evaluation.

In fact, you get quite similar effects by using variables on the fly, instead of constants. Although evaluation is a procedure for ground terms, the system allows variables within terms to be reduced. Here is an example corresponding to the second reduction above.

```
SIMPLE-NAT> reduce s(X:Nat) + 0.
-- reduce in SIMPLE-NAT : s(X:Nat) + 0
s(X:Nat + 0): NzNat
(0.000 sec for parse, 1 rewrites(0.000 sec), 6 matches)
SIMPLE-NAT>
```
But note that the system does not treat non-ground terms as such. It treats variables as if they were constants, and would not attempt unification.

## <span id="page-148-0"></span>9.2 Applying Rewrite Rules

!!

In Section [9.1,](#page-144-0) it was shown that reductions can be used to prove some theorems. For more demanding theorems, they are inadequate. Consider the additive group theory written in CafeOBJ.

```
module* GROUP {
  \lceil G \rceilop 0 : -> G
  op _+_ : G G -> G { assoc }
  op -_ : G -> G
  var X : G
  eq 0 + X = X.
  eq (- X) + X = 0.
}
```
Suppose you want to show that "-  $X$ " is also a right inverse (so the inverse). Using open, you may write a score as

open GROUP op  $a : -> G$ . reduce  $a + (-a)$ .

or, using a constant on the fly, just

reduce in GROUP :  $4a:G + (-4a)$ .

But the result of reduction is simply

```
CafeOBJ> reduce in GROUP : 4a:G + (-4a).
-- reduce in GROUP : 4a:G + - 4a:G4a:G + - 4a:G : G(0.000 sec for parse, 0 rewrites(0.000 sec), 8 matches)
CafeOBJ>
```
which is no wonder, since no equation has a matching lefthand side. In fact, a standard proof goes as follows.

 $a + (-a) =$  $0 + a + (- a) =$  $(- (-a)) + (-a) + a + (-a) =$  $(- (-a)) + 0 + (-a) =$  $(- (-a)) + (-a) =$ 0

where we omitted parentheses since "\_+\_" was declared associative. This proof requires two "reverse" applications of rewrite rules.

#### <span id="page-149-0"></span>9.2.1 Start, Then Apply

To accommodate such proofs as above, CafeOBJ supports the following set of commands.

```
Syntax 67: start command
  start term "."
```
where a term is a term of the opened module (Section [9.1\)](#page-144-0), or in the current context (Section [8.1.1\)](#page-118-0). This command sets the focus on the given term, which may be printed and referred to in the subsequent commands. show command (Section  $1.3.3$ ) with term as argument prints the term just selected.

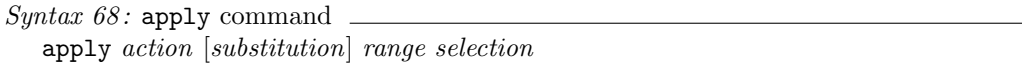

where the action, substitution, range and selection are as follows.

 $action ::=$  reduce exec | print | rewrite rule

where a rewrite rule is

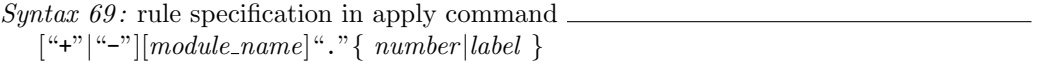

If the action is reduce or exec, the (sub)term specified by the range and selection is reduced. If it is print, the (sub)term is printed. If it is a rewrite rule, the chosen rule is applied, once, to the subterm. In the last case, the numbered or labelled rule of the module (if omitted, of the opened module) is used from left to right (if the sign is "+" or none), or right to left (if "-"). We will first show a couple of examples in Section [9.2.2](#page-150-0) and say more on this construct later (Section [9.2.4\)](#page-154-0).

Substitutions are of the form

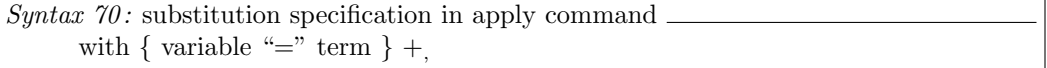

This option is necessary only when the action is a rewrite rule, and binds variables that appear in the rule (see the next section for why this option exists).

Ranges and selections are as follows.

 $range$  ::= within | at

within means at or inside the (sub)term specified by the selection, while at means exactly at the (sub)term.

```
selection \ ::= \; selector \{ \; of \; selector \} *selector ::= \text{top}term
                   subterm
              |\quad "(" number_list ")"
              | "\lbrack" sublist "]"
                   "\{" subset "}"
```
top and term mean the entire term. subterm means the pre-chosen subterm (see the next section). For the other alternatives,

- The list of numbers, separated by blanks, within "(", ")" indicates a subterm by tree search. For example, "(2 1)" means the first argument of the second argument; if "a +  $(b * c)$ " is the term of concern, it means b.
- The [, ] selector makes sense only with associative operators, and indicates a subterm in a flattened structure. For example, if "\_\*\_" was declared associative and given a term "a \* b \* c \* d \* e", " $[2 \, . . 4]$ " means "b \* c \* d", while " $[2 \, . . 2]$ " means b.

The latter case can be abbreviated to [2].

• The {, } selector makes sense only with associative and commutative operators, and indicates a subterm in a multiset structure. For example, if " $*$ " was declared associative and commutative, and given a term "b  $*$  c  $*$  d  $*$  e  $*$  f", both "{2, 4}" and "{4, 2}" means a subterm

"c  $*$  e", while  $\{4\}$  means e.

Note that the above selections are indeed subterms. If " $*$ " is associative, the connectivity is immaterial, in whatever way the term was originally given. If it is commutative in addition, even the order is immaterial.

!! top is obsolete, and is here only for historical curiosity.

### <span id="page-150-0"></span>9.2.2 Applying Apply Command

apply command has a very complicated syntax. It is better to explain its behaviours by examples. We use the group theory presented at the start of this section.

To show "- X" is a right inverse, you may use the following sequence of commands.

```
open GROUP
op a : -> G .
start a + (-a).
apply -.1 at (1).
apply -.2 with X = -a at [1].
apply reduce at term .
```
(The numbers of rewrite rules are printed by show command. See Section [9.2.4.](#page-154-0)) After two applications of reversed rules, reduction yields the desired result, as follows.

```
NAT> open GROUP
-- opening module GROUP... done.
%GROUP> op a : -> G
%GROUP> start a + (-a).
%GROUP> apply -.1 at (1) .
*result 0 + a + - a : G%GROUP> apply -.2 with X = -a at [1].
result - (-a) + - a + a + - a : G
%GROUP> apply reduce at term .
result 0 : G
%GROUP>
```
Look in more detail what happened at the second apply command. This command applied

eq  $(- X) + X = 0$ .

to the subterm 0. Without saying anything, a variable X would be introduced. This situation often occurs when a rule is reversely applied. The substitution " $X = -a$ " avoids that.

You can continue, and prove another theorem that 0 is a right identity (so the identity). Since we already showed " $a + (-a)$ " equals 0, it is sound to add the equation. That leads to the command sequence

eq  $a + (-a) = 0$ . start a + 0 . apply  $-.2$  with  $X = a$  at  $(2)$ . apply reduce at term .

which mirrors the reasoning

 $a + 0 = a + (-a) + a = 0 + a = a$ 

## <span id="page-152-0"></span>9.2.3 Choosing Subterms

If a term has a complicated structure, it is error-prone to select a subterm at once. To make safer selections, a command is supported.

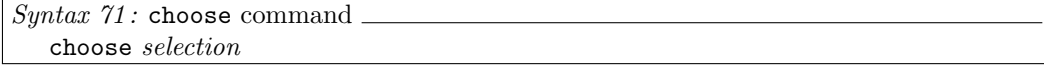

where a selection is as in apply (Section [9.2.1\)](#page-149-0). This command sets the focus to the chosen subterm, and its successive application narrows the focus gradually. show command with subterm argument may be used to print the current subterm in focus.

For example, if you define a module of rings as

```
module* RING {
  [ R ]
  op 0 : -> R
  op _+_ : R R -> R { assoc comm prec: 35 }
  op -_ : R -> R
  op _*_ : R R -> R { assoc prec: 31 }
  vars X Y Z : R
  eq 0 + X = X.
  eq (- X) + X = 0.
  eq X * (Y + Z) = X * Y + X * Z.
  eq (Y + Z) * X = Y * X + Z * X.
}
```
and after opening RING, you get

```
%RING> op f_ : R -> R .
%RING> start ((f f 0) * ((f f f 0) + (- (f f f f 0)))) *
    ((- (f f f f 0)) + ((f f f 0) * ((f f f f 0) *((f f 0) + ((f f f f f 0) * (f 0)))))
%RING> choose (2) .
%RING> show subterm
((- (f (f (f (f 0))))) + ((f (f (f 0))) * ((f (f (f (f 0))))) * ((f (f 0)))((f (f (f (f (f 0)))) * (f 0)))))) : R%RING> choose (2) .
%RING> show subterm
((f (f (f 0))) * ((f (f (f (f 0)))) * ((f (f 0)) + ((f (f (f (f (f
    0))))) * (f 0))))) : R
%RING> choose [1 .. 2] .
%RING> show subterm
((f (f (f 0))) * (f (f (f (f 0)))) : R)%RING> show term
((f (f (0)) * ((f (f (f (0)))) + (- (f (f (f (f 0)))))) * ((-(f (f (f 0)))))))(f (f (0)))) + (( (f (f (f 0))) * (f (f (f (f 0)))) ) + ((f (f 0))))0)) + ((f (f (f (f (f (f 0))))) * (f 0)))))) : R
%RING>
```

```
The last command was used to print the entire term that had been started. This command
6.3.2). You may also print the subterm in a tree
form, as
```

```
%RING> show subterm tree
((f (f (f 0)))) * (f (f (f (f 0)))) : R_*_
      \sqrt{ }f_ - f_ -| 1 - 1 |f_{-} f_{-}| 1 - 1 |f_ f_
     | 1 - 1 |0 \quad f\overline{\phantom{a}}0
%RING>
```
The current term, subterm etc. can also be printed by show command, as (cf. Sections [8.1.1,](#page-118-0) [9.2.5\)](#page-156-0)

```
%RING> show context
-- current context :
[module] %
[special bindings]
  $ \text{sterm} = (((f (f 0)) * ((f (f (f 0))) + (- (f (f (f (f 0)))))))* ((- (f (f (f (f 0))))) + (((f (f (f 0))) * (f (f (f (f 0)))))
      * ((f (f 0)) + ((f (f (f (f (f 0))))) * (f 0)))))) : R
  $$subterm = ((f (f (f 0))) * (f (f (f (f 0))))) : R
[bindings] empty.
[selections]
  1| [ 1 .. 2 ] .
      2| (2).
          3| ( 2 ) .
[pending actions] none.
[stop pattern] not specified.
%RING>
```
#### <span id="page-154-0"></span>9.2.4 Identifying Rewrite Rules

We have not shown how to obtain the number that designates a specific rewrite rule. Returning to GROUP, you may print rewrite rules — or axioms so regarded — as follows.

```
CafeOBJ> open GROUP
-- opening module GROUP_.* done.
%GROUP> show rules
 -- rewrite rules in module : %GROUP
  1 : eq 0 + X = X2 : eq - X + X = 0
```

```
%GROUP>
```
Rules of any module may be printed, by supplying an extra argument.

```
%GROUP> show rules RING
 -- rewrite rules in module : RING
 1 : eq 0 + X = X2 : eq - X + X = 03 : eq X * (Y + Z) = X * Y + X * Z4 : eq (Y + Z) * X = Y * X + Z * X%GROUP>
```
It is also possible to print all the rules, including those declared in imported modules, by specifying all, as in

%GROUP> show all rules

The numbering of the above is used to specify rewrite rules. For example, you encountered in Section [9.2.2](#page-150-0) a command

%GROUP> apply  $-.1$  at  $(1)$ .

The specified rule, according to the output above, was

 $1 : eq 0 + X = X$ 

and the minus sign was added to apply this rule in reverse. You may decorate a rule number with a module name, like

%GROUP> apply -GROUP.1 at (1) .

which will apply the same rule as before. Axiom labels may also be used to designate rules. For example, if the above equation were labelled as

eq  $[1-id] : 0 + X = X$ .

the apply command might as well be

%GROUP> apply -.l-id at (1) .

!! Do not put blanks anywhere in between the sign, module name, period, number or label. Memorise "a rule spec hates vacuum".

Finally, show command with rule (not rules) may be used to print a single rule. This command is useful when the number of rewrite rules is large. An example:

```
%GROUP> show rule .2
rule 2 of the last module
  - X + X = 0(This rule rewrites up.)
```
Do not forget the period before 2. Arguments to this command are rule specifications, and ".2" is of rule specification form, according to the definition in Section [9.2.1.](#page-149-0)

"show rule" and "show rules" may be invoked when no module is opened. In such a case, the rule(s) of the current module are printed.

## <span id="page-156-0"></span>9.2.5 Appyling Conditionals

When the action is a rewrite rule, apply command tries to apply just one rule and immediately returns the control to you. What if the rule is conditional? Recall GCD (Section [6.2.6\)](#page-75-0):

```
CafeOBJ> open GCD
-- opening module GCD.. done.
% GCD> start gcd(s(0), s(s(0))).
%GCD> show rules
 -- rewrite rules in module : %GCD
 1 : ceq gcd(N,M) = gcd(M,N) if N < M2 : eq gcd(N,0) = N3: ceq gcd(s(N),s(M)) = gcd(s(N) - s(M),s(M)) if not N < M%GCD> apply +.1 at term .
shifting focus to condition
-- condition(1) s(0) < s(s(0)) : Bool
%GCD> show context
-- current context :
[module] %
[special bindings]
  $ \text{ferm} = (s(0) < s(s(0))) : \text{Bool}$$subterm = $$term
[bindings] empty.
[selections] empty.
[pending actions]
  1| in gcd(s(0),s(s(0))) at top
   | rule ceq gcd(N,M) = gcd(M,N) if N < M| condition s(0) < s(s(0)) replacement gcd(s(s(0)), s(0))[stop pattern] not specified.
%GCD>
```
It looked certain that the rule 1 would apply, so you tried it. The system then told that, since that rule was conditional, it had to resolve the condition first.

show command with argument were partly explained in Sections [8.1.1](#page-118-0) and [9.2.3.](#page-152-0) What was remained was the misterious heading "[pending actions]". This part is used exactly in a situation like now, and contains terms to be further reduced after a condition — the current focus — has been evaluated.

The instance of the condition requires rules in SIMPLE-NAT+ (Section [6.2.6\)](#page-75-0), so you have to continue as follows.

```
%GCD> show rules SIMPLE-NAT+
 -- rewrite rules in module : SIMPLE-NAT+
 1 : eq 0 - M = 02 : eq N - 0 = N3 : eq s(N) - s(M) = N - M4: eq \ 0 \leq s(N) = true5 : eq N < 0 = false6 : eq s(N) < s(M) = N < M%GCD> apply +SIMPLE-NAT+.6 at term .
-- condition(1) 0 < s(0) : Bool
%GCD> apply +SIMPLE-NAT+.4 at term .
-- condition(1) true : Bool
-- condition is satisfied, applying rule
-- shifiting focus back to previous context
result gcd(s(s(0)), s(0)) : Nat
%GCD>
```
At last the condition was satisfied, and the system rewrote the original term. You may continue, this time applying the rule 3.

```
%GCD> apply +.3 at term .
shifting focus to condition
-- condition(1) not s(0) < 0 : Bool
%GCD>
```
But reduction of "\_<\_" is obvious so you apply reduce at once.

```
%GCD> apply reduce at term .
-- condition(1) true : Bool
-- condition is satisfied, applying rule
-- shifiting focus back to previous context
result gcd(s(s(0)) - s(0), s(0)): Nat
%GCD>
```
The original term was further rewritten, and you can continue as before.

As shown by this frustrating example, what apply basically offers is a painful step-by-step reasoing. There are ways to skip certain parts at one go. One way is to invoke the action reduce, as above. In the case of conditional rewrite rules, there is another, systematic way to do it. Let us redo the above session using this mechanism.

```
\%GCD> start gcd(s(0), s(s(0))).
%GCD> set reduce conditions on
%GCD> apply +.1 at term .
result gcd(s(s(0)), s(0)): Nat
%GCD> apply +.3 at term .
result gcd(s(s(0)) - s(0), s(0)): Nat
%GCD> apply +.1 at term .
[Warning]: rule not applied
result gcd(s(s(0)) - s(0), s(0)): Nat
%GCD>
```
The switch "reduce conditions", when on, makes the system to evaluate conditions automatically.

## 9.3 Matching Terms

Matching is a basic procedure in evaluation (Section  $6.1.1$ ). It may be useful by itself as a theorem-proving helper, since

• When you use reduce command, it is a good practice to write down the expected result beforehand. If the actual result differs, you immediately notice something is going wrong. A standard way to realise this practice is to use a printable comment "-->" or "\*\*>" (Section [2.4\)](#page-26-0), as

```
reduce s(s(0)) + s(0).
     **> should be: s(s(s(0)))
The system then prints
```

```
-- reduce in SIMPLE-NAT : s(s(0)) + s(0)s(s(s(0))) : NzNat
(0.000 sec for parse, 3 rewrites(0.000 sec), 5 matches)
**> should be: s(s(s(0)))
```
so that you can compare the actual and expected results easily. A more sophisticated mechanism is to invoke a matching procedure. And

• In using reduction and apply commands for theorem proving, it is necessary to know what rewrite rules are applicable to what terms. You can inspect the rules by show command, but if the set of rules is large, it is tedious. A tool to list applicable rules is helpful. "Applicable" here means "having matchable lefthand side".

## 9.3.1 Match Command

```
Syntax 72: match command
  match term_specifier to pattern "."
```
The last period (preceded by a blank) is necessary. Term specifiers and patterns are as follows.

 $term\_specific$   $::=$  top term | it subterm | term

where a term is a usual term. top or the literal term means the term set by start command; subterm means the term selected by choose commands; it is the same as subterm if choose was used, and is the same as top otherwise.

 $\mu$  Unlike former versions, the current version do not require enclosing parentheses for a term. If you are cautious, put them anyway. They are harmless.

```
pattern : = [all] { rules | +rules | -rules }
              | term
```
where a term is a usual term. rules, "+rules" or "-rules" lists rewrite rules applicable to the specified term. "+rules" means the rules with matching lefthand sides, "-rules" means those with matching righthand sides, and rules means both. If optional all is given, all the rules in the current context, including those declared in built-in modules, are inspected.

If a pattern is a term, matching is attempted, and if successful, the matching subsitution is printed. Is a pattern is rules, "+rules" or "-rules", the list of applicable rules, together with corresponding matching substutitions, are printed.

#### 9.3.2 Matching Terms to Terms

We use GROUP (Section [9.2\)](#page-148-0) for examples.

```
CafeOBJ> select GROUP
GROUP> match 0 + 0 to X:G + 0.
-- match success.
 substitution : {X |-> 0 }
-- No more match
GROUP> match 0 + 0 to X:G + Y:G.
-- match success.
substitution : { X |-> 0, Y:G |-> 0 }
-- No more match
GROUP> match 0 to 0 + 0.
-- no match
```
GROUP>

As shown above, the system prints the substitution when matching succeeds.

The system recognises equational theory attributes, such as associativity (Section [7.1\)](#page-98-0), and tries all the possibilities, as

```
GROUP> match 0 + 0 + 0 to X:G + Y:G.
-- match success.
substitution : { X |-> 0, Y:G |-> 0 + 0 }
>> More? [y/n] : y
-- match success :
 * substitution : { X |-> 0 + 0, Y:G |-> 0 }
-- No more match
GROUP>
```
Remember that " $+$ " was declared associative. Modulo associativity, there are two ways of matching the above two terms.

> It is possible for a term to contain variables, both as a term specifier and as a pattern. For example, it is legal to try

> > match  $X:G + 0$  to  $0 + X':G$ .

But this does not acts as expected:

!!

GROUP> match  $X:G + 0$  to  $0 + X':G$ . -- no match

GROUP>

match is a matching procedure, not a unification. If a term (to the left of "to") contains a variable, it is treated as a pseudo-constant. In the above example, X acts as a constant, and cannot be substituted by 0.

#### 9.3.3 Matching Terms to Pattern

We next deal with the cases when the pattern designates a set of rules. For illustration, we add several equations before invoking matching.

```
GROUP> open GROUP
-- opening module GROUP_.* done.
%GROUP> ops a b : -> G.
%GROUP> eq X:G + Y:G = Y + X.
%GROUP> eq a + X: G = a + X + a.
%GROUP> start 0 + a + a.
%GROUP> match term to +rules .
== matching rules to term : (0 + (a + a))+%.1 is eq 0 + X = X
 substitution : { X |-> a + a }
+%.3 is eq X + Y:G = Y:G + X
substitution : { Y:G |-> a + a, X |-> 0 }
+%.4 is eq a + X = a + X + a
 substitution : {X |-> a }
```

```
%GROUP>
```
The system lists applicable rules to the term "0 +  $a + a$ ". In this output, a rule is numbered, adorned with the module name "%" (the opened module: cf. Section [9.1.1\)](#page-144-1), and a sign. Remember that this form appears in arguments to apply command (Section [9.2.4\)](#page-154-0). You may have noticed two differences from the cases of matching terms to terms.

- Not all possibilities are considered. In the above output, only one matching possibility is shown for the rule 3, even though there are two possibilities (see the previous section).
- All the subterms of the given term is under consideration. The rule 4 does not match the whole term, but does match a subterm.

The case where "-rules" is specified is similar.

```
%GROUP> match term to -rules .
== matching rules to term : (0 + (a + a))-\%.1 is eq 0 + X = X
substitution : { X |-> 0 + a + a }
-\%.3 is eq X + Y:G = Y:G + X
substitution : { Y:G |-> 0, X |-> a + a }
-\%.20 is eq if true then CXU else CYU fi = CXU
substitution : {CXU |-> 0 + a + a }
-\%.21 is eq if false then CXU else CYU fi = CYU
substitution : { CYU |-> 0 + a + a }
```
%GROUP>

!! The last two printed rules are of BOOL (actually, a submodule thereof). This rule is always applicable in reverse, since the righthand side is a single variable.

# Proving Module Properties

## 10.1 Check Command

Some of the module properties are checkable syntactically, within reasonable computation cost.

```
Suntax 73: check command.
   check { regularity | compatibility } [module_expression]
   check \{ laziness \} [operator_name]
```
A module expression may be omitted if the current module (Section [8.1.1\)](#page-118-0) is set. regularity may be abbreviated to reg or regular, compatibility to compat, and laziness to lazy.

Regularity If the first argument is regularity, the system checks if the module is regular. Using INTB' in Section [3.3.1,](#page-36-0) you can obtain the following message.

```
CafeOBJ> check regularity INTB'
>> start regularity check ...
>> The following sorts may be required for regularity:
  [ Nat^NonPos < NonPos Nat ]
>> The following operators may be required for regularity:
  _+_ : Nat^NonPos Nat^NonPos -> Nat^NonPos
CafeOBJ>
```
while with SIMPLE-NAT, the system reports nothing, as

```
CafeOBJ> check regularity SIMPLE-NAT
>> start regularity check ...
-- signature of module SIMPLE-NAT is regular.
CafeOBJ>
```
Unlike regularize command (Section [3.3.1\)](#page-36-0), this command does not modify the signature.

Compatibility If the first argument is compatibility, the system checks if the TRS defined by the module is compatible, i.e., every application of every rewrite rule to every well-formed term results in a well-formed term. Note that, in order-sorted rewriting, an application of a rewrite rule may introduce an ill-formed term. For (a contrived) example,

```
module NONCOMPAT {
  S < S']
  op a : -> S
  op b : -> S'
 op f : S -> S
  eq a = b.
}
```
is not compatible, since f(a), which is well-formed, rewrites to f(b), which is ill-formed. As this example shows, non-compatibility is caused by a rewrite rule that "raise"s the sort of a term. This is not a necessary condition of compatibility, however. In the absence of the operator f, the above module is compatible. The system checks a necessary and sufficient condition of compatibility, as

```
CafeOBJ> check compatibility NONCOMPAT
>> started compatibility check:
>> module (corresponding TRS) is NOT compatible:
- rewrite rule
    a = bviolates the compatibility,
  and following operator(s) can possibly be affected:
    f : S \rightarrow SCafeOBJ> module COMPAT {
    [S < S']
    op a : -> S
    op b : -> S'eq a = b.
}
-- defining module COMPAT..._.* done.
CafeOBJ> check compatibility COMPAT
>> started compatibility check:
>> module is compatible.
CafeOBJ>
```
!! As shown in Section  $6.6$ , the current implementation regards a term like  $f(b)$ above as well-formed, although of a questionable sort. The above definition should be rephrased, in this setting, in terms of error sorts.

Laziness If the first argument is laziness, the system checks if the given operator can be evaluated lazily. The operator must be in the current module (which must be set beforehand). If an operator name is omitted, all the operators directly declared in the current module is checked.

Laziness is related to evaluation strategies. The system checks a sufficient condition under which an operator may be evaluated lazily, as explained Section [7.4.](#page-104-0) Here is an example.

```
CafeOBJ> module LAZY {
  \sqrt{S} \sqrt{S}op f : S -> S
  op g : S -> S
  eq f(f(X:S)) = g(X).
  eq g(X:S) = X.
}
-- defining module LAZY..._..* done.
CafeOBJ> select LAZY
LAZY> check laziness
------------------------------------------------------------
                * laziness of operator: (f) *
 ------------------------------------------------------------
f : S -> S
  * strict on the arguments : 1
  - rewrite strategy: 1 0
  - axioms:
    eq f(f(X:S)) = g(X:S)------------------------------------------------------------
                * laziness of operator: (g) *
           ------------------------------------------------------------
g : S \rightarrow S* may delay the evaluation on the arguments : 1
  - rewrite strategy: 0 1 0
  - axioms:
    eq g(X:S) = X:S
```
#### LAZY>

!! The system only checks an apparent sufficient condition, and do not use a detailed strictness analysis as used in functional language compilers. The word "laziness" was chosen humbly and carefully.

### 10.2 Theorem Proving Techniques

We have already shown a couple of proofs based on the TRS engine of CafeOBJ(Sections [9.1.1,](#page-144-1) [9.2.2\)](#page-150-0). There a proof score was a sequence of commands, including open, reduce and apply. The system reads the commands, rewrites terms as commanded, and prints the result. Behind such rewrite sequences is equational reasoning: schematically, the reasoning is of the form

$$
t_0=t_1=\ldots=t_n
$$

and the theorem to prove is the equation  $t_0 = t_n$ .

Another way to prove theorems by evaluation is to state the theorems as terms of sort Bool, and to evaluate them. If the terms are reduced to true, the theorems are proved. For example, to show

eq  $a + (-a) = 0$ .

we may try to reduce the term

 $a + (-a) == 0$ 

...

...

to true. This approach does not confer you with much extra power. As explained in Section [4.4.1,](#page-50-0) in evaluating " $=$ = $\frac{1}{2}$ ", CafeOBJ simply reduces both arguments, and check if they are equal. Apart from the equality checking part, which involves equational theory (Section [7.1\)](#page-98-0), what can be done with "\_==\_" can be done without. In terms of presentation, however, this approach produces something like

%GROUP> start  $a + (-a) == 0$ . ... %GROUP> apply reduce at term . result true : Bool

which is more appealing to intuition than

```
\%GROUP> start a + (-a).
...
%GROUP> apply reduce at term .
result 0 : G
```
where you must mentally compare the actual result with the expected. Especially, when both sides of the equation need evaluation, this approach provides you with a much more compact proof.

### <span id="page-168-0"></span>10.2.1 Structural Induction

In Section [9.1.1,](#page-144-1) we have presented a proof score to show that 0 is a right identity of " $+$ " under the definition of SIMPLE-NAT. The score relies on structural induction.

Strictly speaking, proofs by structural induction only demonstrate that certain properties (called inductive properties) hold for the term-generated models of a module, including its initial model. Recall that "module!" denotes such a model, while module has both tight and loose denotations. Since SIMPLE-NAT was declared with module, what was proven in Section [9.1.1](#page-144-1) is a property that does not necessarily hold when SIMPLE-NAT denotes loose models. With this proviso, structural induction is certainly a useful technique, and you are often powerless without it.

Let us show a couple of examples. For the sake of variety, we use the predicate " $=$ = $\frac{1}{2}$ " here. The following sequence proves associativity of "\_+\_".

```
** proving associativity of _+_
open SIMPLE-NAT
ops a \ b \ c \ : \ \rightarrow \ Nat .
reduce 0 + (a + b) = (0 + a) + b.
eq (a + b) + c = a + (b + c). ** hypothesis
reduce s(a) + (b + c) = (s(a) + b) + c.
close
```
The session goes as follows.

```
CafeOBJ> open SIMPLE-NAT
-- opening module SIMPLE-NAT_.* done.
%SIMPLE-NAT> ops a b c : -> Nat .
%SIMPLE-NAT> reduce 0 + (a + b) == (0 + a) + b.
_*
-- reduce in % : 0 + (a + b) == (0 + a) + btrue : Bool
(0.000 sec for parse, 3 rewrites(0.000 sec), 11 matches)
%SIMPLE-NAT> eq (a + b) + c = a + (b + c).
%SIMPLE-NAT> reduce s(a) + (b + c) = (s(a) + b) + c.
*
-- reduce in \frac{9}{6} : s(a) + (b + c) == (s(a) + b) + c
true : Bool
(0.010 sec for parse, 5 rewrites(0.000 sec), 26 matches)
%SIMPLE-NAT> close
CafeOBJ>
```
Recall that when we gave a view for MONOID (Section [8.2.4\)](#page-128-0), the associativity axiom remained to be proven. This obligation was discharged just now. Similarly, commutativity is proven by

```
** proving commutativity of _+_
open SIMPLE-NAT
ops a b : -\geq Nat.
reduce 0 + 0 == 0 + 0.
eq b + 0 = 0 + b. ** (inner) hypothesis
reduce s(b) + 0 == 0 + s(b).
eq a + X:\mathbb{N}at = X + a. ** (outer) hypothesis -- *
reduce 0 + s(a) == s(a) + 0.
eq b + s(a) = s(a) + b. ** (inner) hypothesis
reduce s(b) + s(a) == s(a) + s(b).
close
```
The proof relies on double induction. And in this proof, the "direction" of equations is crucial: in giving the equation marked "\*", if you exchanged the sides, the subsequent evaluations would produce false. To get true, you need reverse applications (by using apply).

### 10.2.2 Nondeterministic Transitions

Since the current implementation of evaluation mechanism is deterministic, it is impossible to prove transition relations by execute command alone. In such a case, the transition predicate " $==-2$ " is often useful. As explained in Section [4.4.2,](#page-51-0) " $==-2$ " is supported by " $=\ast$  =  $\ast$ ) =  $\ast$ , which systematically checks transitions step by step.

Recall CHOICE-NAT (Section [5.2.1\)](#page-62-0), and let us prove a simple fact that

If t transits to u,  $t|t'$  also transits to u, for any  $t'$ .

```
CafeOBJ> open CHOICE-NAT
-- opening module CHOICE-NAT.. done.
%CHOICE-NAT> ops a b c : -> Nat .
%CHOICE-NAT> trans a => c .
_
%CHOICE-NAT> reduce a | b ==> c .
-- reduce in % : a | b == > ctrue : Bool
(0.000 sec for parse, 6 rewrites(0.000 sec), 13 matches)
%CHOICE-NAT> close
```

```
CafeOBJ>
```
For another simple example, suppose you want to prove another simple fact that

If t transits to  $u, t + t'$  transits to  $u + t'$ , for any  $t'$ .

```
CafeOBJ> open CHOICE-NAT
-- opening module CHOICE-NAT.. done.
%CHOICE-NAT> ops a b c : -> Nat .
%CHOICE-NAT> trans a => c.
_
%CHOICE-NAT> reduce a + b ==> c + b.
*
-- reduce in % : a + b == > c + btrue : Bool
(0.000 sec for parse, 4 rewrites(0.000 sec), 15 matches)
%CHOICE-NAT> close
```

```
CafeOBJ>
```
Note that, when using " $=>=\frac{1}{2}$ ", evaluation should be by reduce command, not by execute cpmmand. Although " $=$  =>\_" represents transition relations, the reasoning is within pure equational logic.

There are a couple of switches that control the reduction procedure for "\_= $\gt$ \_". One is to get a trace. For illustration, you may rerun the first above session.

```
... declaring a, b, c, and assert a => c as before
%CHOICE-NAT> set exec trace on
%CHOICE-NAT> reduce a | b ==> c .
-- reduce in % : a | b == > c** transition step 1-1 *******
(): (a | b)=(1) => a
(): (a | b)=(1) => b
(1): (a | b)
    =(1)=>(c | b)** transition step 2-1 *******
(): a
    =(2) => c
** term : c
matched to the pattern : c
with the substitution : {}
true : Bool
(0.000 sec for parse, 6 rewrites(0.000 sec), 13 matches)
%CHOICE-NAT>
```
There are three transitions from "a  $|$  b", that is

trans  $N$  |  $N'$  =>  $N$ . trans  $N$  |  $N'$  =>  $N'$  . trans  $a \Rightarrow c$ .

respectively yielding a, b, and "c | b". The first branch further transits to c, which matches the given destination.

#### 10.2.3 Systematic Search for Transition Relations

" $=(*)=$ " can often be used directly. Continuing the example of CHOICE-NAT,

```
CafeOBJ> select CHOICE-NAT
CHOICE-NAT> reduce (0 | s(0)) | (s(s(0)) | (s(s(s(0)))) | s(s(s(s(0))))=(*)=> s(s(s(0))).
-- reduce in CHOICE-NAT : (0 | s(0)) | (s(s(0)) | (s(s(s(0))) | s(s(s(s(0))))) = ( * ) => s(s(s(0)))true : Bool
(0.010 sec for parse, 51 rewrites(0.020 sec), 51 matches)
CHOICE-NAT>
```
This was a very easy case, since all the arguments to "\_|\_" are are irreducible and only pure transition steps are involved. A more demanding case is

```
CHOICE-NAT> reduce (0 | s(0)) + ((s(s(0)) | (s(s(s(0)))) + 0)+ s(s(s(s(0)))) = (*) \Rightarrow s(s(0)) + (s(s(s(0))) + s(0)).-- reduce in CHOICE-NAT : (0 | s(0)) + ((s(s(0)) | (s(s(0))) +0)) + s(s(s(0)))) = (* ) => s(s(0)) + (s(s(s(0))) + s(0))true : Bool
(0.000 sec for parse, 35 rewrites(0.000 sec), 78 matches)
CHOICE-NAT>
```
where the the system need to compute " $-$ + $\degree$ " along the way.

If the search space can be large, "=(\*)=>" is a dangerous weapon. In such cases, you may limit the search up to a realistic step, with the set of predicates "= $(n)=$ " where n is a natural number (in the usual decimal notation) and indicates how many transit steps to take. For example,

```
CHOICE-NAT> reduce (0 | s(0)) | (s(s(0)) | ((s(s(s(0))) + 0)s(s(s(s(0)))))(=1)=s(s(s(0))).-- reduce in CHOICE-NAT : (0 | s(0)) | (s(s(0)) | ((s(s(s(0))) +0) | s(s(s(0))))) = (1) => s(s(s(0)))[Warning]: =(N)=> terminates, reaching preset maximum count of transitions.
false : Bool
(0.010 sec for parse, 13 rewrites(0.000 sec), 16 matches)
CHOICE-NAT>
```
which is a correct result, since the first argument cannot transit to the second in one step. Another way to limit the search is by a switch.

```
CafeOBJ> set exec limit 40
```
limits the maximal transition step to 40. The default limit is quite large.

As the above sessions show, " $=(*)=>$ " and " $=>=>$ " take into account equations as well as transitions. In most cases and with appropriate evaluation strategies, " $==$ " does give correct answers on transition relations. However, it is in general impossible always to obtain correct answers on transition relations between equivalence classes of terms. For example, consider a module

```
module M {
   \Gamma S \overline{\phantom{a}}ops a b c d : -> Seq a = b.
  trans a \Rightarrow c.
  eq c = d.
}
```
and a theorem

trans  $a \Rightarrow d$ .

The system does not evaluate the corresponding term to true, as

```
M> reduce a ==> d.
-- reduce in M : a ==> d> pre normalization : a
    == b
-- no more possible transition for : a
b \implies d : Bool(0.000 sec for parse, 4 rewrites(0.000 sec), 12 matches)
M>
```
This is because the system reduces a to an irreducible form (b) before trying a systematic search. If it had tried a search before normalising, it would have proved the theorem. There is a switch that tells the system to forget about normalisation.

```
M> set exec normalize on
M>> reduce a ==> d.
-- reduce in M : a ==> d** transition step 1-1 *******
(): a
    =(1)=&c< post nomalization : c
    == d** term : d
matched to the pattern : d
with the substitution : {}
true : Bool
(0.000 sec for parse, 4 rewrites(0.010 sec), 6 matches)
M>
```
The result was satisfactory. This switch is hopeless if interleaving applications of equations and transitions are necessary. In

```
module M' {
  [ S ]
  ops a b c d e : -> S
  eq [e1] a = b.
  eq [e2] b = c.
  trans [t] b => d.
  eq [e3] d = e .
}
```
to prove

trans  $a \Rightarrow e$ .

you have to use e1, and only that.

#### 10.2.4 Behavioural Equivalence

Recall COUNTER (Section [5.2.3\)](#page-63-0) and let us prove a behavioural equation

beq  $add(N:Nat, add(N):Nat, C:Counter)) = add(N', add(N, C))$ .

As explained, this equation holds iff two terms act identically on every observation. This theorem may be proved by induction on the length of observations (called context induction). Since add, read are the only "method" and "attribute" respectively, every observation is an application of read after a finite number of applications of add.

A necessary command sequence is as follows. Since the proof uses associativity and commutativity of " $-t$ " on Nat, which were proven in Section [10.2.1,](#page-168-0) they are stated as equations.

```
open COUNTER
ops m n p : -\geq Nat .
op c : -> Counter .
op addn : Counter -> Counter .
eq m + n = n + m.
eq N:Nat + (M:Nat + P:Nat) = (N + M) + P.
reduce read(add(m, add(n, c))) == read(add(n, add(m, c))) .
eq read(addn(add(m, add(n, c)))) = read(addn(add(n, add(m, c)))) .
reduce read(add(p, addn(add(m, add(n, c))))) ==
       read(add(p, addn(add(n, add(m, c)))).
close
```
Alternatively, you may use " $=\ast = \cdot$ " (Section [4.4.3\)](#page-52-0) and get a proof by *coinduction*.

```
CafeOBJ> open COUNTER
-- opening module COUNTER_.*done.
%COUNTER> ops m n : -> Nat .
%COUNTER> op c : -> Counter .
%COUNTER> eq m + n = n + m.
_
%COUNTER> eq N:Nat + (M:Nat + P:Nat) = (N + M) + P.
%COUNTER> reduce add(m, add(n, c)) =*= add(n, add(m, c)).
*
-- reduce in % : add(m, add(n, c)) = * = add(n, add(m, c))true : Bool
(0.000 sec for parse, 9 rewrites(0.000 sec), 37 matches)
%COUNTER> close
CafeOBJ>
```
The reduction went as desired, since the system automatically added an equation

```
eq hs1:Counter =*= hs2:Counter = read(hs1:Counter) == read(hs2:Counter) .
```
once "\_=\*=\_" was shown to be a congruence (Section [5.2.4\)](#page-64-0).

As an aside, you may wonder why two axioms are given in these forms: commutativity is stated with constants, while associativity is with variables. The reason is that a straightforward statement of commutativity

eq  $M: Nat + N: Nat = N + M$ .

engenders infinite rewrite sequences. The trick here is to give an axiom that restricts the matching power of the system so that, only in the special instances when you need for this special proof, the axiom is usable as a rewrite rule.

#### 10.2.5 Behavioural Transition

To illustrate proofs on behavioural transitions, we define counters of wobbly numbers.

```
module W-COUNTER {
  protecting (CHOICE-NAT)
  *[ Counter ]*
  bop read : Counter -> Nat
  bop add : Nat Counter -> Counter
  eq read(add(N:Nat, C:Counter)) = N + read(C).
```
168

}

The structure is the same as COUNTER, and the difference is in the imported CHOICE-NAT. We would like to prove a behavioural transition relation

btrans add(M:Nat | N:Nat, C:Counter) => add(N, C) .

An element of hidden sort behaviourally transits to another iff every observation of the former transits to the same observation of the latter. This definition leads to a proof by context induction, as in the previous section. The session goes as follows.

```
CafeOBJ> open W-COUNTER
-- opening module W-COUNTER_.*done.
%W-COUNTER> ops m n p : -> Nat .
%W-COUNTER> op c : -> Counter .
%W-COUNTER> op addn : Counter -> Counter .
\sqrt[6]{W}-COUNTER> reduce read(add(m | n, c)) ==> read(add(m, c)).
_*
-- reduce in % : \text{read}(\text{add}(\text{m} \mid \text{n}, c)) ==> \text{read}(\text{add}(\text{m}, c))true : Bool
(0.010 sec for parse, 6 rewrites(0.010 sec), 32 matches)
%W-COUNTER> trans read(addn(add(m | n, c))) => read(addn(add(m, c))) .
%W-COUNTER> reduce read(add(p, addn(add(m | n, c))))
    \Rightarrow read(add(p, addn(add(m, c)))).
*
-- reduce in % : read(add(p, addn(add(m | n, c)))) ==> read(add(p, addn(add(m, c)))true : Bool
(0.000 sec for parse, 4 rewrites(0.000 sec), 11 matches)
%W-COUNTER> close
CafeOBJ>
```
The command sequence is quite similar to the one in the previous section. Or, relying on " $=\ast =$ ", you may be rest assured by just one reduction

 $\%$ W-COUNTER> reduce read(add(m | n, c)) ==> read(add(m, c)).

which, by itself, is a proof by coinduction. A difference from the case of behavioural equivalence is that the system does not suppy an axiom like

eq hs1:Counter =\*= hs2:Counter = read(hs1:Counter) == read(hs2:Counter).

so you have to be satisfied by handfeed reduction commands for each "attribute".

# Built-in Modules

You may define any data types in CafeOBJ, so in principle the need for built-in data types does not arise. So is the principle, but considerations about convenience and tolerable performance dictate otherwise. Some frequently used data types are defined in built-in modules. In addition, the system relies on a couple of kernel modules, which are located near its jugular. A few commands, such reset (Section [1.1\)](#page-8-0) are closely related to these modules.

Listed below are the kernels and built-ins. (As explained in Section [1.2.3,](#page-13-0) you may supply your own built-ins, or even override the standard built-ins.)

Systems. Some modules are vital to the behaviour of the system. Unless you are ready to help us tune the system, they need not concern you.

Booleans. The module BOOL and the sort Bool have appeared frequently. Actually, Bool is declared in a submodule imported by BOOL. And RWL is a module that declares transition predicate "\_==>\_".

Numbers. The system supports usual arithmetics within a usual number system. The modules involved are NAT, INT, RAT and FLOAT.

Strings. QID (quoted identifier), CHARACTER, STRING define operations on characters and strings.

Pairs. A simple pair, triple, and quadruple are defined in 2TUPLE, 3TUPLE, and 4TUPLE.

Miscellaneous. For historical reasons, PROPC (Section [7.8\)](#page-111-0), TRIV (Section [8.2.1\)](#page-123-0) are built-in modules.

There are also a set of library modules and examples in the distribution package.

!! Elements in built-in sorts are defined as corresponding Lisp objects, and the system may compute them by stealth. For example, an expression 2.1e1 is an element of Float, and is identified with 21.0; 2/1 is an element of Rat, and is identified with 2.

!! The built-ins and their definitions may change.
## Summary of CafeOBJ syntax

Here is a brief summary of lexical conventions and syntactic definitions used in CafeOBJ codes and commands.

#### A.1 Lexical Analysis

On the lexical surface a CafeOBJ code is a sequence of tokens and separators. A token is a sequence of printable ASCII characters (octal 40 through  $176$  $176$ )<sup>1</sup>, and is classified as either a self-terminating character, an identifier, or an operator symbol. Each class is explained below.

A separator is a blank character  $-$  space, vertical tab, horizontal tab, carriage return, newline, or from feed.

On the one hand, any mumber of separators may appear between tokens. On the other hand, one or more separators must appear between any two adjacent non-self-terminating  $\rm{tokens}^2$  $\rm{tokens}^2$ .

#### A.1.1 Reserved Words

There is no reserved word. One can use such keywords such as module, op, var, or signature, etc. for identifiers or operator symbols.

#### <span id="page-180-2"></span>A.1.2 Self-Terminating Characters

A self-terminating character is a printable ASCII character which by itself constitutes a token. There are seven such characters.

( ) , [ ] { }

<span id="page-180-1"></span><span id="page-180-0"></span><sup>&</sup>lt;sup>1</sup>The current system accepts Unicode characters also, but this is beyond the definition of the language.

<sup>2</sup>The same rule applies to terms. Further, if an operator symbol contains blanks or self-terminating characters, it is sometimes neccessary to enclose a term with such operator as top by parentheses for disambiguation.

#### A.1.3 Identifiers

An *ident* (identifier) is a sequence of any printable ASCII characters other than

self-terminating characters . (period) " (double quote)

The CafeOBJ reader is case-sensitive, and Nat and nat are different identifiers. *idents* appear as module names, view names, parameter names, sort names, variables names, slot names, and labels.

#### A.1.4 Operator Symbols

An *operator\_symbol* is a sequence of any ASCII characters, including non-printables, except EOT (control-D).

An underbar has a special meaning in an operator symbol. It reserves the place where an argument is inserted. A single underbar \_ cannot be an operator symbol.

#### A.1.5 Comments

A comment is a sequence of characters which begins with one of the following four character sequences

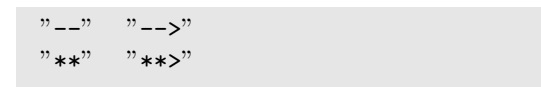

and that ends with a newline character. In between, a comment may contain only printable ASCII characters and horizontal tabs.

Comments may act as separators, but their appearance is restricted (See the next section).

#### A.2 CafeOBJ Syntax

We use an extended BNF grammar to define the syntax. The general form of a production is

 $\emph{nonterminal} ::= alternative \mid alternative \mid \cdots \mid alternative$ 

The following extensions are used:

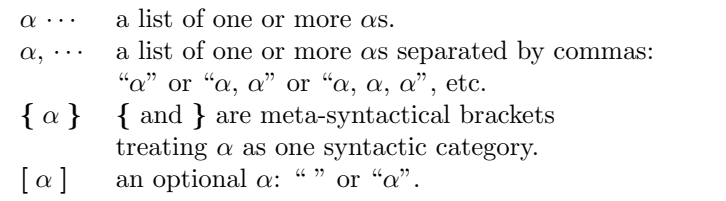

Nonterminal symbols appear in italic face. Terminal symbols appear in the face like this: "terminal", and may be surrounded by " and " for emphasis or to avoid confusion with meta characters used in the extended BNF. We will refer terminal symbols other than self-terminating characters (see section [A.1.2\)](#page-180-2) as keywords in this document.

#### A.2.1 CafeOBJ Codes

A CafeOBJ code is a sequence of modules, views, and evaluation commands.

 $spec ::= \{ module | view | eval \} \cdots$ 

### A.2.2 Modules

where a module is

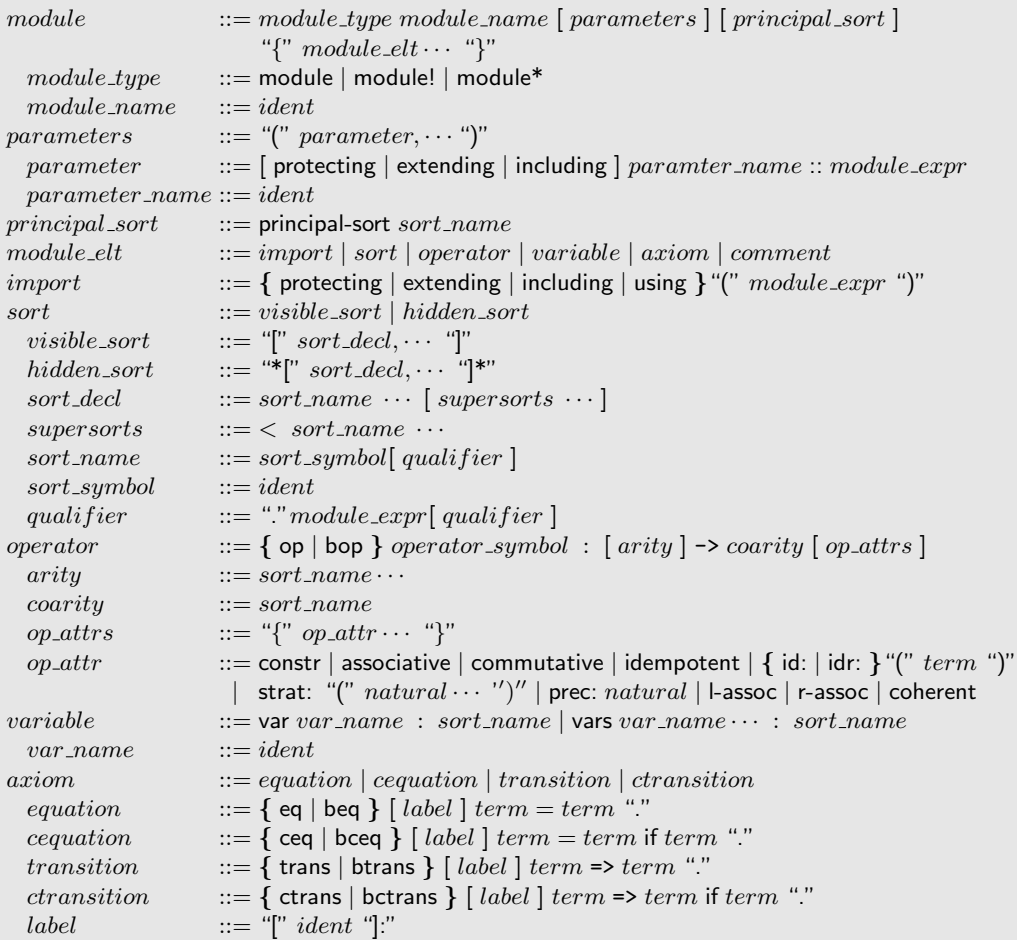

#### A.2.3 Module Expression

A module expr is

```
module expr ::= module_name | sum | rename | instantiation | "("moduleexpr")"sum \quad ::= module\_expr \{ + module\_expr \} \cdots\textit{rename} \qquad ::= \textit{module\_expr} * "{\text{'"rename\_map}}, \cdots {\text{'}} \}"
instantiation ::= module_expr "(" { ident [qualifier] \leq aview}, \cdots ")"
rename-map  ::= sort-map | op-map
sort\_map ::= { sort | hsort } sort_name -> ident
op_map  ::= \{ op | bop \} op_name \rightarrow operator\_symbolop_name ::= operator\_symbol | "("operator_symbol | "("operator_symbol ")" qualifier
aview ::= view\_name \mid module\_expr| view to module\_expr "{"view_elt, \cdots"}"
view_name ::= identview\_elt ::= sort_map | op_view | variable
op\_view ::= op\_map | term -> term
```
When a module expression is not fully parenthesized, the proper nesting of subexpressions may be ambiguous. The following precedence rule is used to resolve such ambiguity:

 $sum < remainder <$  instantiation

#### A.2.4 Views

and a view is

 $view ::=$  view  $view\_name$  from  $module\_expr$  to  $module\_expr$ " $\{$ " view\_elt,  $\cdots$  " $\}$ "

#### A.2.5 Evaluation Commands

and an eval is

 $eval ::= \{ reduce | behavioral-reduce | execute \} context term "."$  $context ::=$  in  $module\_expr$ :

The interpreter has a notion of *current module* which is specified by a *module expr* and establishes a context. If it is set, context can be omitted.

#### A.2.6 Terms

A term is a sequence of any ASCII characters except EOT.

#### A.2.7 Sugars and Abbreviations

Module type There are following abbreviations for *module\_type*.

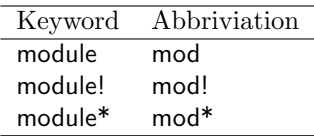

Module Declaration make is a short hand for declaring module of name module name which imports  $module\_expr$  with protecting mode.

 $make ::=$  make  $module\_name$  "("  $module\_expr$  ")" make FOO (BAR \* {sort Bar -> Foo}) is equivalent to module FOO { protecting (BAR \* {sort Bar -> Foo}) }

Principal Sort principal-sort can be abbriviated to psort.

Import Mode For import modes, the following abbriviations can be used:

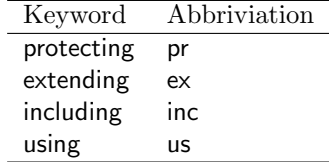

Simultaneous Operator Declaration Several operators with the same arity, coarity and operator attributes can be declared at once by ops. The form

ops operator\_symbol<sub>1</sub> · · · operator\_symbol<sub>n</sub> : arity -> coarity op\_attrs

is just equivalent to the following multiple operator declarations:

op operator\_symbol<sub>1</sub> : arity  $\rightarrow$  coarity op\_attrs . . . op operator\_symbol<sub>n</sub> : arity  $\rightarrow$  coarity op\_attrs

bops is the counterpart of ops for behavioural operators.

bops *operator\_symbol*  $\cdots$  : arity  $\rightarrow$  coarity *op\_attrs* 

and the effect is the same as many operators as there are operator\_symbolss.

In simultaneous declarations, parentheses are sometimes necessary to separate operator symbols. This is always required if an operator symbol contains dots, blank characters or underscores.

Predicate A *predicate* is a syntactic sugar for operator declarations with arity Bool, and is defined as

 $predicate ::= \text{pred} \text{ operator\_symbol} : \text{arity} \mid op\_attrs \mid$ 

The form

pred operator\_symbol : arity op\_attrs

is equivalent to:

op operator symbol : arity -> Bool op attrs

Operator Attributes The following abbriviations are available:

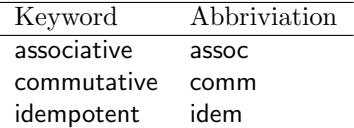

Axioms For the keywords introducing axioms, the following abbriviations can be used:

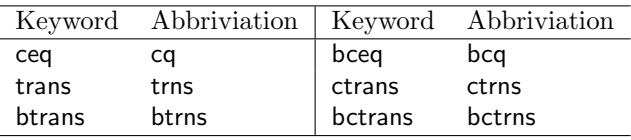

Blocks of Declarations Importationss, signature definitions and axioms can be clusterd in blocks imports, signature, and axioms respectively.

 $imports$   $::=$  imports "{"  $\{ \text{ import } | \text{ comment } \} \cdots$ "}"  $signature ::=$  signature "{"  $\{ sort \mid operator \mid comment \} \cdots$ "}"  $axioms := axioms "{}''$  $\{ \textit{variable} \mid \textit{axiom} \mid \textit{comment} \} \cdots$ "}"

Views It is possible to identify parameters by positions, not by names. For example, if a parametric module is declared as

module! FOO (A1 :: TH1, A2 :: TH2) { ... } the form

FOO(V1, V2) is equivalent to  $F00(A1 \leq V1, A2 \leq V2)$ 

Moreover, view to construct in arguments of module instantiations can always be omitted. So,

FOO(A1 <= view to  $module\_expr{...}$ )

can be written as  ${\tt F00(A1 \leq \mathit{module\_expr}\{... \}})$ 

Evaluation For eval, the following abbriviations are available:

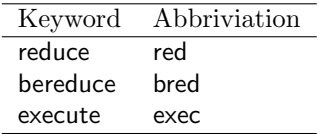

# B

# Command Summary

Following is the top level commands that do not constitute CafeOBJ codes.

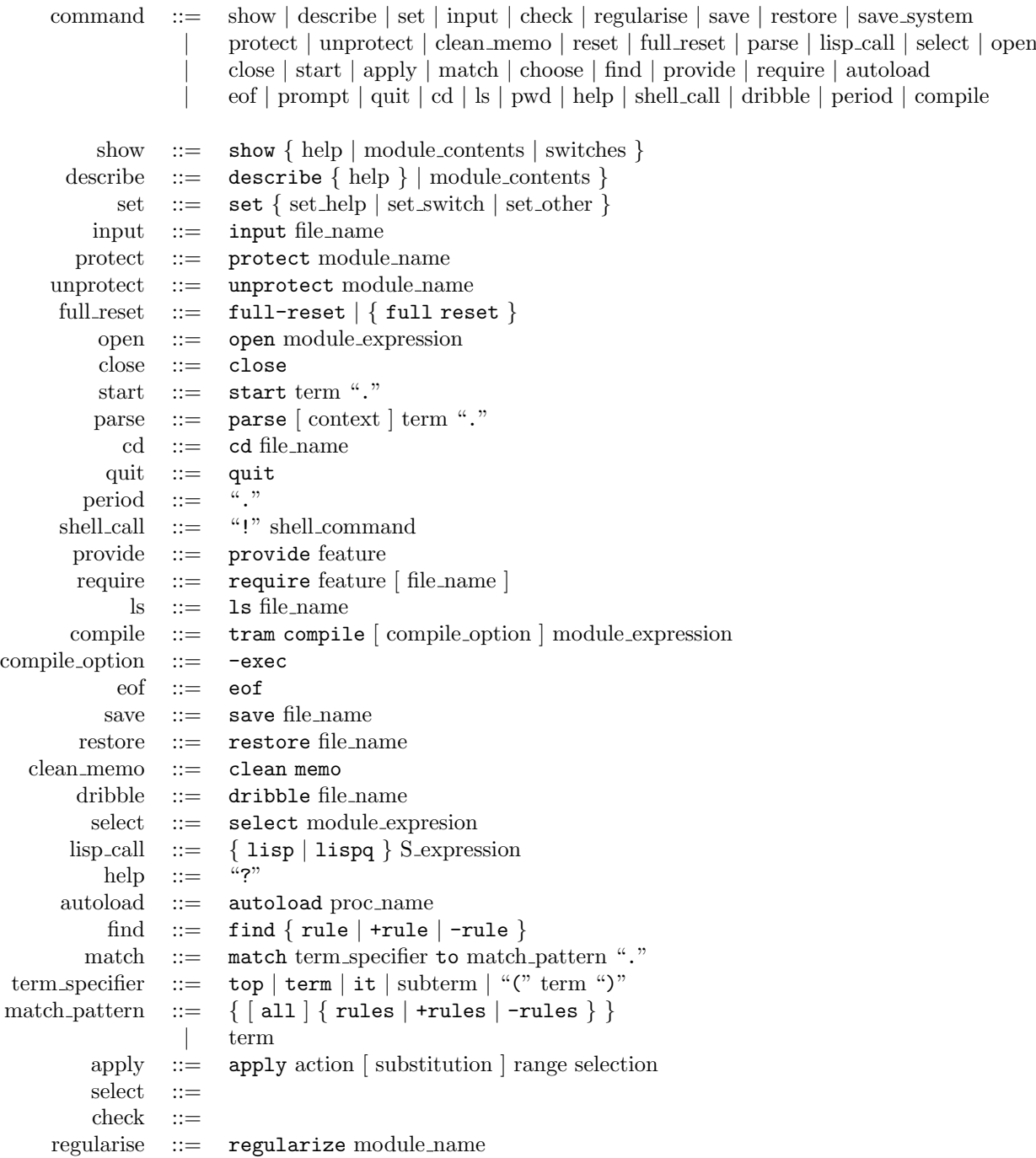

### Bibliography

- [1] Dershowitz, N. and Jouannaud, J.-P., "Rewrite Systems", Handbook of Theoretical Computer Science, Vol.B: Formal Models and Semantics, The MIT Press/Elsevier Science Publishers, 1990, pp.245–320
- [2] Diaconescu, R. and Futatsugi, K., Logical Semantics of CafeOBJ, Technical Report IS-RR-96-0024S, Japan Advanced Institute for Science and Teleology, 1996
- [3] Diaconescu, R. and Futatsugi, K., CafeOBJ Report, World Scientific, 1998
- [4] Ehrig, H. and Mahr, B., Fundamentals of Algebraic Specifications 1: Equations and Initial Semantics, Springer-Verlag, 1985
- [5] Goguen, J. and Burstall, R., "Institutions: Abstract Model Theory for Specification and Programming", Journal of the Association for Computing Machinery, Vol.39, 1992, pp.95–146
- [6] Goguen, J. and Diaconescu, R., "An Oxford Survey of Order Sorted Algebra", Mathematical Structures in Computer Science, Vol.4, 1994, pp.363–392
- [7] Goguen, J. and Malcom, G., A Hidden Agenda, technical report, UCSD, 1998
- [8] Goguen, J.A. and Meseguer, J., Order-Sorted Algebra 1: Equational Deduction for Multiple Inheritance, Polymorphism, Overloading and Partial Operations, Technical Report SRI-CSL-89-10, SRI International, 1989
- [9] Goguen, J., Winkler, T., Meseguer, J., Futatsugi, K., and Jouannaud, J.-P., Introducing OBJ, Technichal Report SRI-CSL-92-03, SRI International, 1992
- [10] Jacobs, B. and Rutten, J., "A Tutorial on (Co)Algebras and (Co)Induction", EATCS Bulletin, No.62, EATCS, 1997, pp.222–259
- [11] Klop, J.W., "Term Rewriting Systems: A Tutorial", EATCS Bulletin, No.32, EATCS, 1987, pp.143–182
- [12] Meseguer, J., "Conditional Rewriting Logic: Deduction, Models and Concurrency", Proc. 2nd International CTRS Workshop, Lecture Notes in Computer Science 516, 1991, pp.64–91
- [13] Meseguer, J. and Goguen, J.A., "Initiality, induction and computability", Algebraic Methods in Semantics, Cambridge University Press, 1984, pp.459–541

# Index

The first page number is usually, but not always, the primary reference to the indexed topic.

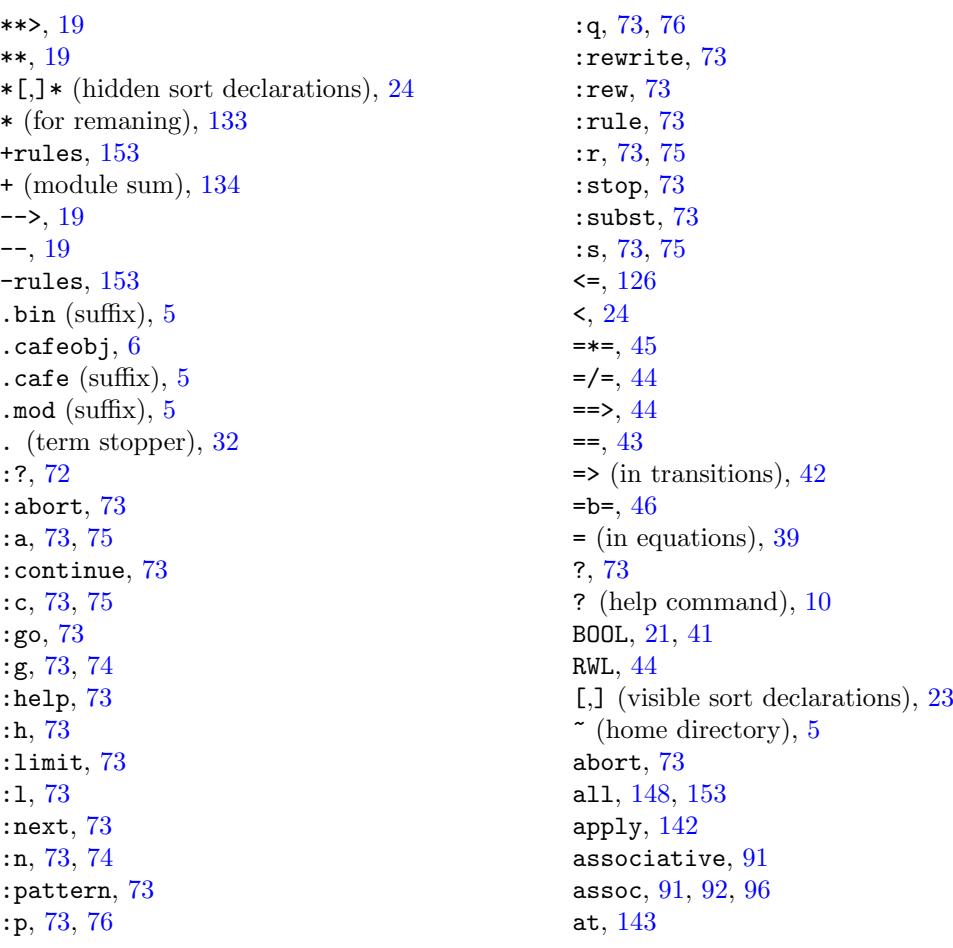

auto , [111](#page-118-0) , [113](#page-120-0) axioms , [17](#page-24-0) axs , [17](#page-24-0) a , [73](#page-80-0)  $bceq, 41$  $bceq, 41$ bcq , [41](#page-48-0) bctrans , [42](#page-49-0) bctrns , [42](#page-49-0) beq , [41](#page-48-0) binding, [82](#page-89-0) bops , [28](#page-35-0) bop , [28](#page-35-0) , [120](#page-127-0) , [133](#page-140-0) bpred , [29](#page-36-0) breduce , [61](#page-68-0) btrans , [42](#page-49-0) btrns , [42](#page-49-0) cd , [5](#page-12-0) ceq , [41](#page-48-0) check , [157](#page-164-0) choose , [145](#page-152-0) clean memo , [100](#page-107-0) close , [137](#page-144-0) commutative , [91](#page-98-0) comm , [91](#page-98-0) , [93](#page-100-0) compatibility , [157](#page-164-0) compile , [80](#page-87-0) conditions , [151](#page-158-0) constr , [96](#page-103-0) context, [111](#page-118-0), [112](#page-119-0), [147](#page-154-0), [150](#page-157-0) continue , [73](#page-80-0) cq , [41](#page-48-0) ctrans , [42](#page-49-0) ctrns , [42](#page-49-0) c , [73](#page-80-0) depth , [83](#page-90-0) describe , [14](#page-21-0) eof , [5](#page-12-0) eq , [39](#page-46-0) execute , [61](#page-68-0) , [79](#page-86-0) exec , [142](#page-149-0) , [163](#page-170-0) , [165](#page-172-0) extending , [21](#page-28-0) from , [120](#page-127-0) go , [73](#page-80-0) g , [73](#page-80-0)  $he1p, 73$  $he1p, 73$  $h$ sort,  $120, 133$  $120, 133$  $120, 133$ h , [73](#page-80-0)

id: , [92](#page-99-0) , [93](#page-100-0) idempotent , [92](#page-99-0) idem , [92](#page-99-0) , [94](#page-101-0) idr: , [94](#page-101-0) , [109](#page-116-0) if , [41](#page-48-0) imports , [16](#page-23-0) include , [44](#page-51-0) include (BOOL), [21](#page-28-0) including , [21](#page-28-0) input , [5](#page-12-0) in , [5](#page-12-0) it , [153](#page-160-0) 1-assoc, [94](#page-101-0), [96](#page-103-0) laziness , [157](#page-164-0) let , [81](#page-88-0) , [82](#page-89-0) limit, [73](#page-80-0), [78](#page-85-0), [79](#page-86-0), [165](#page-172-0) ls , [5](#page-12-0) l , [73](#page-80-0) make , [134](#page-141-0)  $match, 152$  $match, 152$ memo , [100](#page-107-0) module,  $15,\,116$  $15,\,116$  $15,\,116$  $next, 73$  $next, 73$ n , [73](#page-80-0) off , [12](#page-19-0) of , [143](#page-150-0) on , [12](#page-19-0) open , [137](#page-144-0) ops , [27](#page-34-0) op, [26](#page-33-0), [91](#page-98-0), [120](#page-127-0), [133](#page-140-0) p-sort , [125](#page-132-0) param , [133](#page-140-0) parse , [32](#page-39-0) pattern, [73](#page-80-0), [76](#page-83-0) prec: , [94](#page-101-0) , [95](#page-102-0) pred , [29](#page-36-0) principal-sort , [125](#page-132-0) print , [83](#page-90-0) , [142](#page-149-0) prompt , [113](#page-120-0)  ${\tt protecting},\, 21$  ${\tt protecting},\, 21$ protect , [16](#page-23-0) provide , [8](#page-15-0) pwd , [5](#page-12-0) p , [73](#page-80-0) q , [73](#page-80-0)  $r$ -assoc,  $94, 96$  $94, 96$  $94, 96$ reconstruct , [113](#page-120-0)

reduce, [61,](#page-68-0) [79,](#page-86-0) [142,](#page-149-0) [151](#page-158-0) regularity, [157](#page-164-0) regularize, [29](#page-36-0) require, [8](#page-15-0) restore, [6](#page-13-0) rewrite, [73](#page-80-0) rew, [73](#page-80-0) rules, [63,](#page-70-0) [147,](#page-154-0) [153](#page-160-0) rule, [73,](#page-80-0) [149](#page-156-0) rwt, [78,](#page-85-0) [79](#page-86-0) r, [73](#page-80-0) save, [6](#page-13-0) select, [2,](#page-9-0) [111](#page-118-0) set, [12,](#page-19-0) [13,](#page-20-0) [21,](#page-28-0) [30,](#page-37-0) [44,](#page-51-0) [53,](#page-60-0) [62,](#page-69-0) [64,](#page-71-0) [72,](#page-79-0) [76,](#page-83-0) [79,](#page-86-0) [111](#page-118-0) show, [9,](#page-16-0) [13,](#page-20-0) [63,](#page-70-0) [74,](#page-81-0) [77,](#page-84-0) [79,](#page-86-0) [82,](#page-89-0) [142,](#page-149-0) [145,](#page-152-0) [147,](#page-154-0) [149](#page-156-0) signature, [16,](#page-23-0) [30](#page-37-0) sig, [17](#page-24-0) sorts, [53](#page-60-0) sort, [120,](#page-127-0) [133](#page-140-0) start, [142](#page-149-0) stats, [64](#page-71-0) step, [72](#page-79-0) stop, [73,](#page-80-0) [76,](#page-83-0) [77](#page-84-0) strat:, [97](#page-104-0) subst, [73](#page-80-0) subterm, [143,](#page-150-0) [145,](#page-152-0) [153](#page-160-0) switch, [81](#page-88-0) s, [73](#page-80-0) term, [74,](#page-81-0) [142,](#page-149-0) [143,](#page-150-0) [153](#page-160-0) top, [143,](#page-150-0) [153](#page-160-0) to, [120,](#page-127-0) [126](#page-133-0) trace whole, [62,](#page-69-0) [67](#page-74-0) trace, [62,](#page-69-0) [67,](#page-74-0) [163](#page-170-0) tram, [79,](#page-86-0) [80](#page-87-0) trans, [42](#page-49-0) trns, [42](#page-49-0) unprotect, [15](#page-22-0) using, [21](#page-28-0) vars, [37](#page-44-0) var, [37,](#page-44-0) [53](#page-60-0) view, [120,](#page-127-0) [126](#page-133-0) whole, [62](#page-69-0) within, [143](#page-150-0)

amalgamated sum, [134](#page-141-0)

arity, [26](#page-33-0) associativity, [91](#page-98-0) attribute, [28](#page-35-0) attribute (of operators), [91](#page-98-0) autoloading, [6](#page-13-0) behavioural context, [57](#page-64-0) behavioural equation, [41](#page-48-0) behavioural operator, [28](#page-35-0) behaviourally equivalent, [57](#page-64-0) block (of declarations), [16](#page-23-0)

boolean term, [41](#page-48-0) built-in module, [171](#page-178-0)

canonical (TRS), [61](#page-68-0) coarity, [26](#page-33-0) coditional equation, [41](#page-48-0) coinduction, [167](#page-174-0) comment, [19](#page-26-0) commutativity, [91](#page-98-0) compatible, [158](#page-165-0) condition (of an equation), [41](#page-48-0) conditional rewrite rule, [71](#page-78-0) confluent, [61](#page-68-0) constant, [26](#page-33-0) constructor (attribute), [96](#page-103-0) context (behavioural), [57](#page-64-0) context (module), [111](#page-118-0) context indution, [167](#page-174-0) context variable, [81](#page-88-0) current module, [2,](#page-9-0) [32,](#page-39-0) [52,](#page-59-0) [61,](#page-68-0) [111](#page-118-0)

derived operator, [117](#page-124-0) derived signature, [118](#page-125-0)

E-matching, [60](#page-67-0) E-strategy, [97](#page-104-0) emacs, [8](#page-15-0) equational theory attribute, [91](#page-98-0) error sort, [85](#page-92-0) evaluation, [59](#page-66-0) evaluation strategy, [97](#page-104-0)

ground term, [59](#page-66-0)

hidden sort, [23](#page-30-0) homomorphism, [117](#page-124-0) idempotency, [92](#page-99-0) identity, [92](#page-99-0) import declaration, [20](#page-27-0) importation (of views), [126](#page-133-0) importation mode, [20](#page-27-0) inductive property, [161](#page-168-0) initialisation file, [6](#page-13-0) instantiation, [126](#page-133-0) instantiation of a term, [59](#page-66-0) irreducible (term), [59](#page-66-0) kernel module, [171](#page-178-0) laziness, [159](#page-166-0) least sort, [29](#page-36-0) left associativity, [94](#page-101-0) loose denotation, [18](#page-25-0) matching, [59](#page-66-0) method, [28](#page-35-0) mixfix operator declaration, [26](#page-33-0) module, [15](#page-22-0) module element, [15](#page-22-0) module expression, [133](#page-140-0) module name, [15](#page-22-0) module sum, [134](#page-141-0) modulo (equatioanl theory), [92](#page-99-0) normal (term), [59](#page-66-0) observation, [57](#page-64-0) operator, [25](#page-32-0) operator attribute, [91](#page-98-0) option (for startup), [6](#page-13-0) parameter, [116](#page-123-0) parsing attribute, [91](#page-98-0) partial operator, [86](#page-93-0) partial order (over sorts), [24](#page-31-0) precedence, [94](#page-101-0) predicate, [28](#page-35-0) prelude, [6](#page-13-0) principal sort, [125](#page-132-0) qualified term, [34](#page-41-0) rank, [26](#page-33-0) reduction, [59](#page-66-0)

regular, [157](#page-164-0) regular signature, [29](#page-36-0) renaming, [133](#page-140-0) right associativity, [94](#page-101-0) shared sum, [134](#page-141-0) signature, [16,](#page-23-0) [23](#page-30-0) signature morphism, [118](#page-125-0) sort, [23](#page-30-0) specification morphism, [119](#page-126-0) stack, [86](#page-93-0) standard library, [8](#page-15-0) standard operator declaration, [26](#page-33-0) standard prelude file, [6](#page-13-0) standard preludes, [6](#page-13-0) step mode, [72](#page-79-0) strong typing, [38](#page-45-0) structural induction, [138,](#page-145-0) [161](#page-168-0) subsort, [24](#page-31-0) substitution, [59](#page-66-0) supersort, [24](#page-31-0) switch, [12](#page-19-0) term qualification, [34](#page-41-0) term rewriting system, [44,](#page-51-0) [59](#page-66-0) terminating, [61](#page-68-0) tight denotation, [18](#page-25-0) trace (of evaluation), [62,](#page-69-0) [67](#page-74-0) transition, [42](#page-49-0) TRS, [59](#page-66-0) unconditional equation, [39](#page-46-0) variable, [37](#page-44-0) view, [119](#page-126-0) visible sort, [23](#page-30-0) well-formed term, [29](#page-36-0)